Ministère de l'Enseignement Supérieur et de la Recherche Scientifique *Ecole Nationale Polytechnique*

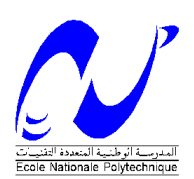

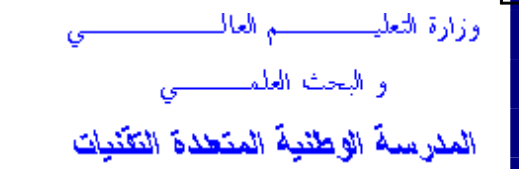

## *Département d'Electrotechnique*

Projet de Fin d'Etude En vue de l'obtention du diplôme d'Ingénieur d'État en Électrotechnique

# *Thème*

Caractéristiques des Systèmes de Mise à la Terre des Installations HT Utilisant CYMGRD

*Proposé et dirigé par : Etudié par :*

**Pr. M. TEGUAR AG AGALY Bedi BELABBES Athmen**

*Promotion : Juin 2011 Ecole Nationale Polytechnique, 10, AV. Hassen Badi, El-Harrach, Alger, Algérie*

**ملخص:**

بتعلق هذا العمل بدر اسة سلوك هبكل حديدي بستعمل للتأر بض بدون و بأوتاد. من أجل ذلك، قمنا بعر ض محاكاة تحت بيئة CYMGRD. اعتبرنا عدة عوامل تأثير منها: طول الأوتاد، عَمق الدفن، عدد الدارات، الشكل الىهندسي للهيكل و طبيعة الأرض (متجانسة و غير متجانسة مكونة من طبقتين). اعتماداً على مقاومية الأرض، يقوم البرنامج بتقييم ارتفاع كمون الأر ض،توتر اللمس، توتر الخطوة، المقاومة الكهر بائية الأر ضية.

ا**لكلمات المفتاحية**: التأريض،CYMGRD،هيكل حديدي،قضيب،ارتفاع كمون الأرض،توتر اللمس، توتر الخطوة، المقاومة الكهر بائية الأر ضية.

#### **Résume :**

Ce travail porte sur l'étude du comportement des grilles de mise à la terre, avec et sans piquets. Pour cela, nous avons effectué une simulation sous environnement CYMGRD. Plusieurs paramètres d'influence ont été considérés à savoir, la longueur des piquets, la profondeur d'enfouissement, le nombre des mailles, la forme géométrique de ces grilles et la nature du sol (homogène et hétérogène à deux couches). A partir des résistivités du sol, ce code de calcul permet l'évaluation de l'élévation de potentiel de terre, la résistance du système et les tensions de contact et se pas.

**Mots clés** : mise à la terre, CYMGRD, grille, piquet, élévation de potentiel (GPR), tension de contact, tension de pas, résistance du système de terre.

#### **Abstract:**

This work deals with the study of the behavior of the grounding grids, with and without stakes. For that, we carried out a simulation under CYMGRD environment. Several influence parameters are considered such as, the length of rods, the burial depth, the meshs number, the geometrical shape of these grids and the ground nature (homogeneous and heterogeneous with two layers). From the ground resistivity, this software allows the evaluation of the ground potential rise, the resistance of grounding system and the voltages of contact and step.

**Keywords**: earthing, CYMGRD, grid, rod, ground potential rise (GPR), touch voltage, step voltage, resistance of grounding system.

## Remerciements

Nous remercions Dieu de nous avoir prêté vie, santé et volonté pour achever ce travail.

Nous tenons à remercier notre promoteur Monsieur M.TEGUAR, Professeur à l'Ecole Nationale Polytechnique, pour tout ce qu'il a sacrifié pour nous, pour sa disponibilité, ses conseils, son suivi constant, et surtout ses qualités humaines.

Un grand merci à Monsieur R. TAHMI, Maitre de Conférences à l'Ecole Nationale Polytechnique, à l'intérêt qu'il a porté à notre modeste travail et d'avoir accepté de présider ce jury.

Nous adressons nos sincères remerciements à Madame D. NAAMANE, Maitre Assistante A à l'Ecole Nationale Polytechnique, qui nous honoré en acceptant d'examiner ce travail.

Nous remercions MonsieurA. BOUBAKEUR, Professeur à l'Ecole Nationale Polytechnique, pour ses précieux conseils etson aide.

Nos remerciements vont également à Monsieur A. MEKHALDI, Professeur à l'Ecole Nationale Polytechnique, pour tous ses encouragements.

Merci à Monsieur G. Si Salah, Bibliothécaire à l'Ecole Nationale Polytechnique, ses aides durant notre cursus universitaire.

Enfin, nous remercions tous les enseignants ayant contribué à notre formation.

Dédicaces

الحمد هلل الذي بنعمتو تتم الصالحات، الشكر موصول لـمن ىما سبب وجودي و إلى كل من أوصاني واستوصاني ومن أحببناه ومن أحبنا في اهلل.

عــثمان ب.

*Chaleureusement je dédie ce modeste travail:* 

*à mes frères et mes sœurs* 

*à toutes ma famille* 

*à tous mes amis* 

*Enfin, à tous ceux qui me connaissent,* 

*Bedi A.* 

#### **SOMMAIRE**

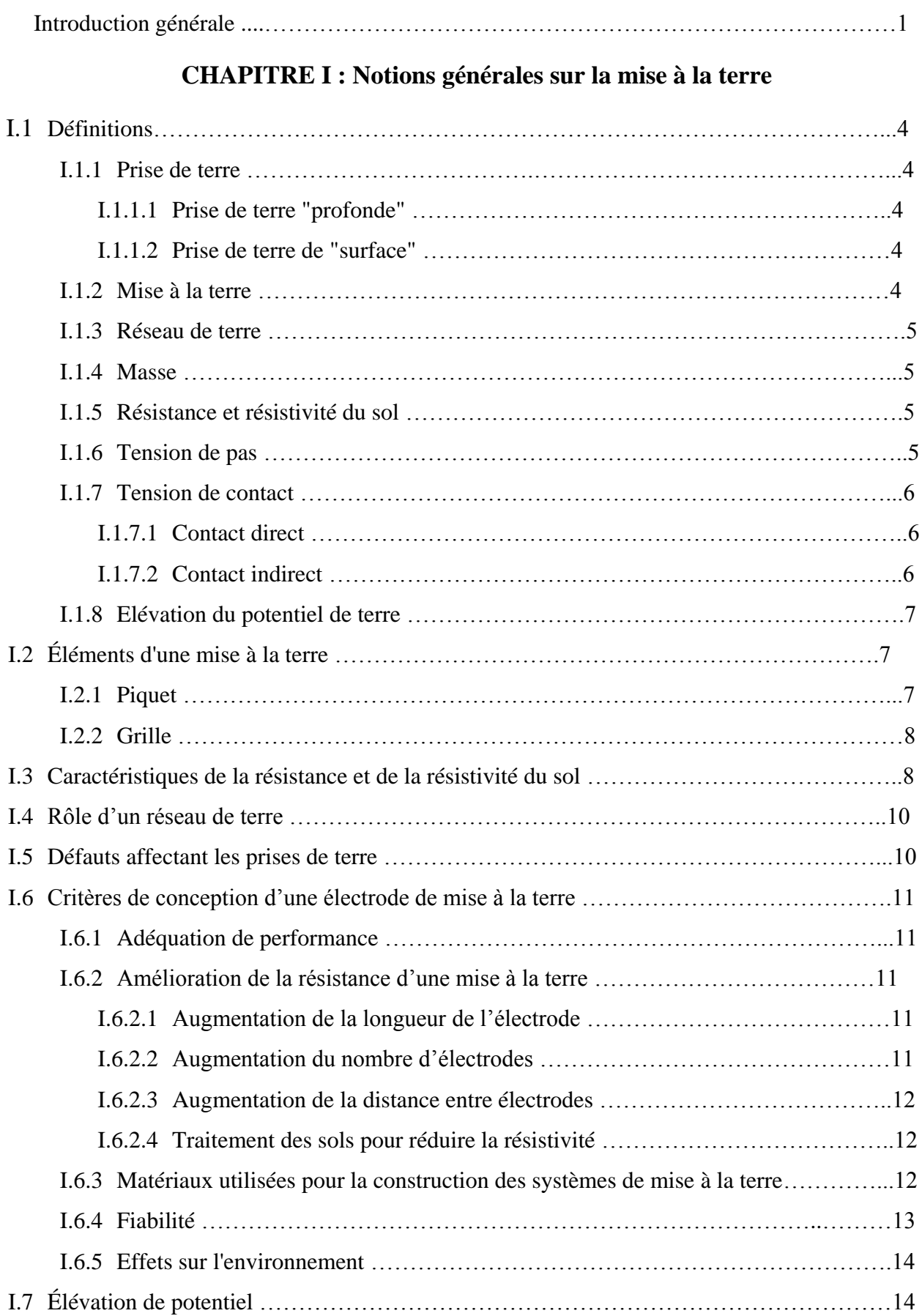

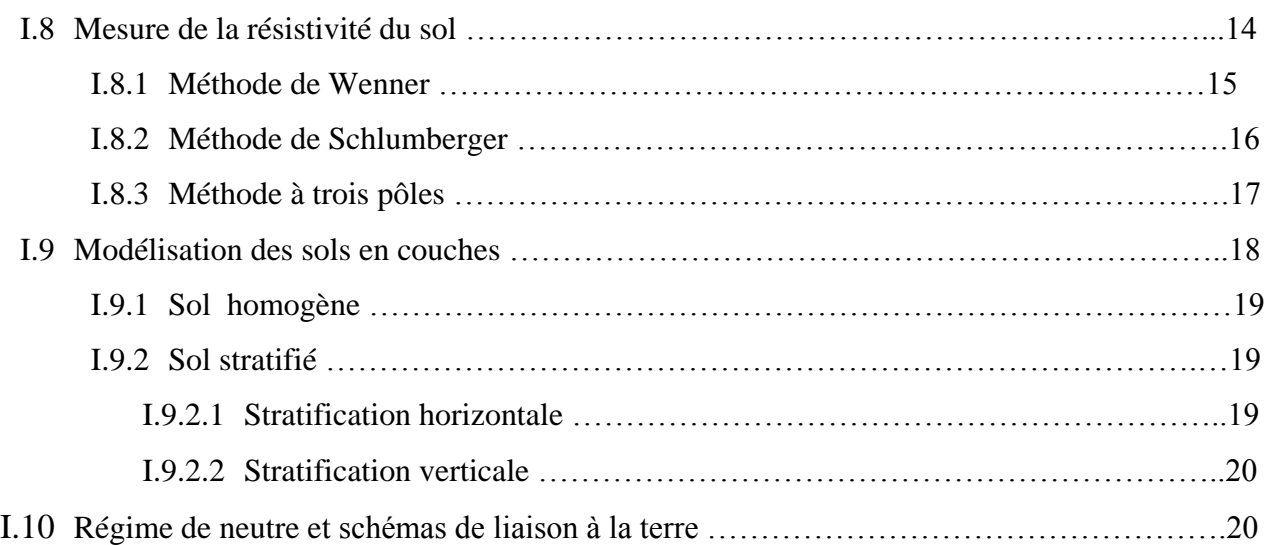

## **CHAPITRE II : Travaux de recherche et modélisation des systèmes de mise à la terre**

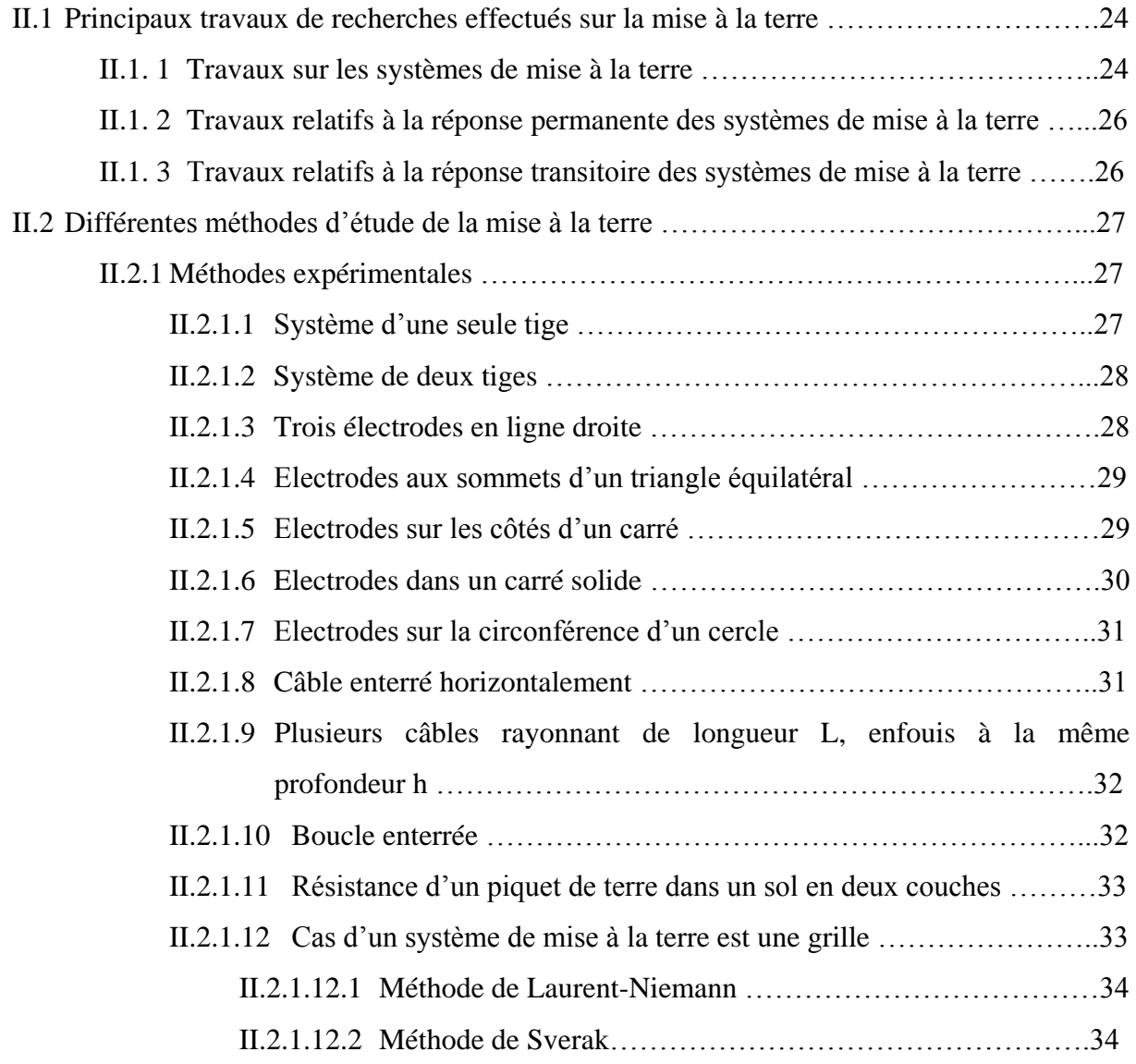

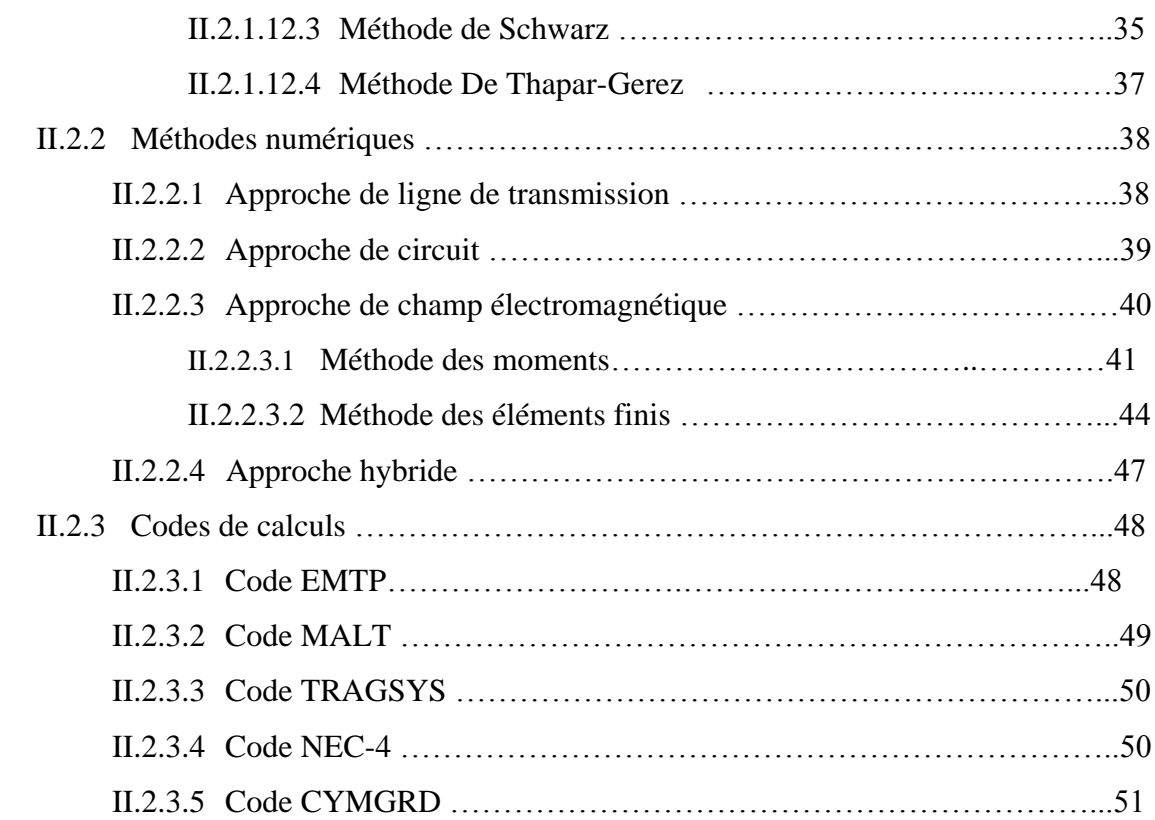

### **CHAPITRE III : Présentation du code de calcul CYMGRD**

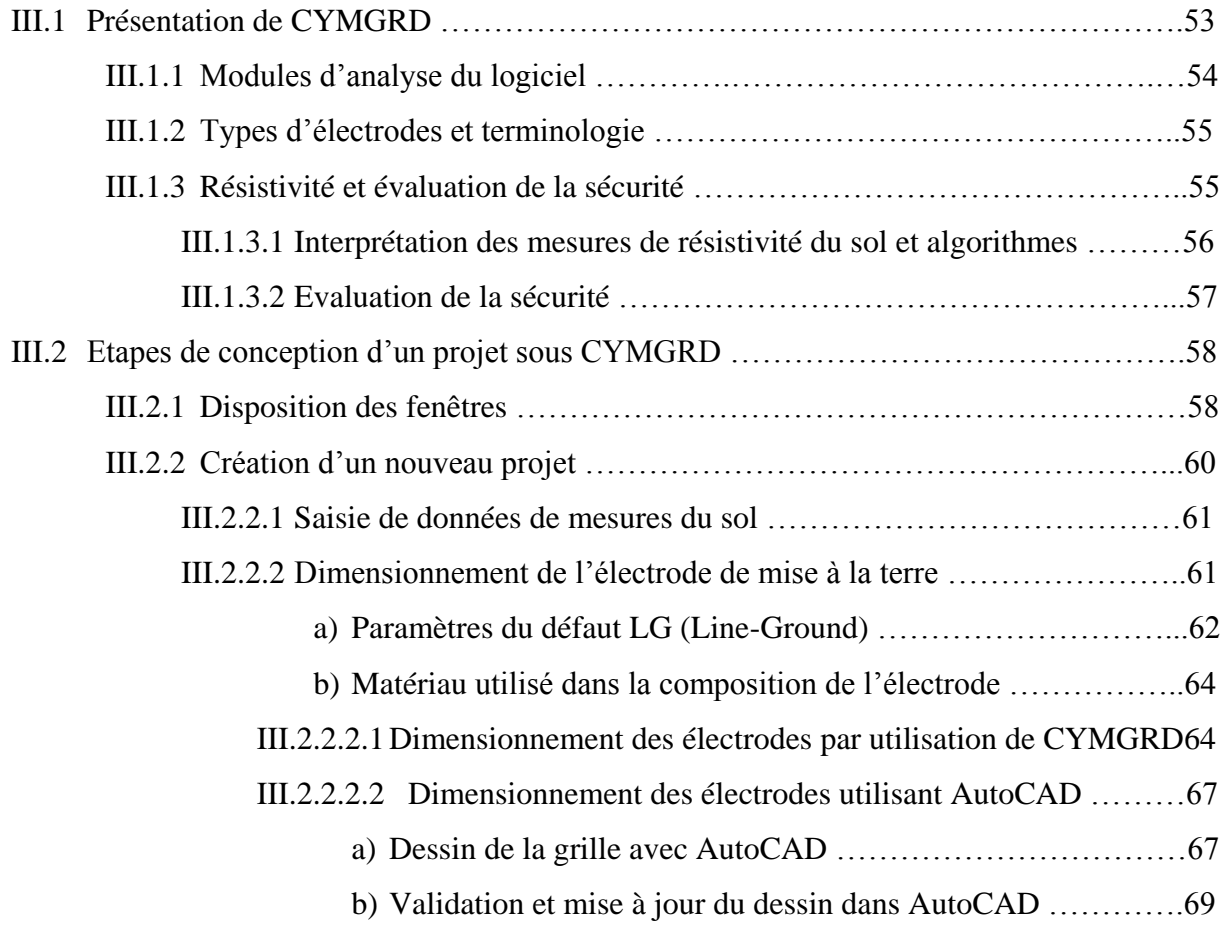

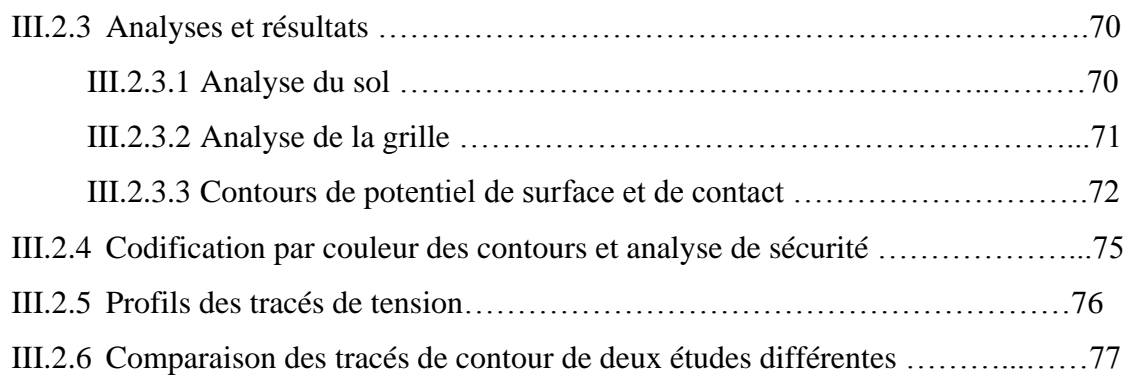

### **CHAPITRE IV : Résultats de simulation**

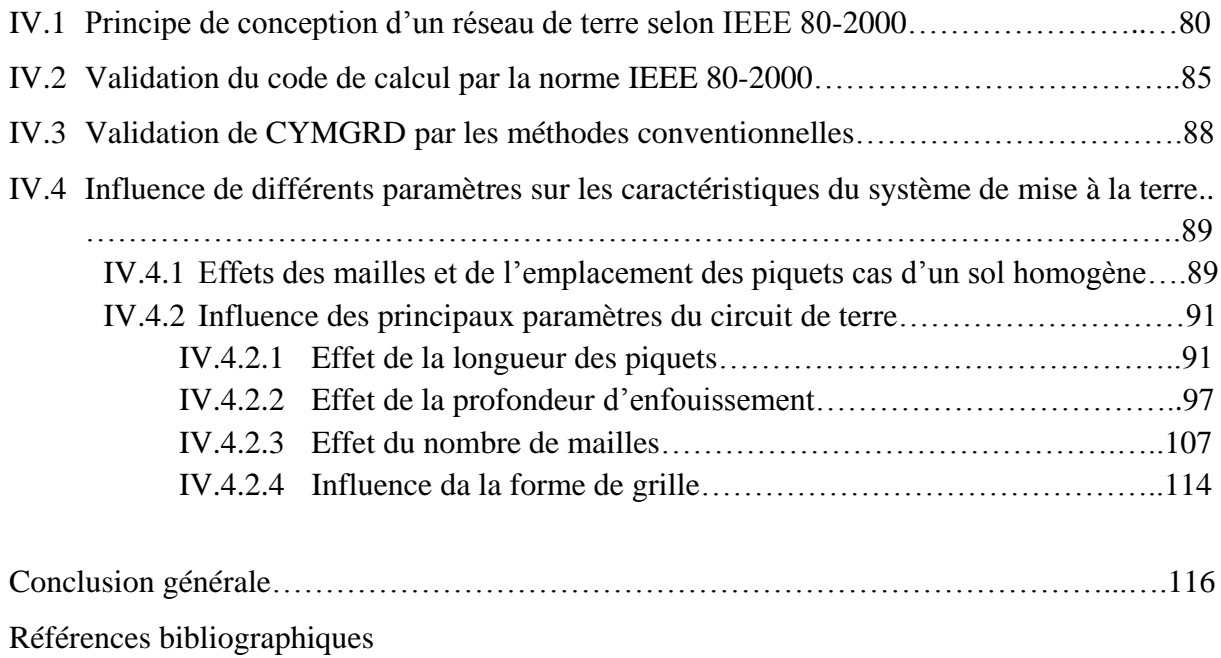

#### Introduction générale

Le réseau de transport d'électricité rassemble les connexions hautes et très hautes tensions qui assurent le lien, souvent sur de longues distances, entre les centrales de production d'énergie électrique et les réseaux de distributions alimentant les consommateurs. De ce fait, c'est un maillon clé du système électrique sur lequel toute défaillance doit rester rare, puisque ses conséquences peuvent aller jusqu'au « black-out », c'est-à-dire la coupure de l'alimentation en électricité d'une zone géographique plus ou moins grande.

Lors d'un défaut à la terre dans un poste ou sur une ligne de transport d'énergie, le courant de défaut cherche à s'écouler dans le sol à travers le système de mise à la terre, ce qui fait monter le potentiel local du sol par rapport à celui d'une terre lointaine. Les problèmes reliés à la conception de la mise à la terre retiennent l'attention des ingénieurs en électricité et les concepteurs des postes et des lignes de transport d'énergie en haute tension.

L'importance de la conception de la mise à la terre des lignes de transport d'énergie et des postes de transformation, tient de la nécessité de réduire les coûts associés à l'installation des systèmes de mise à la terre, de protéger le matériel, améliorer la qualité du service et limiter les surtensions nuisibles aux appareils avoisinants et potentiellement dangereuses pour les individus. Les systèmes non reliés à la terre produisent des surtensions plus importantes en cas de défaut.

Afin de pouvoir faire une conception de mise à la terre, plusieurs études ont été déployées pour s'approcher le plus possible des conditions réelles de l'installation, et de façon à prévoir le comportement de la mise à la terre, sous différentes charges rencontrées lors d'un défaut du réseau électrique.

C'est dans cette optique, que nous nous proposons d'effectuer ce présent travail qui consiste à étudier le comportement d'un système la mise à la terre, à géométrie complexe (grille), lors d'un défaut quelconque. En utilisant le code de calcul CYMGRD, nous examinons l'impact des différents paramètres de la grille (nombre de mailles, profondeur d'enfouissement, …) sur les tensions de contact et de pas, l'élévation du potentiel de terre et la résistance du circuit de terre, dans le cas des sols homogène et stratifié horizontalement (hétérogène à deux couches). Ainsi, nous avons structuré ce travail en quatre chapitres distincts.

Le premier chapitre regroupe les généralités sur la mise à la terre des installations électriques de haute tension, ainsi que les définitions relatives au système de mise à la terre, sa construction et son rôle. Nous citons par la suite, les méthodes les plus utilisées pour la mesure de la résistivité du sol et de la résistance de prise de terre. Afin d'analyser le sol, nous exposons quelques modèles du sol homogène et stratifié (horizontalement et verticalement). Le régime du neutre et des différents schémas de liaison à la terre y sont également présentés.

Dans le second chapitre, nous évoquons les principaux travaux de recherche relatifs à la mise à la terre, ainsi que des différentes méthodes conventionnelles et des techniques utilisées pour la détermination de la résistance des systèmes de mise à la terre. Nous citons, également, quelques codes de calculs permettant la détermination des caractéristiques de mise à la terre des installations électriques de haute tension, et/ou sa conception.

Nous présentons, dans le troisième chapitre, le code de calcul et de simulation CYMGRD, que nous avons utilisé lors de cette présente étude. Pour cela, nous exposons ces différents modules d'analyse, types d'électrodes, méthodes d'évaluation de la sécurité et étapes de conception d'un projet.

Le quatrième et dernier chapitre est consacré à la simulation des grilles de mise à la terre avec et sans piquets. Nous nous intéressons plus particulièrement à la détermination des différents paramètres d'un système de mise à la terre. A partir de l'analyse du sol, basée sur la mesure de sa résistivité, ce code permet d'évaluer l'élévation du potentiel de terre, la résistance du système de mise à la terre, les tensions de contact et pas, et de repérer les zones à risque ou dangereuses à l'intérieur des aires d'intérêt.

Nous terminons notre travail par une conclusion générale.

# *CHAPITRE I*

# **NOTIONS GENERALES SUR LA MISE A LA TERRE**

Toutes les installations électriques (sous-stations, pylônes, transformateurs et les installations électriques dans les bâtiments) ont besoin d'un circuit de protection (réseaux de terre). Avant de détailler la mise à la terre, on procède, par ce chapitre, qui englobe des notions de base sur le sujet.

#### **I.1 Définitions**

#### **I.1.1 Prise de terre**

Corps conducteur enterré, ou ensemble de conducteurs enterrés et interconnectés, assurant une liaison électrique avec la terre (câble, piquet, grille) [EDF, 1997]. On distingue deux types de prise de terre en fonction de leur profondeur d'enfouissement, une prise de terre profonde et une prise de terre de surface.

#### **I.1.1.1 Prise de terre "profonde"**

Une prise de terre est dite "profonde" dès que la profondeur atteinte est supérieure à 3 mètres [EDF, 1997]. En effet, cette prise de terre est réalisée par l'enfoncement dans le plan vertical de piquets auto-allongeables.

#### **I.1.1.2 Prise de terre de "surface"**

Elle est également réalisée par l'enfouissement dans le plan horizontal de câblettes, de grilles, etc. suivant une forme géométrique adaptée ; la profondeur d'enfouissement est de 0,80 m à 1 m [EDF, 1997].

#### **I.1.2 Mise à la terre**

Mettre un équipement à la terre c'est relier son enveloppe métallique à une prise de terre, à condition que cette enveloppe soit considérée comme une masse [EDF, 1997 ; Lefouili, 2007].

#### **I.1.3 Réseau de terre**

Il est constitué d'un ensemble de conducteurs enterrés, en contact direct avec le sol et reliés électriquement entre eux [Lefouili, 2007].

#### **I.1.4 Masse**

C'est la partie conductrice d'un matériel électrique, qui n'est pas normalement sous tension, mais qui peut le devenir en cas de défaut d'isolement des parties actives de ce matériel [EDF, 1997 ; Lefouili, 2007].

#### **I.1.5 Résistance et résistivité du sol**

La résistivité d'un milieu est la propriété physique qui détermine la capacité de ce milieu à laisser passer le courant électrique [Georges, 2001].

#### **I.1.6 Tension de pas**

La tension de pas est la différence de potentiel entre deux points à la surface du sol, séparés par une distance d'environ 1 m correspondant à un pas humain, dans la direction du gradient de potentiel maximum (Figure I-1) [Lefouili, 2007].

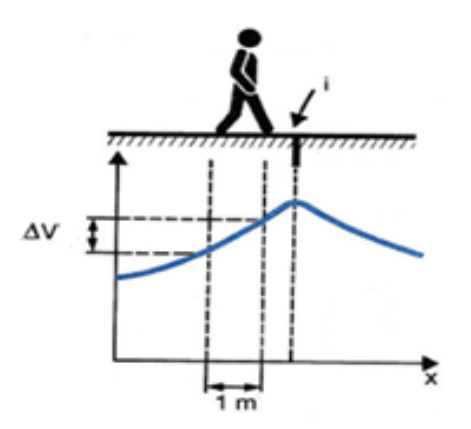

**Figure I.1** : Tension de pas [Choiseau et Courtial]

#### **I.1.7 Tension de contact**

C'est la différence de potentiel à laquelle est soumis l'homme quand il touche un objet porté à un potentiel non nul (tension entre pied et main) [Lefouili, 2007]. On distingue deux sortes de contacts : le contact direct et le contact indirect [Prévé & Jeannot, 1997].

#### **I.1.7.1 Contact direct**

C'est le contact d'une personne avec une partie active d'un matériel sous tension. Le contact peut avoir lieu avec une phase ou avec le neutre (Figure I-2).

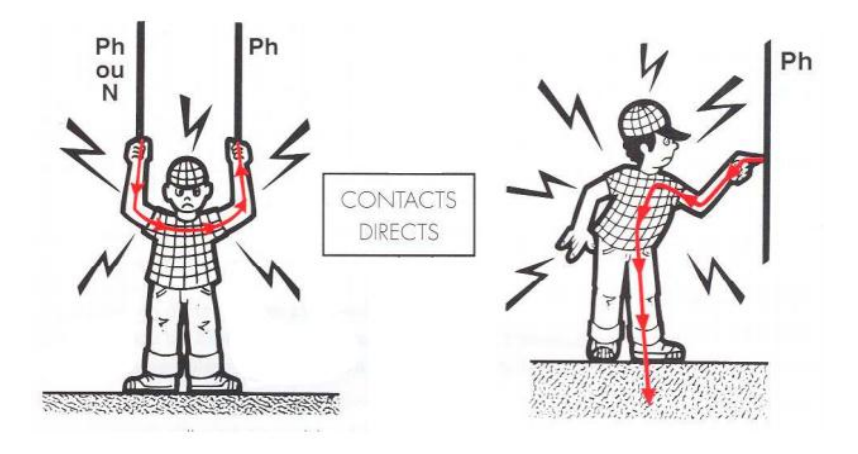

**Figure I.2** : Contact direct [Bonnefoy et Lepeut, 2008]

#### **I.1.7.2 Contact indirect**

C'est le contact d'une personne avec une masse d'un récepteur mise accidentellement sous tension à la suite d'un défaut d'isolement (Figure I-3).

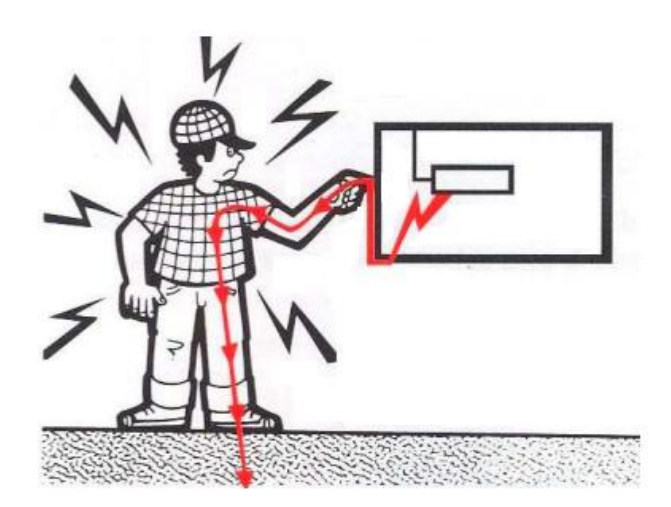

**Figure I.3** : Contact indirect [Bonnefoy et Lepeut, 2008]

#### **I.1.8 Elévation du potentiel de terre**

GPR (Ground Potential Rise) est le potentiel électrique maximum d'une grille de mise à la terre peut atteindre relativement à une prise de terre considérée pour être au potentiel d'une terre éloignée [IEEE, 2000].

#### **I.2 Éléments d'une mise à la terre**

Une prise de terre est habituellement composée d'une ou de plusieurs électrodes verticales (piquets) ou horizontales (grilles). La forme de la prise de terre est normalement commandée par l'emplacement physique des appareils et des structures métalliques à mettre à la terre. Par exemple, la prise de terre d'un poste de transformation ou de distribution est généralement constituée d'un réseau maillé de conducteurs enfouis dans le sol et formant le treillis du poste.

#### **I.2.1 Piquet**

Les piquets de terre sont de longues baguettes ou tubes métalliques placés verticalement dans le sol, afin de traverser les couches profondes de celui-ci [Klajn et Markiewics, 2004]. Ils permettent de réaliser des prises de terre à 50 Hz efficaces.

#### **I.2.2 Grille**

Les grilles sont des électrodes maillées. Elles sont principalement utilisées pour des prises de terre dans le cas de surfaces au sol importantes, comme par exemple, les sous-stations électriques. Les grilles de ce type d'électrode sont généralement préfabriquées et correspondent aux dimensions de l'installation. Elles assurent ainsi une distribution favorable et approximativement uniforme du gradient de potentiel surfacique. Elles peuvent être utilisées avantageusement dans les terrains difficiles [Klajn et Markiewics, 2004].

#### **I.3 Caractéristiques de la résistance et de la résistivité du sol**

La résistance d'une mise à la terre est directement proportionnelle à la résistivité du sol, si le sol est considéré homogène. La résistivité varie en fonction de plusieurs facteurs, entre autres :

- le type du sol;
- la dimension des grains ;
- la porosité (pourcentage de volume des vides dans le sol) ;
- le pourcentage d'eau contenu dans le sol ;
- le pourcentage de sels solubles ;
- le pourcentage d'acides et de bases ;
- la température : une augmentation de la température du sol permet à un électrolyte de mieux se dissocier. Ce qui réduit la résistivité du sol. Par contre, une augmentation de la température à 100°C cause l'évaporation de l'eau du sol et ainsi une augmentation de la résistivité. Lorsque la température tombe au-dessous de 0°C comme le cas des régions froides, la conductivité de l'électrolyte diminue et ainsi un accroissement rapide de la résistivité se produit.

Les connaissances de la résistivité réelle et des différentes couches composantes du sol aux diverses profondeurs sont les bases principales pour déterminer la configuration du réseau de terre. Le tableau (I.1) illustre les résistances moyennes des différents types de terrains [Nzuru, 2009 ; Georges, 2001].

En général, la résistance augmente avec la résistivité. Le sol peut généralement être considéré comme une résistance pure [Nzuru, 2009]. Un autre facteur dont il faudra tenir compte est la caractéristique de l'électrode de mise à la terre : la matière, la forme, la profondeur dans le sol, le nombre, la structure, …

La résistance de terre dépend essentiellement du type de sol, de l'humidité et de la température. Elle varie donc en fonction des saisons qui influent sur la température et la teneur en eau du sol. Pour être efficace, un système de mise à la terre doit assurer une résistance de terre qui reste faible même lorsque les conditions sont les plus défavorables. Le terrain et l'eau étant plus stables dans les couches profondes. Il est conseillé, d'enfoncer la prise de terre le plus profondément possible (c'est-à-dire en dessous du niveau de la nappe phréatique) [LEM].

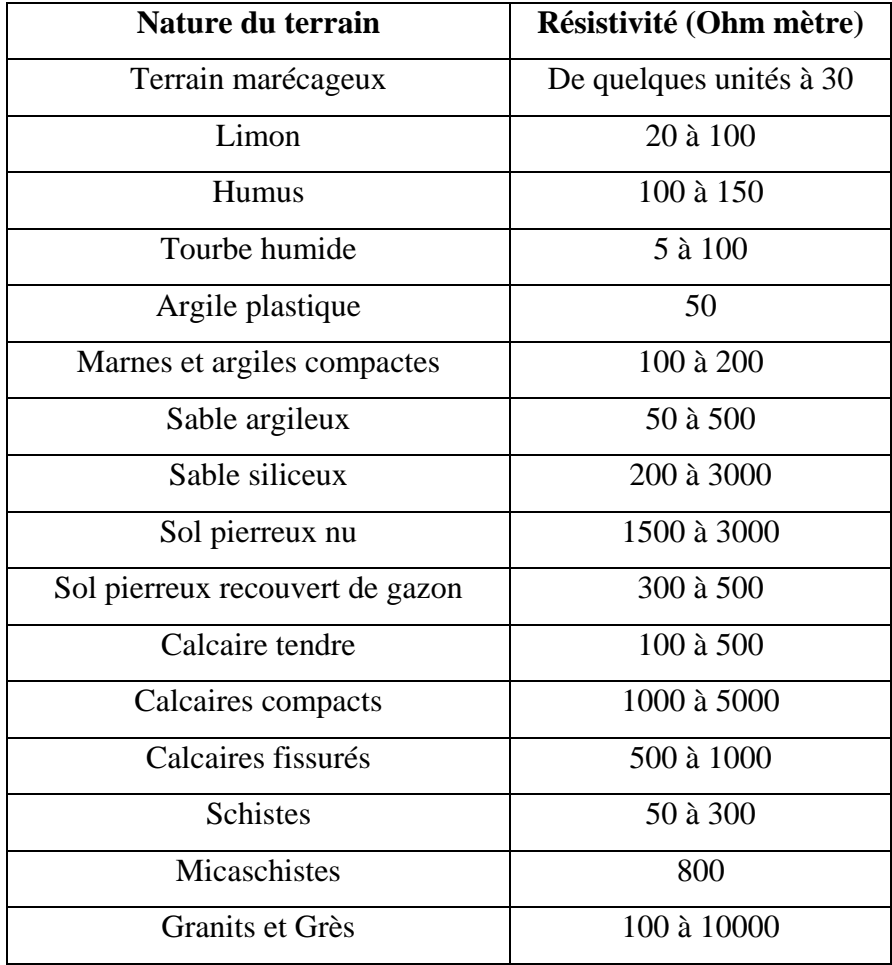

**Tableau I.1** : Résistivités moyennes des différents types du terrain

#### **I.4 Rôle d'un réseau de terre**

Le rôle des prises de terre est, avant tout, de protéger les personnes contre les éventuels défauts d'isolement des équipements sous tension. La prise de terre assure également la protection des équipements et des installations. Elle accroît la fiabilité des équipements et réduit le risque de détérioration en cas de foudre ou de courant de défaut à la fréquence industrielle.

Lors de l'écoulement des courants de défauts par une prise de terre, les différences de potentiel peuvent apparaître entre deux points du sol.

La conception des réseaux de terre doit permettre d'assurer le maintien de :

- la sécurité des personnes à proximité des installations, notamment dans les zones fréquentées ;
- la protection des installations de puissance ;
- la protection des équipements sensibles (qualité de service);

#### **I.5 Défauts affectant les prises de terre**

Les défauts affectant les réseaux de mise à la terre peuvent être dus à l'agression mécanique (coup de pioche ou de pelleteuse), à la corrosion ou au vieillissement.

Les courants de foudre ont un grand effet sur le réseau de mise à la terre. En effet, un courant de foudre important peut avoir des conséquences thermiques destructives sur la structure de mise à la terre (décomposition, fusion, carbonisation) [Lefouili, 2007].

La protection des électrodes de terre contre la corrosion est assurée par une couche de zinc recouvrant l'électrode fabriquée en cuivre ou en acier. L'aluminium n'est pas utilisé dans la fabrication d'électrodes à cause de l'oxydation de sa surface, ce qui détériore sa conductivité [Georges, 2001].

Il faut placer les prises de terre dans une zone où la température est constante. La présence d'eau et de sels dans les sols ayant une impédance très faible, est souvent à l'origine d'une importante corrosion au niveau des prises de terre et de leurs bornes. Dans ce cas, il faut faire une vérification pour l'installation de mise à la terre au moins une fois par an [LEM].

#### **I.6 Critères de conception d'une électrode de mise à la terre**

La conception d'une électrode de terre doit considérer l'adéquation de performance, de la fiabilité, de la facilité de l'entretien et des effets sur l'environnement.

#### **I.6.1 Adéquation de performance**

C'est la caractéristique de fonctionnement désirée comme prescrite par un client. Elle implique normalement des paramètres tels que, la résistance de terre maximale acceptable, le champ électrique et la densité de courant, l'électrode de terre et son environnement, la durée de vie prévue et la capacité de manipuler des conditions anormales. Un facteur important ici est l'effet thermique. Le sol environnant de l'électrode est soumis au chauffage dû aux écoulements de courants, ayant pour résultat l'évaporation de l'humidité et par conséquent l'augmentation de la résistance et l'échauffement progressivement.

#### **I.6.2 Amélioration de la résistance d'une mise à la terre**

#### **I.6.2.1 Augmentation de la longueur de l'électrode**

La littérature montre que le doublement de la longueur de l'électrode réduit la résistance de 45% seulement dans un sol homogène. En pratique, il est mauvais d'utiliser cette affirmation [Nzuru, 2009].

#### **I.6.2.2 Augmentation du nombre d'électrodes**

On peut réduire la résistance d'une mise à la terre en augmentant le nombre d'électrodes. La littérature indique que l'augmentation du nombre d'électrodes diminue la résistance. Ce moyen est le plus utilisé pour obtenir une résistance de mise à la terre réduite. Il demande, néanmoins, de l'espace et augmente le coût de la mise à la terre [Nzuru, 2009].

#### **I.6.2.3 Augmentation de la distance entre électrodes**

La résistance est diminuée avec l'augmentation de la distance entre les électrodes. La littérature renseigne que la distance de 6 m entre les électrodes est économiquement une limite du coût de la mise à la terre [Nzuru, 2009].

#### **I.6.2.4 Traitement des sols pour réduire la résistivité**

Il y a moyen de réduire la résistivité en traitant le sol avec des produits tels que le charbon de bois et le sel (mais celui-ci est à éviter à cause des risques de corrosion du métal constituant l'électrode). La norme CEI 62305-3 [CEI, 2006] recommande, pour les mises à la terre de protection contre la foudre, les matériaux à utiliser comme électrodes de mise à la terre afin d'éviter les risques de corrosion en présence d'autres matériaux dans le sol.

#### **I.6.3 Matériaux utilisées pour la construction des systèmes de mise à la terre**

Le tableau (I.2) illustre les matériaux des systèmes de protection contre la foudre et conditions d'utilisation.

D'autres produits sont disponibles sur le marché pour ce faire. Dans tous les cas, il faut éviter toute solution tendant à réduire les performances de la mise à la terre avec le temps. C'est souvent le cas en pratique, les produits à base de sel permettent d'obtenir des faibles résistivités des sols mais perdent leurs caractéristiques dans le temps [Nzuru, 2009].

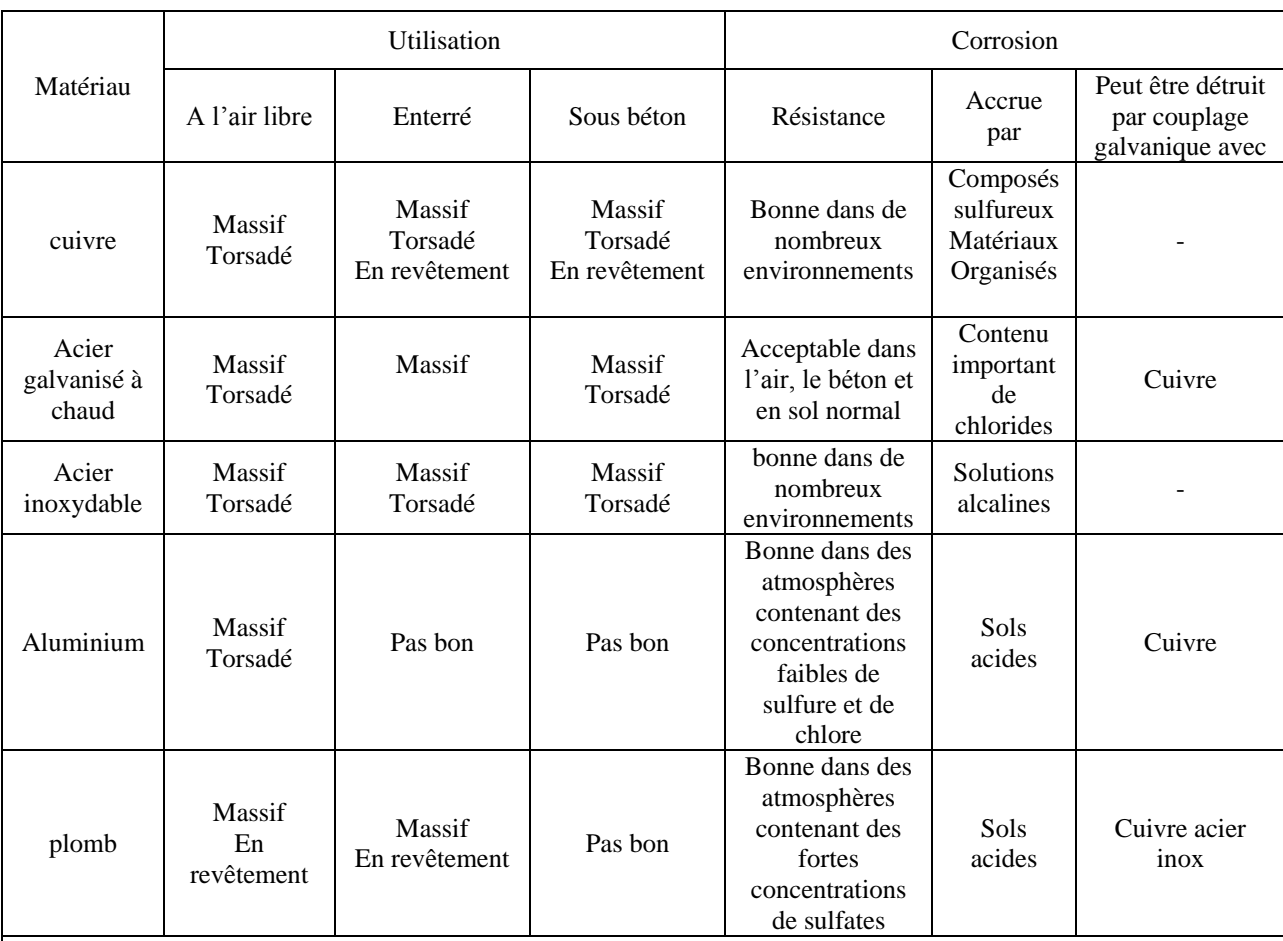

**Note1 :** Ce tableau ne donne que des indications générales, dans des conditions particulaires, à des considérations sur l'immunité contre la corrosion est requise.

**Note2 :** Les conducteurs torsadés sont plus vulnérables à la corrosion que les conducteurs massifs. les conducteurs torsadés sont aussi vulnérables s'ils entrent ou sortent du béton ou du sol. C'est pourquoi les conducteurs torsadés galvanisés ne sont pas recommandés dans le sol.

**Note3 :** L'acier galvanisé peut être corrodé dans des sols argileux ou humides.

**Tableau I.2** : Matériaux des systèmes de protection contre la foudre et conditions d'utilisation

[CEI, 2006]

#### **I.6.4 Fiabilité**

La conception finale doit être fiable avec un entretien minimum durant toute sa durée de vie. La capacité du système d'électrodes d'exécuter en juste proportion sous une configuration inachevée, est un dispositif désiré. Ce dispositif permet d'entretenir le système d'électrode section par section, tout en maintenant une performance globale satisfaisante.

#### **I.6.5 Effets sur l'environnement**

Il est inévitable que l'installation d'un système d'une énorme électrode du sol cause quelques effets sur l'environnement. La tâche finale ici est de rechercher un équilibre entre une conception de technologie de l'électrode et la nature du sol.

#### **I.7 Élévation de potentiel**

Lorsqu'un courant circule dans une impédance de mise à la terre, une élévation de potentiel se développe entre l'électrode de mise à la terre et une terre lointaine. La prise de terre d'un poste prend la forme d'un réseau maillé. Lors d'un défaut, l'environnement de poste subit un gradient de potentiel dont l'amplitude dépend de la résistivité du sol, du courant injecté, de la géométrie du poste, de la présence d'objets métalliques tels que clôture, aqueduc, pylône, prise de terre multiple, des circuits de distribution et de l'humidité du sol. La zone d'influence d'un poste varie aussi selon la ligne en défaut, à cause d'une concentration de courant dans le sol le long de ce circuit. Cette zone s'étend jusqu'à une ligne équipotentielle jugée acceptable pour la sécurité des personnes.

L'élévation de potentiel est un critère très important qui permet le choix optimal des appareils de protection et des câbles de communication reliés au poste [Georges, 2001]. Il faut aussi évaluer si le design de la grille et les mesures de sécurité du personnel sont adéquates. La précision de la valeur de l'impédance de mise à la terre oriente, d'une façon déterminante, la limite de l'élévation de potentiel à la surface du sol permise (GPR : Ground Potential Rise) et les gradients du potentiel à la surface [Georges, 2001 ; CYMGRD, 2006].

#### **I.8 Mesure de la résistivité du sol**

Les contrôles périodiques des mises à la terre s'imposent à l'installateur par souci de plus en plus présent de la sécurité des personnes et des biens. La plupart des méthodes permettant des vérifications des installations électriques, consistent à faire des mesures directement sur site [Lefouili, 2007].

Parmi les méthodes les plus utilisées pour déterminer la résistivité du sol, nous citons :

#### **I.8.1 Méthode de Wenner**

Le principe de mesure consiste à utiliser quatre électrodes qui sont disposées en ligne sur le sol, équidistantes d'une longueur a (Figure I.4). Entre les deux électrodes extrêmes E et H, on injecte un courant de mesure I grâce à un générateur ; E et H s'appellent électrodes de courant. Entre les deux électrodes centrales S et ES, on mesure le potentiel ΔV grâce à un voltmètre ; S et ES s'appellent électrodes de potentiel. Le terme V/I est la résistance R qui est mesurée avec un telluromètre à quatre bornes [Chauvin, 2010 ; Nzuru, 2009].

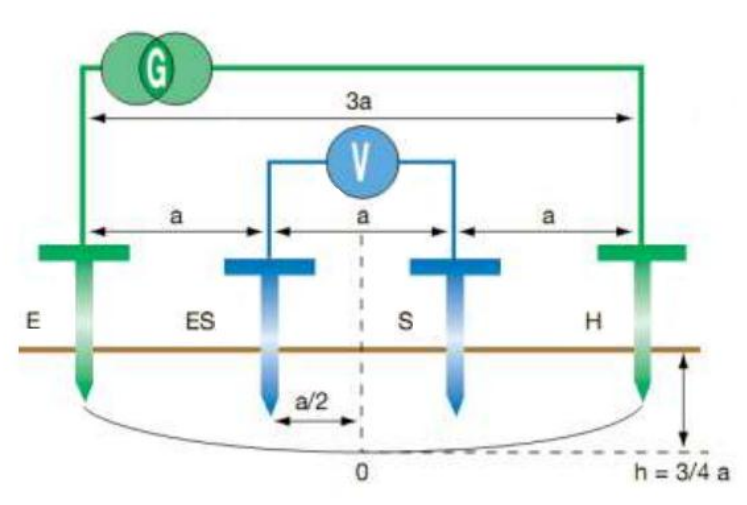

**Figure I.4** : Schéma de mesure de la méthode de Wenner

La valeur de la résistance R lue sur l'ohmmètre permet de calculer la résistivité (ρ) au point situé sous le point O, à une profondeur de  $h = \frac{3}{4}$  $\frac{3}{4}a$ , par l'expression simplifiée suivante obtenue dans le cas d'un sol homogène :

$$
\rho = 2 \pi a R \qquad [\Omega.m] \qquad (I.1)
$$

avec :

a : la distance entre les électrodes en m ;

R : valeur (en  $\Omega$ ) de la résistance lue sur telluromètre.

Pour déterminer exactement la performance de mise à la terre d'une sous-station, il est nécessaire d'effectuer des mesures de résistivité le long d'une traversée (de préférence deux traversées orthogonales entre elles). La plus grande distance entre les deux sondes adjacentes dans la configuration de Wenner, devrait être idéalement au moins 3 fois (ou plus) la longueur maximale de la grille au sol. Cela établit une structure de sol avec un degré de confiance raisonnable pour l'analyse par ordinateur [Wiater, 2007].

Si, les lignes électriques activées ou les équipements associés sont proches de l'emplacement de mesure, un bruit électrique dû aux courants de charge sera induit dans les fils potentiels des circuits de mesure de résistivité. L'importance du bruit induit augmente avec l'espacement inter-électrodes, alors que la tension mesurée est décroissante. On peut éliminer ce problème en injectant des courants aux fréquences différentes de celle de la ligne électrique (par exemple 128 Hz), d'où la discrimination entre le courant injecté et le bruit électrique [Wiater, 2007].

#### **I.8.2 Méthode de Schlumberger**

La méthode de Schlumberger est basée sur le même principe de mesure de Wenner. La seule différence se situe au niveau du positionnement des électrodes (Figure I.5) :

- $\checkmark$  la distance entre les 2 piquets extérieurs est 2d;
- $\checkmark$  la distance entre les 2 piquets intérieurs est a.

La valeur de résistance R lue sur l'ohmmètre permet de calculer la résistivité par la formule [Chauvin, 2010] :

$$
\rho = \left[ \pi \left( d^2 - \frac{a^2}{4} \right) R \right] / 4 \tag{I.2}
$$

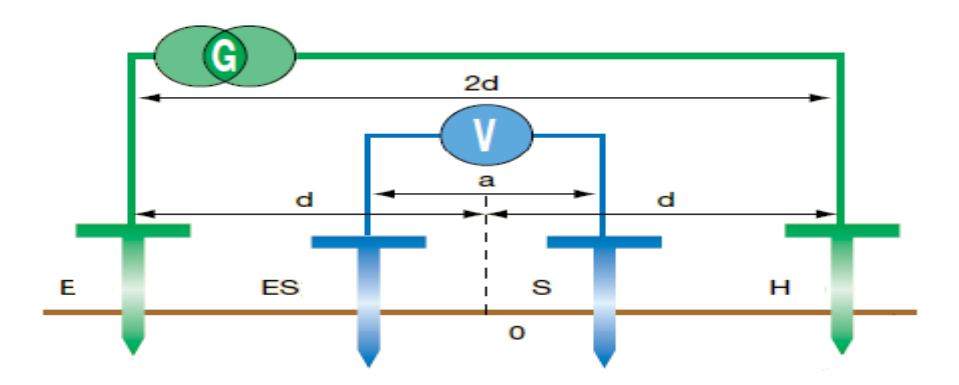

**Figure I.5** : Schéma de mesure de la méthode de Schlumberger [Chauvin, 2010]

La méthode de Schlumberger permet un gain de temps considérable sur le terrain notamment si l'on désire réaliser plusieurs mesures de résistivité. En effet, seules les 2 électrodes extérieures doivent être déplacées contrairement à la méthode de Wenner nécessitant de déplacer les 4 électrodes en même temps [Chauvin, 2010].

Bien que la méthode de Schlumberger permette de gagner du temps, c'est la méthode de Wenner qui est la plus connue et la plus utilisée. Sa formule mathématique est plus simple.

#### **I.8.3 Méthode à trois pôles**

Cette méthode nécessite l'emploi de deux électrodes (ou piquets) auxiliaires pour permettre l'injection de courant et la référence de potentiel. La position des deux électrodes auxiliaires, par rapport à la prise de terre à mesurer E, est déterminante. Pour effectuer une bonne mesure, il faut que la «prise auxiliaire» de référence de potentiel S ne soit pas plantée dans les zones d'influence des terres E et H ; zones d'influence créées par la circulation du courant.

Des statistiques de terrain ont montré que la méthode idéale pour garantir la plus grande précision de mesure consiste à placer le piquet S à 62 % de E sur la droite EH (Figure I.6).

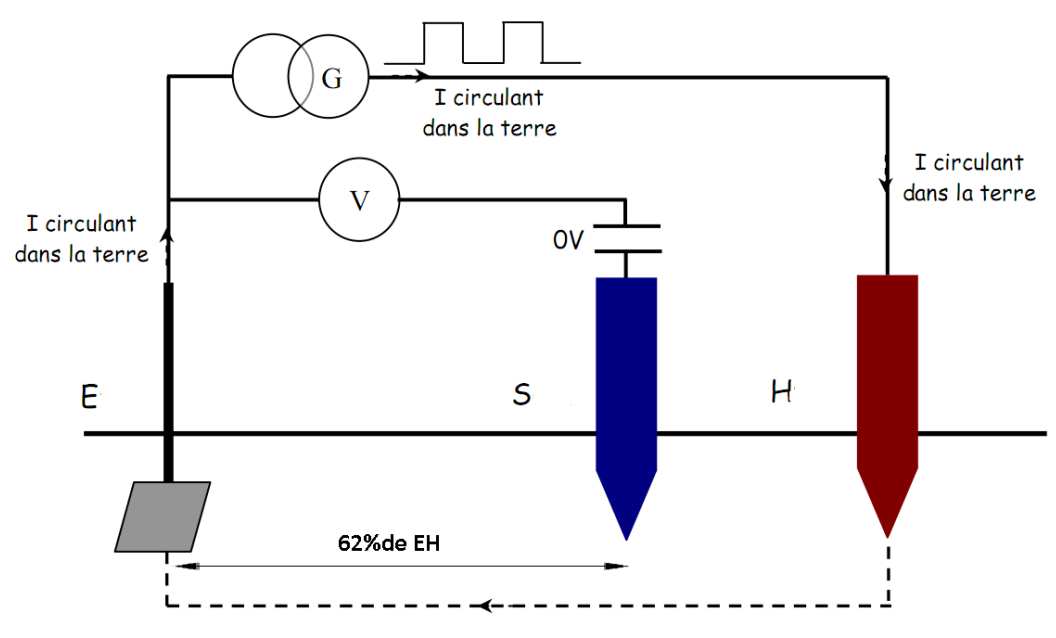

**Figure I.6** : Schéma de mesure de la méthode de 62% [Electrotechnique-fr]

La méthode des trois piquets est utilisée pour la vérification des prises de terre existantes. Cependant, les méthodes de Wenner et de Schlumberger sont utilisées pour les prises de terre à installer [Electrotechnique-fr]. En effet, les mesures de résistivité par les deux méthodes de Wenner et de Schlumberger ne peuvent s'appliquer que dans le cas de construction d'une nouvelle prise de terre : elles permettent de prévoir, par avance, la valeur de résistance de terre et d'ajuster la construction selon la valeur de terre souhaitée [Electrotechnique-fr].

#### **I.9 Modélisation des sols en couches**

Plusieurs méthodes et procédures théoriques sont proposées pour l'analyse du sol. Ce dernier est généralement considéré homogène et isotrope. Pour plus de précision dans les calculs, on peut appliquer le modèle de sol à plusieurs couches de résistivités différentes.

#### **I.9.1 Sol homogène**

Cette modélisation fait l'hypothèse d'un sol en une seule couche de résistivité, ce qui n'est pas souvent le cas en réalité. Les calculs des résistances des mises à la terre se basant sur cette modélisation, ne donnent que des résultats approximatifs, donc peu précis.

#### **I.9.2 Sol stratifié**

#### **I.9.2.1 Stratification horizontale**

La modélisation du sol en deux couches de résistivités différentes est la plus utilisée dans les calculs de mise à la terre [Nzuru, 2009]. La couche supérieure a une épaisseur définie et la couche inférieure a une épaisseur infinie comme le montre la figure I.7.

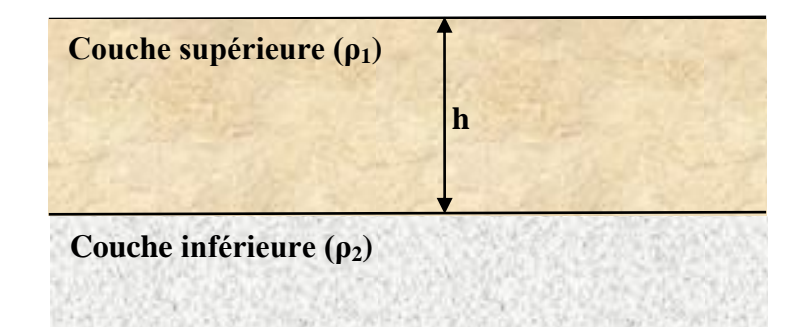

**Figure I.7** : Modèle de sol à deux couches stratifiées horizontalement

Cette modélisation est très courante et a été utilisée pendant de nombreuses années dans la pratique de la mise à la terre des postes électriques [CYMGRD, 2006]. En effectuant les mesures par la méthode de Wenner, la résistivité apparente  $(\rho_a)$  du sol est alors donnée par la relation suivante [Nzuru, 2009 ; CYMGRD, 2006]:

$$
\rho_a = \rho_1 \left[ 1 + 4 \sum_{n=1}^{\infty} \left( \frac{\kappa^n}{\sqrt{1 + (2n_{\overline{a}}^h)^2}} - \frac{\kappa^n}{\sqrt{4 + (2n_{\overline{a}}^h)^2}} \right) \right]
$$
(I.3)

avec :

K : coefficient de réflexion, donné par :

$$
K = \frac{\rho_2 - \rho_1}{\rho_2 + \rho_1} \tag{I.4}
$$

n : nombre entier variant de 1 à ∞ ;

h : épaisseur de la couche supérieure ;

a : écartement des électrodes lors de la mesure ;

 $\rho_2$ ,  $\rho_1$ : résistivités des couches supérieure et inférieure de sol.

#### **I.9.2.2 Stratification verticale**

On peut considérer aussi des modèles du sol en différentes couches stratifiés verticalement (Figure I.8). Etant donné que modélisation conduit à des méthodes numériques telles que la méthode des éléments finis ou graphiques [Colominas et al., 2002].

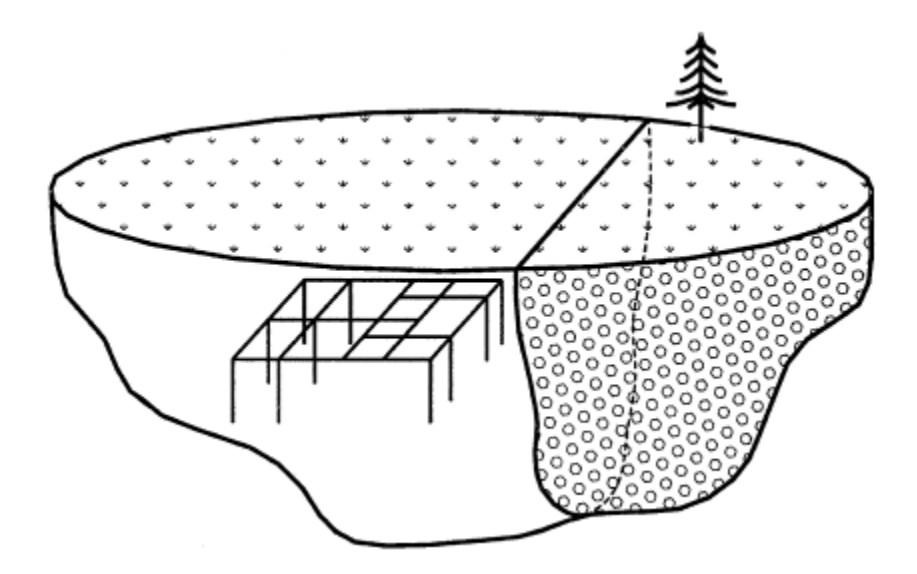

**Figure I.8** : Sol stratifié verticalement [Colominas et al., 2002]

#### **I.10 Régime de neutre et schémas de liaison à la terre**

Le régime de neutre symbolise la situation d'une installation électrique par rapport au potentiel de la terre. Du fait que cette situation ne concerne que le neutre, la normalisation utilise l'expression des schémas des liaisons à la terre (SLT).

La connexion du neutre à la terre peut être réalisée directement, ou par l'intermédiaire d'une résistance ou d'une réactance. Dans le premier cas, on dit que le neutre est mis directement à la terre et dans le second cas, que le neutre est mis à la terre par une impédance. Lorsqu'il n'existe aucune liaison entre le point neutre et la terre, on dit que le neutre est isolé [Prévé et Jeannot, 1997].

Le schéma de liaison à la terre représente tout simplement la manière dont les neutres du transformateur d'alimentation et des masses des récepteurs sont (ou pas) reliés à la terre ou au neutre du réseau d'alimentation. On distingue trois schémas possibles TT, IT et TN (TN-C ou TN-S) (Figure I.9). Ces différentes codifications sont données selon les normes NF C 15-100, NF C 13-100 et NF C13-200 et définies comme suit [Lefouili, 2007 ; Prévé, 2005]:

- **La première lettre** caractérise le point neutre du transformateur ou de la source.
	- **T** : liaison directe du neutre à la **T**erre.
	- **I** : liaison est **I**solée ou relie à la terre par l'intermédiaire d'une **I**mpédance (1à 2kΩ).
- **La deuxième lettre** caractérise les masses électriques des récepteurs.
	- **T** : liaison des masses à une prise de **T**erre.
	- **N** : liaison des masses au **N**eutre.
- **La troisième lettre :** concerne le régime TN :
	- $\checkmark$  C : dans ce cas, le conducteur de protection PE et le conducteur neutre N sont **C**onfondus ; il appelé PEN.
	- $\checkmark$  S : dans ce cas, le conducteur de protection PE et le conducteur Neutre sont Séparés**.**

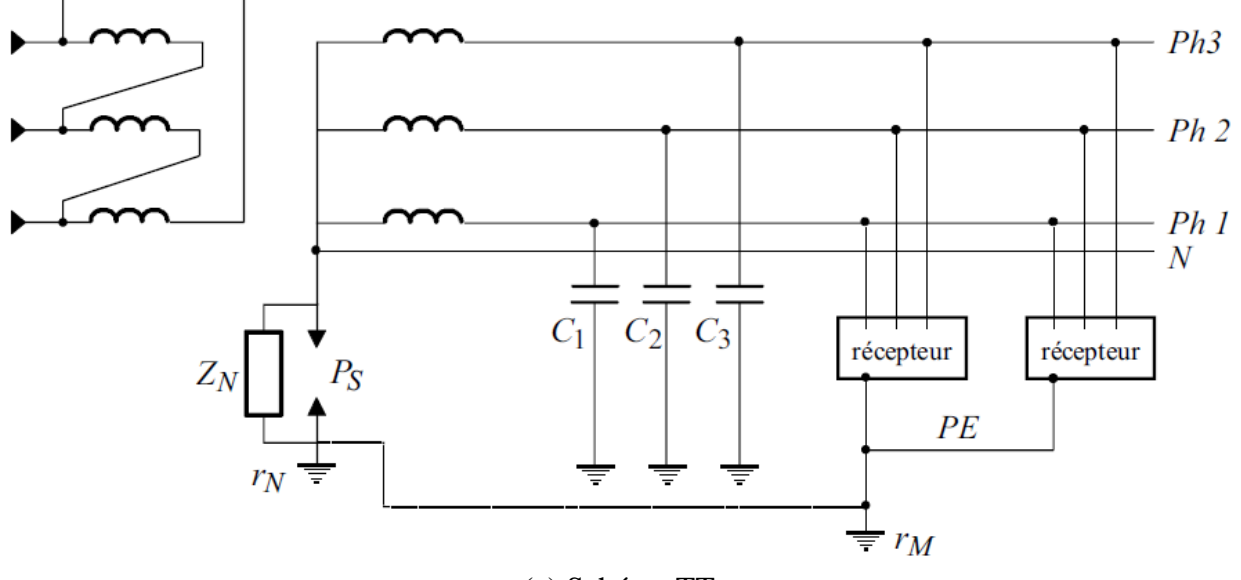

(a) Schéma TT

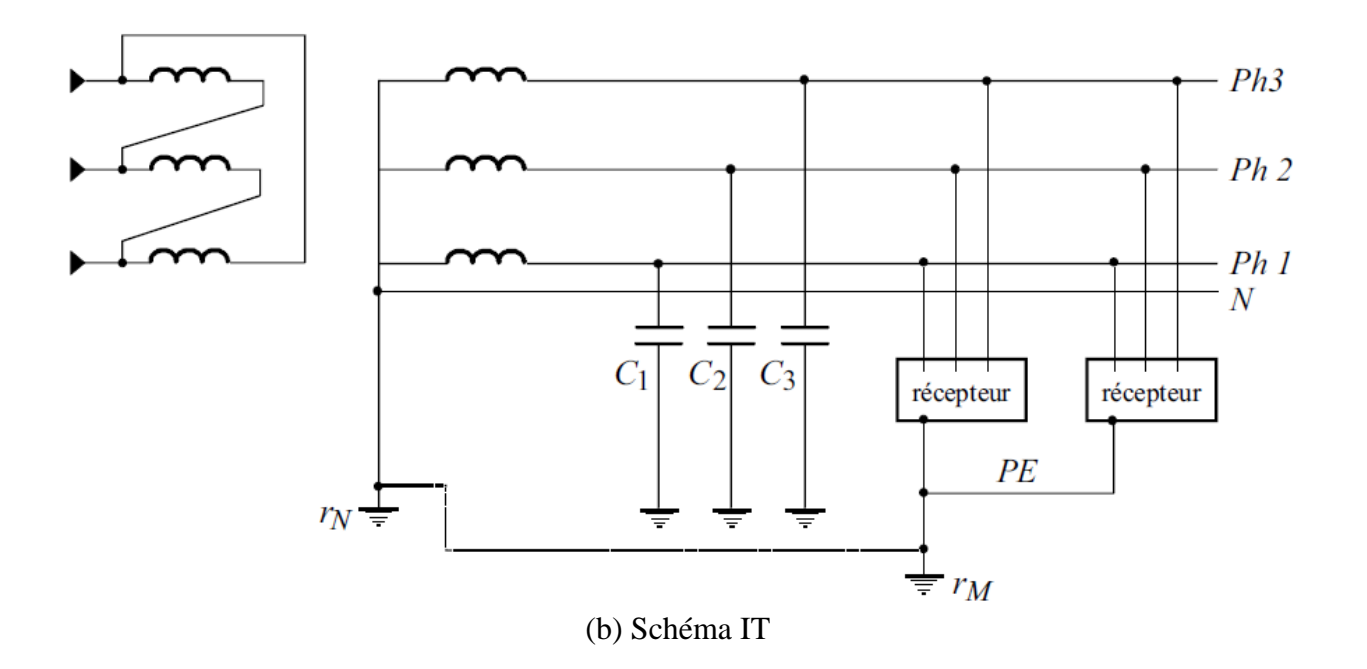

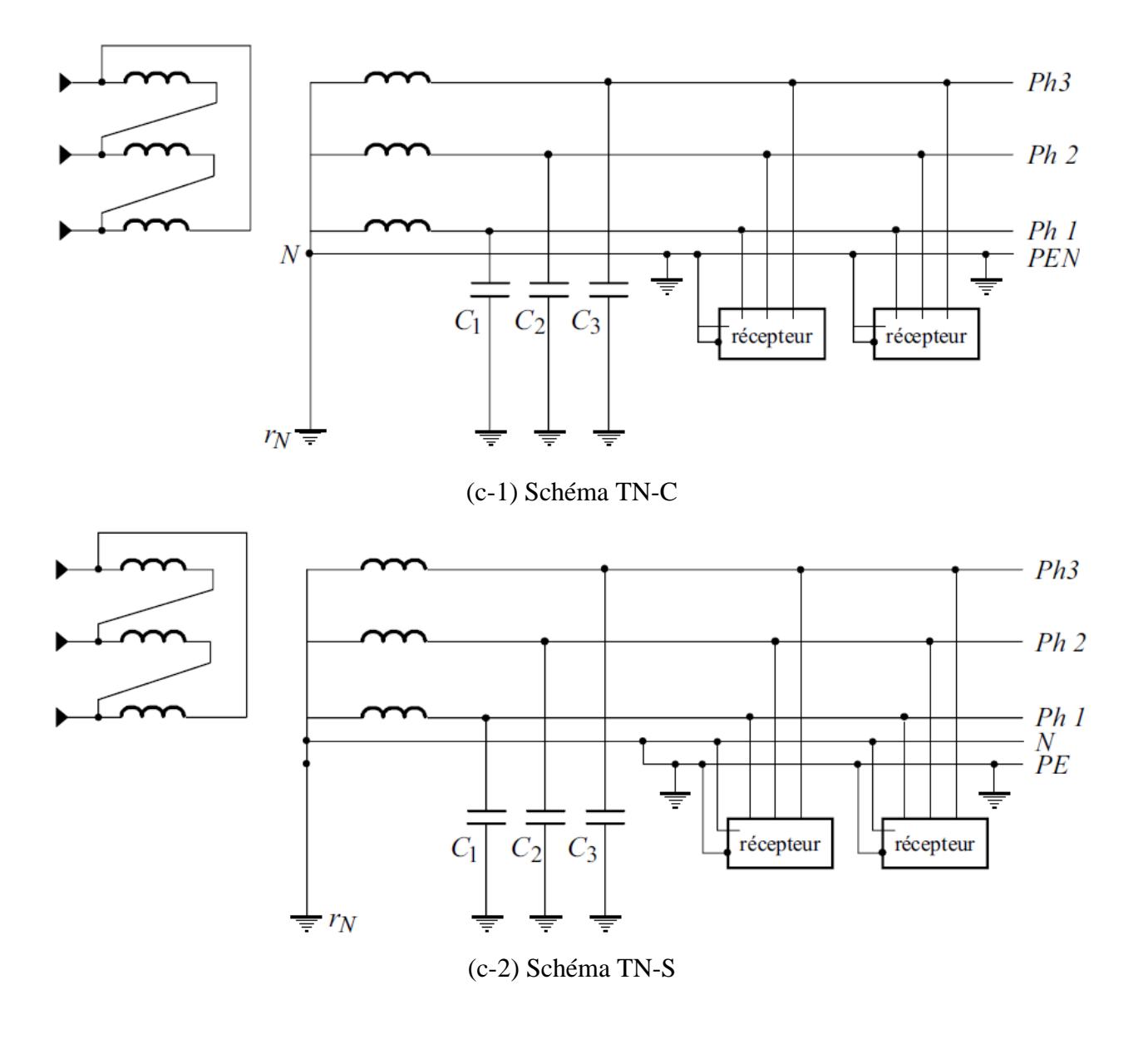

**Figure I.9** : Schémas de liaison à la terre en basse tension

# *CHAPITRE II*

# **TRAVAUX DE RECHERCHE ET MODELISATION DES SYSTEMES DE MISE A LA TERRE.**

Dans ce chapitre, nous présentons les principaux travaux antérieurs, les systèmes conventionnels utilisés, les méthodes et les techniques ainsi que les codes de calculs permettant la détermination des caractéristiques et/ou la conception des systèmes de mises à la terre des installations électriques de haute tension.

#### **II.1 Principaux travaux de recherche effectués sur la mise à la terre**

#### **II.1. 1 Travaux sur les systèmes de mise à la terre**

Plusieurs études ont été réalisées sur la conception des systèmes de mise à la terre en tenant compte des différents modèles du sol et de l'influence mutuelle entre les différents éléments de ces systèmes.

L'effet d'un sol non uniforme, composé de deux couches, sur l'impédance du système de mise à la terre est étudié par Zabrovsky (en 1955). Il a établi des expressions de la conception de mise à la terre. Des calculs simplifiés ont été également présentés pour une grille de mise à la terre et pour différentes configurations des électrodes.

Verma (en 1979) a développé une méthode analytique pour déterminer la distribution du courant de défaut dans les sous-stations, les pylônes et les systèmes de mise à la terre, en tenant compte l'effet du contrepoids lors d'un court-circuit à proximité de la station. Il a déterminé la résistance de terre du contrepoids dans un sol homogène, et a montré la contribution de ce dernier à réduire la résistance de mise à la terre du réseau électrique.

Un travail effectué par Dawalibi (en 1982) a traité, en détail, la mise à la terre d'une ligne de transport d'énergie, et présente des cas pratiques pour mesurer la résistance de mise à la terre dans un sol homogène et à deux couches.

Une méthode théorique générale développée par Kostic (en 1992) pour déterminer les propriétés électriques d'un système complexe de mise à la terre, enfoui dans un sol à deux couches, a été ajustée et appliquée à un cas pratique. Cette méthode propose une simple approximation d'une formule qui sert à calculer la résistance de mise à la terre.

Dawalibi (en 1993), a effectué plutard, une analyse paramétrique sur le comportement des systèmes de mise à la terre, dans un sol à plusieurs couches. Plusieurs cas, illustrant des situations pratiques, comme un sol totalement ou partiellement gelé, ont été examinés par l'auteur. La performance d'un système de mise à la terre, peut être mesurée en termes de la résistance de mise à la terre, la tension de touche et de pas, est très dépendante de la structure du sol. Parfois, les caractéristiques de la première couche du sol varient beaucoup, même après que le système de mise à la terre est installé, du fait que la résistivité du sol peut augmenter de double quand le sol gèle pendant l'hiver ou bien quand le sol est couvert par des pierres concassées ou du béton. La structure du sol joue, par conséquent un rôle très important sur la performance des systèmes de mise à la terre.

Ma (en 1993) a présenté un modèle théorique pour analyser les systèmes de mise à la terre trouvant au voisinage ou a l'intérieur d'un sol hémisphérique et hétérogène. Les résultats numériques obtenus ont montré l'influence de la forme et de l'hétérogénéité du sol sur le comportement des systèmes de mise à la terre. La difficulté est de calculer la distribution du courant dans le système de mise à la terre, permettant d'évaluer, par la suite, la tension de touche et de pas. L'auteur a subdivisé les conducteurs du système en segments très petits pour considérer l'écoulement du courant dans le sol comme uniforme le long du segment. Ensuite, il a déterminé l'écoulement des courants dans tous les segments des conducteurs.

Daily (en 1994) a mesuré et calculé les champs magnétiques générés par un modèle d'un poste typique de distribution, tenu compte de tous les courants dans le système de mise à la terre, les neutres, les artères de distribution, les conducteurs aériens et les structures des équipements. Les résultats de calcul et de mesure ont montré que le champ magnétique est influencé par les courants de terre, ainsi que les courants induits dans les structures métalliques du système de mise à la terre.

Lagacé (en 1998) a développé un modèle d'un sol à plusieurs couches horizontales, avec des résistivités et des profondeurs différentes. Quand les paramètres du sol sont connus, la distribution de la résistivité apparente peut être calculée facilement et précisément.

Popovic (en 1998) a présenté une méthode pour l'évaluation de la distribution du courant de défaut dans les stations électriques, les pylônes et les électrodes de mise à la terre. Cette méthode a permis d'évaluer le courant de défaut maximal pouvant circuler dans le système de mise à la terre, et de cette façon, sélectionner les conducteurs qui peuvent supporter ce courant.

#### **II.1. 2 Travaux relatifs à la réponse permanente des systèmes de mise à la terre**

Une approche pour calculer un modèle pour la basse et la haute fréquence, ainsi que la performance transitoire d'un réseau des conducteurs de mise à la terre, est présentée par Leonid Grecev (en 1990). Le système de mise à la terre, modélisé par un ensemble des petits segments des conducteurs, a été utilisé pour déterminer le champ électrique et la distribution du courant de terre.

En régime permanent, une procédure, basée sur la représentation d'une ligne de transport d'énergie par un nombre arbitraire des paramètres discrets, en utilisant le principe de superposition et la sommation des séries géométriques, finies et infinies, a été développée par Popovic (en 1998). Il a présenté une nouvelle méthode pour analyser et traiter la relation entre le courant et la tension dans différents points, à travers la ligne de transport d'énergie. Ce qui ouvre la porte sur la possibilité de l'utilisation de cette méthode pour l'interprétation, l'analyse et l'explication des phénomènes de résonance sur les lignes de transport. De ce fait, il a présenté une procédure analytique pour l'étude des phénomènes de résonance sur les longues lignes de transport d'énergie, ainsi que sur leur modèle mathématique et physique avec un nombre fini de discrétisation.

#### **II.1. 3 Travaux relatifs à la réponse transitoire des systèmes de mise à la terre**

Un modèle pour calculer les caractéristiques de la réponse transitoire d'un système de mise à la terre été présenté par Papalexopoulos (en 1987). La méthodologie peut être adaptée à n'importe quelle configuration de mise à la terre. L'auteur a utilisé une approche basée sur le concept d'une ligne de transport d'énergie, et il a appliqué la méthode des éléments finis, pour modéliser les différentes composantes des systèmes de mise à la terre. Les résultats obtenus montrent que les propriétés des systèmes de mise à la terre dépendent grandement de la fréquence du courant, notamment lors d'un régime transitoire.

La performance transitoire d'un système de mise à la terre d'une sous-station suite à un coup de foudre ou des courants de court-circuit très forts, a été traitée par Xiong (en1987). L'auteur a utilisé la méthode d'injection du courant pour calculer la réponse fréquentielle de la grille du système de mise à la terre. Un courant été injecté sur le centre d'une grille de forme carré, et par la suite, le même courant a été injecté sur le coin de la grille. Les résultats ont indiqué que la performance de la mise à la terre dépend beaucoup de la fréquence du courant de foudre et de la place où il frappe.

#### **II.2 Différentes méthodes d'étude de la mise à la terre**

La modélisation d'un système de la mise à la terre se réalise, en général par :

- $\checkmark$  Méthodes expérimentales.
- $\checkmark$  Méthodes numériques.
- $\checkmark$  Codes de calculs.

#### **II.2.1 Méthodes expérimentales**

#### **II.2.1.1 Système d'une seule tige**

L'utilisation d'une tige comme électrode de mise à la terre, a permis d'établir les expressions de Rudenberg (II.1), de Dwight-Sunde (II.2) et de Liew-Darveniza (II.3), permettant la détermination de la résistance d'un piquet de terre vertical, de forme cylindrique [Nzuru, 2009] :

$$
R_{piquet} = \frac{\rho}{2\pi L} \left( \ln \frac{4L}{D} \right) \tag{II.1}
$$

$$
R_{piquet} = \frac{\rho}{2\pi L} (\ln \frac{8L}{D} - 1)
$$
 (II.2)

$$
R_{piquet} = \frac{\rho}{2\pi L} \left( \ln \frac{r+L}{r} \right) \tag{II.3}
$$

avec :

- ρ : la résistivité du sol ;
- L : la longueur de l'électrode ;
- D : le diamètre de l'électrode ;

r : le rayon de l'électrode.

Ces relations, bien que différentes, donnent des résultats très proches. Nzuru (en 2009) a montré que les résultats de calcul de la résistance de l'électrode cylindrique, en utilisant ces différentes
formules, sont d'autant plus proches que la longueur de l'électrode est relativement grande (au-delà de 1,5 m).

Pour obtenir une résistance faible, une seule électrode verticale ne suffit généralement pas. Il est recommandé d'utiliser plusieurs électrodes en parallèle [Nzuru, 2009].

# **II.2.1.2 Système avec deux tiges**

La résistance équivalente de deux électrodes identiques (mêmes longueur, forme et matériau) est donnée par la formule suivante [Nzuru, 2009 ; Mustafa, 2009]:

$$
R_2 = R_{piquet}\left(\frac{1+\alpha}{2}\right) \tag{II.4}
$$

$$
\alpha = \frac{r_{eq}}{d} \tag{II.5}
$$

$$
r_{eq} = \frac{\rho}{2\pi R_{piquet}}\tag{II.6}
$$

où,

avec :

 $R_2$ : résistance équivalente d'un système composé de piquets ;

 $R_{piquet}$ : la résistance du piquet ;

d : la distance entre les piquet.

# **II.2.1.3 Trois électrodes en ligne droite**

La résistance équivalente  $R_{3l}$  des trois électrodes identiques en ligne droite est donnée par [Nzuru, 2009] :

$$
R_{3l} = R_{piquet} \left( \frac{2 + \alpha - 4\alpha^2}{6 - 7\alpha} \right) \tag{II.7}
$$

$$
\alpha = \frac{eq}{d} \tag{II.5}
$$

Dans le cas général, pour N électrodes en ligne droite, pour  $d > L$  (L est la longueur du piquet et d est la distance entre les piquets), la résistance équivalente  $R_N$  du système est donnée par la relation approchée suivante [Nzuru, 2009] :

$$
R_N \approx \frac{1}{N} \left[ \frac{\rho}{2\pi L} \left( \ln \frac{4L}{r} - 1 \right) + \frac{\rho}{\pi d} \left( \frac{1}{2} + \dots + \frac{1}{N} \right) \right]
$$
(II.8)

### **II.2.1.4 Electrodes aux sommets d'un triangle équilatéral**

Si trois électrodes sont placées aux sommets d'un triangle équilatéral de côté d, la résistance équivalente du système est donnée par [Nzuru, 2009]:

$$
R_{3t} = R_{piquet} \left(\frac{1+2\alpha}{3}\right) \tag{II.9}
$$

#### **II.2.1.5 Electrodes sur les côtés d'un carré**

Les N électrodes sont disposés sur les côtés d'un carré, de manière à garder la même distance entre deux électrodes successifs (Figure (II.1)) [Nzuru, 2009]:

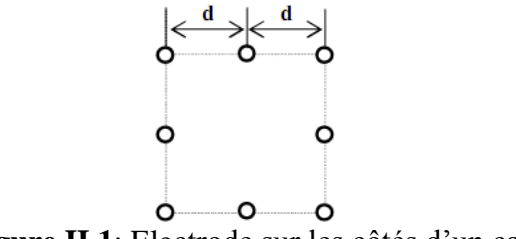

**Figure II.1**: Electrode sur les côtés d'un carré

La résistance équivalente  $R_N$  du système de mise à la terre pour N électrodes utilisées, est calculée à partir de la relation (II.10) [Nzuru, 2009] :

$$
R_N = R_{piquet} \left(\frac{1+k\alpha}{N}\right) \tag{II.10}
$$

Le coefficient k est donné par le tableau (II.1) [Nzuru, 2009] :

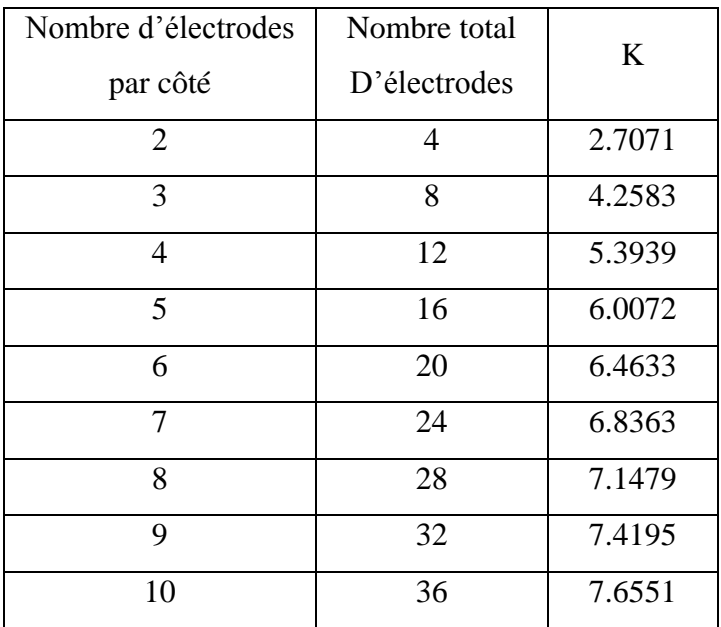

**Tableau II.1** : Coefficient k pour les électrodes sur les côtés d'un carré

# **II.2.1.6 Electrodes dans un carré solide**

La résistance est donnée dans ce cas par la relation (II.10) précédente. Cependant, le coefficient k est donné par le tableau (II.2) [Nzuru, 2009].

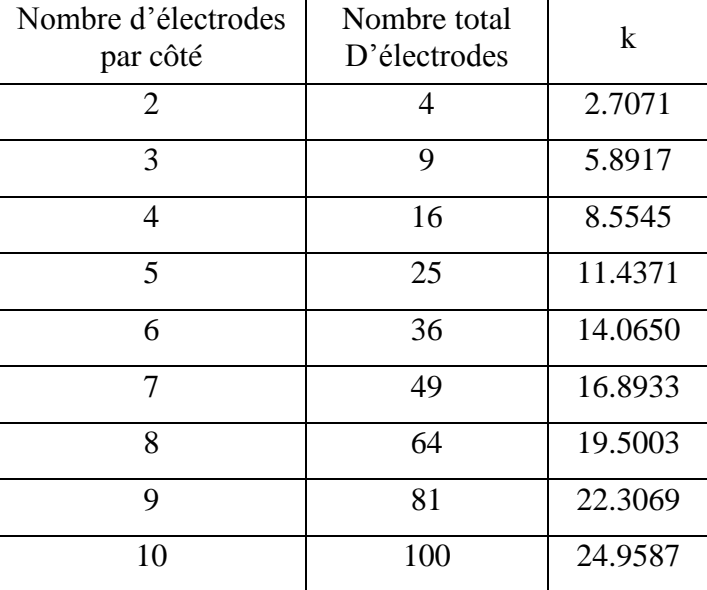

**Tableau II.2** : Coefficient k pour des électrodes dans un carré solide

# **II.2.1.7 Electrodes sur la circonférence d'un cercle**

Les N électrodes sont disposées sur la circonférence d'un cercle de rayon R telle que la distance entre deux électrodes successives est toujours constante (Figure (II.2)).

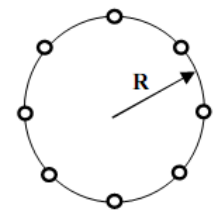

**Figure II.2** : Electrodes sur la circonférence d'un cercle

La résistance équivalente pour N électrodes est donnée par [Nzuru, 2009]:

$$
R_N = R_{piquet} \left[ \frac{1 + 0.5\alpha + \alpha \sum_{i=1}^{i=\binom{N}{2}-1} \cos(\frac{i\pi}{N})}{N} \right]
$$
(II.11)

avec r  $\overline{R}$ 

La distance entre les électrodes, dans ce cas, est calculée par la relation :

$$
d = 2R\sin(\frac{2\pi}{R})\tag{II.12}
$$

# **II.2.1.8 Câble enterré horizontalement**

La résistance  $R$  d'un câble de longueur L et de rayon r, enterré horizontalement à une profondeur h, est donnée par [Nzuru, 2009] :

$$
R = \frac{\rho}{\pi L} \left( \ln \frac{2L}{\sqrt{2rh}} - 1 \right) \tag{II.13}
$$

# **II.2.1.9 Plusieurs câbles rayonnants de longueur L, enfouis à la même profondeur h**

Associé aux grilles de terre, ce connecteur à 4 branchements, est particulièrement adapté à la réalisation des prises de terre horizontales de surface (Figure (II.3)).

Ce système permet l'écoulement à la terre de défauts provenant soit d'un réseau 50 Hz, soit de courant de foudre dit « de haute fréquence » [Forsond, 2005].

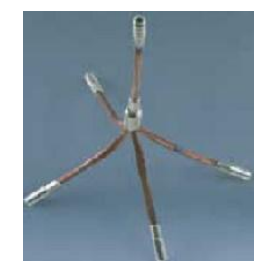

**Figure II.3** : Plusieurs câbles rayonnants

Dans le cas général, pour N câbles rayonnants, la résistance  $R$  équivalente est donnée par la relation [Nzuru, 2009]:

$$
R = \frac{\rho}{N\pi L} \left( \ln \frac{2L}{\sqrt{2rh}} - 1 + M(N) \right) \tag{II.14}
$$

La fonction M(N) est donnée par le tableau (II.3) suivant [Nzuru, 2009]:

|  |                                                                                                    |  | $12 \t100$ |
|--|----------------------------------------------------------------------------------------------------|--|------------|
|  | $\vert$ M(N) $\vert$ 0.7 $\vert$ 1.53 $\vert$ 2.45 $\vert$ 4.42 $\vert$ 6.5 $\vert$ 11 $\vert$ 116 $\vert$ |  |            |

**Tableau II.3** : Coefficients M(N) pour N électrodes rayonnantes

# **II.2.1.10 Boucle enterrée**

La résistance équivalente de la boucle est donnée par [Nzuru, 2009]:

$$
R = \frac{\rho}{2\pi^2 D} \ln \frac{8D^2}{hr}
$$
 (II.15)

tels que, r représente le rayon du conducteur et D le diamètre de la boucle [Nzuru, 2009].

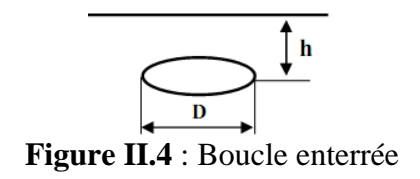

#### **II.2.1.11 Résistance d'un piquet de terre dans un sol en deux couches**

Nzuru (en 2009) a étudié la relation établie par Tagg, donnant la résistance d'une électrode cylindrique verticale de longueur L et de rayon r, dans un sol en deux couches de résistivité  $\rho_1$  et  $\rho_2$ . Deux cas sont alors considérés : l'électrode peut se situer entièrement dans la couche supérieure ou elle peut traverser les deux couches.

Lorsque l'électrode se situe dans la couche supérieure de résistivité  $\rho_1$ :

$$
R = \frac{\rho_1}{2\pi L} \left[ \left( \ln \frac{4L}{r} - 1 \right) + \sum_{n=1}^{\infty} \frac{K^n}{2} \ln \left( \frac{\frac{nh}{L} + 1}{\frac{nh}{L} - 1} \right) \right]
$$
(II.16)

D'autre part, quand l'électrode traverse les deux couches

$$
R = \frac{\rho_1}{2\pi L} \frac{(1+k)}{[(1-k)+2k_L^h]} \left[ \ln \frac{2L}{r} + \sum_{n=1}^{\infty} \frac{k^n}{2} \ln \left( \frac{2nh+1}{[(2n-n)+1]} \right) \right]
$$
(II.17)

avec :

L : longueur de l'électrode ;

K : coefficient de réflexion donné par la relation (I.5) ;

h : profondeur de la couche de résistivité  $\rho_1$ .

#### **II.2.1.12 Cas d'une grille**

Les méthodes de calculs de la résistance du sol sont données par IEEE 80-2000. Cette fiche technique inclut et définit quelques méthodes parmi celle-ci Les plus généralement utilisées sont [Aydiner, 2009 ; IEEE, 2000]:

- Méthode de Laurent-Niemann.
- Méthode de Sverak.
- Méthode de Schwarz.
- $\checkmark$  Méthode De Thapar-Gerez.

#### **II.2.1.12.1 Méthode de Laurent-Niemann**

La résistance du sol est une fonction du domaine couvert par la sous-station et la résistivité de sol dans la région de sous-station. La résistivité de sol a une nature non-uniforme. C'est un fait bien connu que la résistivité de sol peut changer verticalement et horizontalement dans une région de la terre. La résistivité variable de sol cause la résistance variable de la relation directe entre la résistivité de sol et la résistance.

Ainsi, l'essai de concepteur pour estimer la valeur minimum de la résistance au sol à une certaine profondeur h de la surface au sol. La relation de Laurent-Niemann pour estimer la résistance du sol a exprimé par [Aydiner, 2009 ; IEEE, 2000] :

$$
R = \frac{\rho}{4} \sqrt{\frac{\pi}{A}} + \frac{\rho}{L_T} \tag{II.18}
$$

avec :

A : aire de la grille ;

 $L<sub>T</sub>$ : longueur totale des conducteurs, elle est donnée par la relation (II-18) [IEEE, 2000] :

$$
L_T = L_c + n_R L_p \tag{II.19}
$$

 $L_c$ : longueur totale des conducteurs primaires ;

 $n_R$ : nombre des piquets existant dans la grille;

 $L_p$ : longueur du piquet.

#### **II.2.1.12.2 Méthode de Sverak**

Cette méthode peut être comme forme intégrée de méthode de Laurent-Niemann. La résistance sur la surface du sol est modifiée afin d'améliorer l'exactitude de la résistance du sol calculée. Des travaux sont effectués sur l'effet significatif de la profondeur sur la variation de la résistance, d'où l'équation (II.20) réarrangée de l'équation de Laurent-Niemann et inclue ce paramètre dans la relation (II.18) **[**Aydiner, 2009]:

$$
R = \rho \left[ \frac{1}{L_T} + \frac{1}{\sqrt{20A}} \left( 1 + \frac{1}{1 + h\sqrt{20/A}} \right) \right]
$$
(II.20)

D'après la relation de Sverak, il peut facilement comprendre que la résistance est directement proportionnelle à la résistivité et inversement proportionnel à la longueur totale des conducteurs. La résistance est également inversement proportionnelle à la racine carrée du secteur.

 L'importance de cette relation c'est le résultat que la résistance du sol diminue par l'augmentation de la longueur des conducteurs ceci pour mener d'une valeur de résistance du sol désirée pour la conception de la grille amis cette solution désirée ne sera pas assez faisable de point de vue économique **[**Aydiner, 2009].

### **II.2.1.12.3 Méthode de Schwarz**

Schwarz a développé l'ensemble suivant d'expressions afin de déterminer la résistance d'un sol uniforme. Ces expressions de Schwarz se composent de trois équations et d'une quatrième pour fusionner les trois. L'équation principale est donnée par **[**Aydiner, 2009]:

$$
R = \frac{R_1 R_2 - R_m^2}{R_1 + R_2 - 2R_m}
$$
 (II.21)

La résistance de la grille est :

$$
R_1 = \frac{\rho}{\pi L_c} \left[ \ln \left( \frac{2L_c}{a'} \right) + \frac{k_1 L_c}{\sqrt{A}} - k_2 \right]
$$
 (II.22)

avec :

R<sub>1</sub>: résistance des conducteurs de la grille ;

R<sub>2</sub> : résistance de tous les piquets ;

R<sub>m</sub> : résistance mutuelle entre l'ensemble des conducteurs de la grille et l'ensemble des piquets ;

ρ : la résistivité du sol ;

a' : égale  $\sqrt{r 2h}$  pour une profondeur d'enfouissement h et égale à r pour une grille à la surface.

k<sup>1</sup> et k<sup>2</sup> sont les coefficients trouvés par les équations suivantes selon la valeur de la profondeur de grille (h). Dans les formulations x est donné comme rapport de la longueur sur la largeur de la grille.

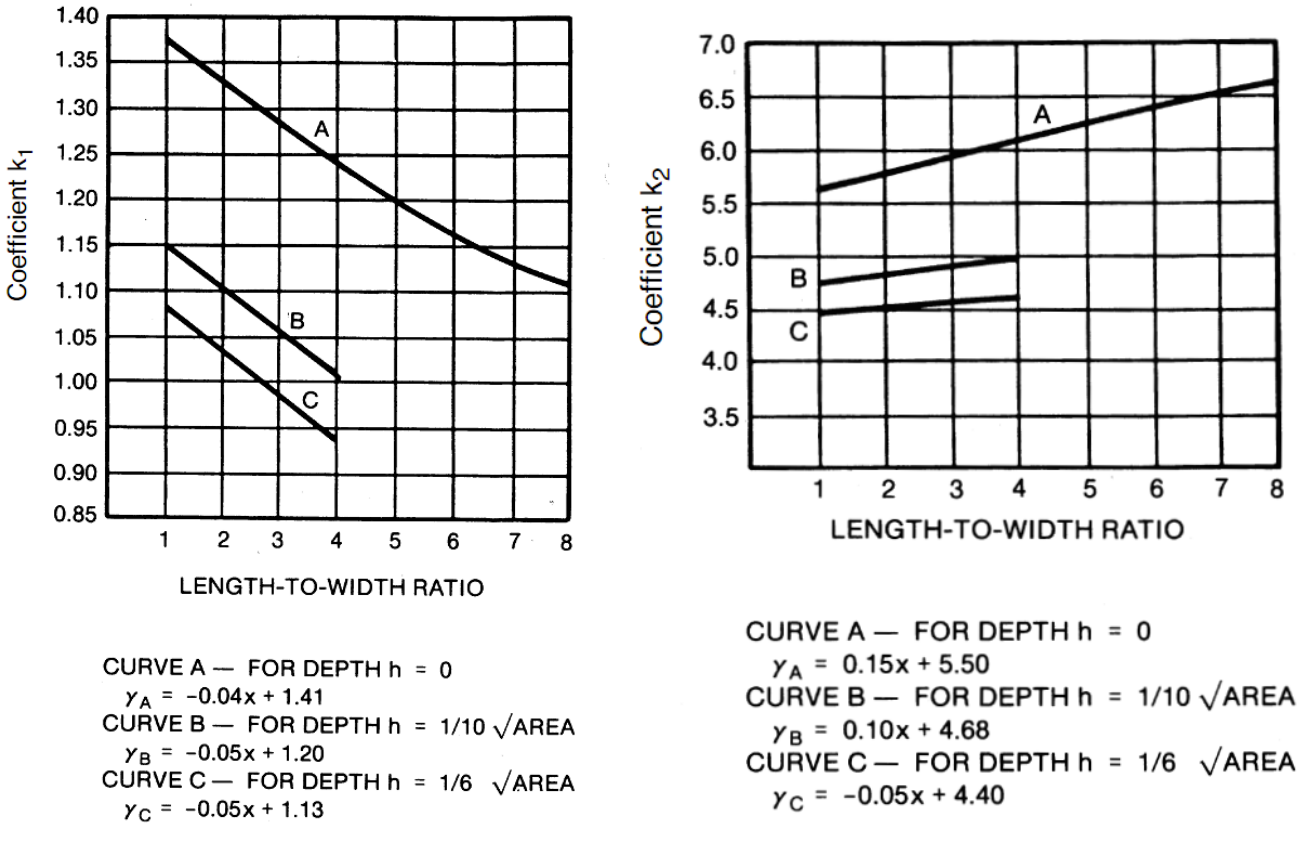

**Figure II.5** : Les paramètres de la méthode de Schwarz  $(h, k_1, k_2)$ 

La résistance des piquets est telle que :

$$
R_2 = \frac{\rho}{2\pi n_R L_{Tp}} \left[ \ln \left( \frac{2L_{Tp}}{r} \right) - 1 + \frac{2K_2 L_p}{\sqrt{A}} \left( \sqrt{n_R} - 1 \right)^2 \right] \tag{II.23}
$$

avec  $L_{T_p}$  est la longueur totale des piquets.

La résistance mutuelle est donnée par :

$$
R_m = \frac{\rho}{\pi L_c} \left[ \ln \left( \frac{2L_c}{L_p} \right) + \frac{K_1 L_c}{\sqrt{A}} - K_2 + 1 \right]
$$
 (II.24)

La résistance combinée de la grille et des piquets sera inférieure à la résistance de l'une ou l'autre composant seule [IEEE, 2000].

### **II.2.1.12.4 Méthode De Thapar-Gerez**

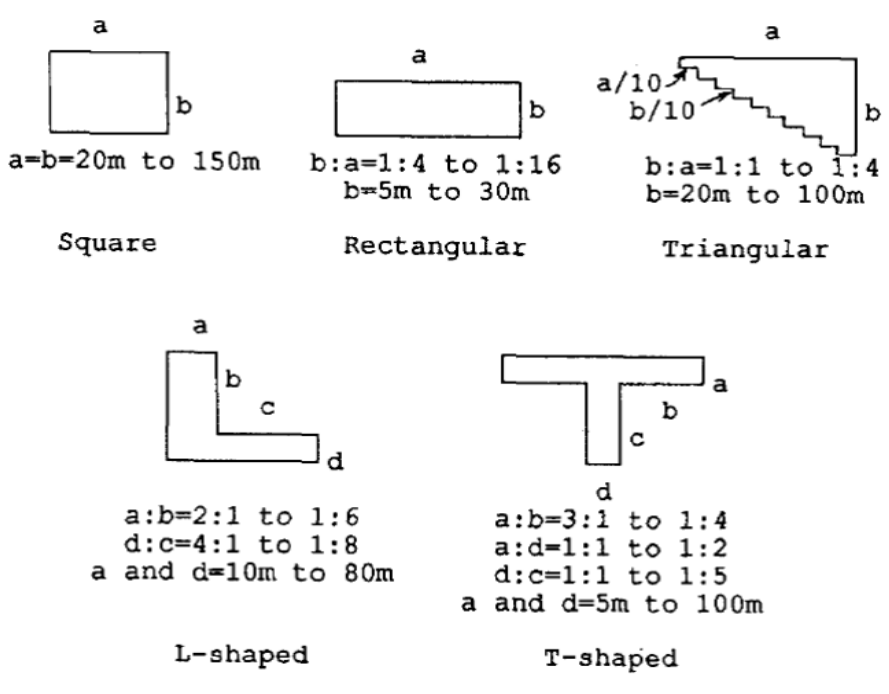

**Figure II.6** : Les déffirents formes de grille proposées par Thapar et Gerez

Thapar et Gerez ont déterminé une équation empirique pour calculer la résistance du système de mise à la terre, ils ont validé leur équation par la détermination de la résistance du circuit de terre pour plus de 100 grilles de différentes dimensions, de différentes configurations et des différentes tailles.

La relation de Thapar - Gerez est donnée par la relation (II.25) [Aydiner, 2009] :

$$
R = \rho \left[ \frac{1}{L_T} + \frac{1}{\sqrt{20A}} \left( 1 + \frac{1}{1 + h\sqrt{20/A}} \right) \right]. 1,52 \left[ 2 \ln \left( \frac{L_h \sqrt{2/A}}{2} \right) - 1 \right] \frac{\sqrt{A}}{L_h}
$$
 (II.25)

avec  $L<sub>h</sub>$  est la longueur du périmètre de la grille.

Toutes ces quatre méthodes assument des solutions dans les modèles uniformes de sol. En outre chacune des quatre méthodes est inversement proportionnelle aux paramètres primaires tels que la longueur des conducteurs totaux  $(L_T)$  utilisés dans la grille et le domaine couvert par la grille (A). Les différences de ces méthodes sont les paramètres secondaires utilisés comme la profondeur de la grille (h), du diamètre du conducteur (r), du diamètre et de la longueur  $(L_p)$  des piquets. Des comparaisons et des résultats de simulations numériques sont donnés dans le dernier chapitre.

# **II.2.2 Méthodes numériques**

Les méthodes numériques sont indispensables pour résoudre les problèmes de la physique. En effet, ces problèmes, souvent très complexes, nécessitent des recours aux ordinateurs pour obtenir des solutions rapides et optimales. Ces ordinateurs ont accéléré presque tous les domaines de recherche, en matière de scientifique et technique, en résolvant des problèmes pratiques complexes basés sur les diverses méthodes numériques puissantes. En conséquence, la modélisation du comportement transitoire du système de mise à la terre et sous l'effet de la foudre serait adoptée, particulièrement pour les raisons suivantes [Liu, 2004]:

- Les méthodes décrites, dans la section précédente, ont plusieurs suppositions afin d'arriver aux équations simples. Mais, en utilisant des méthodes numériques, on peut résoudre la plupart des équations complexes.
- Des systèmes de mise à la terre complexes peuvent être modélisés facilement, en raison de la grande mémoire et de la rapidité de l'ordinateur.

Les différentes méthodes de modélisation numériques, pour les systèmes de mise à la terre, peuvent être classifiées comme suit [Liu, 2004 ; Lefouili et al., 2008]:

- Approche de ligne de transmission.
- Approche de circuit.
- Approche de champ électromagnétique.
- Approche hybride.

# **II.2.2.1 Approche de ligne de transmission**

L'approche de ligne de transmission est l'une des premières méthodes qui ont été utilisées pour simuler le comportement transitoire du système de mise à la terre. Elle a été appliquée sur le fil horizontal de mise à la terre [Verma et al., 1980 ; Mezzeti et al., 1983 ; Velasquez et al., 1984]. Ce fil a été décrit par les équations du télégraphiste :

$$
\frac{\partial V}{\partial x} + L \frac{\partial I}{\partial t} + RI = 0 \tag{II.26}
$$

$$
\frac{\partial I}{\partial x} + C \frac{\partial V}{\partial t} + GV = 0 \tag{II.27}
$$

tels que R, G, L et C sont successivement la résistance interne, la conductance, l'inductance et la capacité du fil [Liu, 2004].

La procédure est de dériver, les équations (II.26) et (II.27), relatives aux distributions de courant et de tension le long du fil dans le domaine fréquentiel, et de convertir les équations en domaine de temps en utilisant la transformation de Laplace inverse. Le comportement d'un fil de contrepoids a été assimilé à une ligne aérienne de transmission. La seule différence est que le premier est enterré dans le sol, et le second se trouve dans l'air.

Récemment, l'approche conventionnelle de ligne de transmission a été étendue du fil à la grille de mise à la terre [Liu, 2004 ; Lefouili et al., 2008].

# **II.2.2.2 Approche de circuit**

Les étapes principales utilisées dans l'approche de circuit pour l'analyse transitoire des systèmes de mise à la terre avec géométries complexes, sont comme suit :

- Diviser le système de mise à la terre en segments finis.
- Créer le circuit équivalent pour chaque segment et calculer ses paramètres.
- Résoudre l'équation nodale du circuit équivalent qui représente le système de mise à la terre, basé sur les lois de Kirchoff.

L'approche de circuit a été développée, pour la première fois par Meliopoulos et al. en 1983 [Liu, 2004]. Cet auteur a employé les paramètres indépendants de la fréquence pour chaque segment (∆L,  $\Delta C$ ,  $\Delta G$  et  $\Delta R$ ). Ces paramètres ont été calculés en se basant sur l'équation de Laplacian ( $\nabla^2 V = 0$ ) dans un milieu de terre conducteur et semi-infini. La partie intéressante de ce travail, est que chaque segment du fil de mise à la terre a été remplacé par une ligne de transmission sans perte et deux conductances supplémentaires de fuite parallèles, comme le montre la figure II.5(a). Ce modèle peut être transformé au circuit donné par la figure II.5(b).

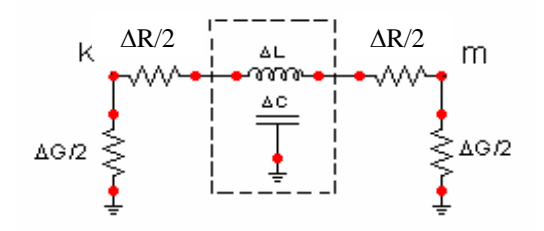

**(a**) Circuit équivalente d'un segment du fil de mise à la terre

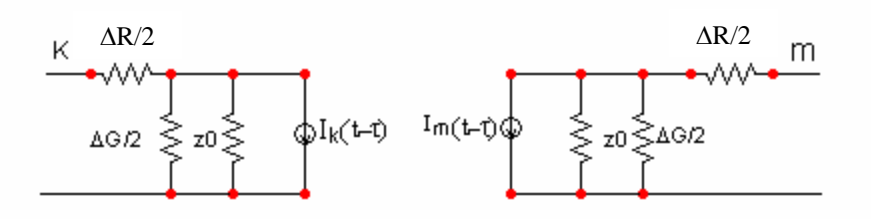

**(b)** Circuit transformée de (a)

**Figure II.7** : Circuit équivalent de chaque segment dans l'approche de circuit de Meliopoulos et al

L'équation nodale du circuit équivalent est donnée par :

$$
[Y] \cdot [V(t)] = [i(t)] + [I(t - \Delta t)] \tag{II.28}
$$

[Y] est la matrice nodale d'admitance du circuit équivalent,  $[V(t)]$  est le vecteur de la tension au temps t de nœuds,  $[i(t)]$  est le vecteur du courant externe injecté aux noeuds du circuit et  $[I(t - \Delta t)]$ est le vecteur du courant initial.

L'approche de circuit est facile de le comprendre dans le sens ou le comportement transitoire complexe des systèmes de mise à la terre est transformé à une analyse simple des circuits équivalents. Cette transformation rend le problème plus observable. L'approche de circuit peut facilement incorporer les phénomènes non-linéaires d'ionisation de sol. De plus, elle peut inclure tous les couplages mutuels entre les conducteurs de mise à la terre [Liu, 2004 ; Lefouili, 2008]. L'inconvénient principal de cette approche est qu'il ne peut pas prévoir le retard de propagation de l'impulsion.

#### **II.2.2.3 Approche de champ électromagnétique**

L'approche de champ électromagnétique est la méthode la plus rigoureuse pour modéliser le comportement transitoire du système de mise à la terre, parce qu'elle résoud toutes les équations de Maxwell avec des approximations minimales. Cette approche peut être mise en application par l'une des deux méthodes :

Méthode des moments (MoM : Method of Moment) ;

Méthode des éléments finis (FEM : Finite Elements Method).

### **II.2.2.3.2 Méthode des moments**

La méthode des moments est une procédure numérique qui transforme une fonctionnelle (équation différentielle, intégrale ou intégro-différentielle) en un système d'équations linéaire. En électromagnétisme, elle s'applique typiquement à la formulation intégrale du champ électrique, pour laquelle les inconnues sont la distribution de courant circulant sur les conducteurs. La MoM a été initialisée en 1915 sous le nom d'une procédure numérique, pour résoudre des équations où l'inconnue est une fonction proposée par Galerkin [Ney]. Plus tard, les mathématiciens ont démontré que l'approche Galerkin n'est qu'une spécialisation d'une classe de procédures dont le nom générique est la méthode des moments.

#### o **Généralités**

Elle consiste à résoudre l'équation

$$
\mathcal{L}(f) = g \tag{II.29}
$$

Soit  $\mathcal L$  un opérateur linéaire et  $f$  (inconnue) étendue à une série de fonctions de base connues  $f_1, f_2, \dots, f_n$ dans le domaine de  $\mathcal L$  tel que :

$$
f = \sum \alpha_i f_i \tag{II.30}
$$

où les  $\alpha_i$ sont les coefficients inconnus (i

En introduisant (II.30) dans (II.29), on obtient :

$$
\sum_{i} \alpha_{i} \mathcal{L}(f_{i}) = g \tag{II.31}
$$

On définit un ensemble de fonctions tests  $w_1$ ,  $w_2$ , ... du même rang de  $\mathcal L$  et en introduisant le produit scalaire :

$$
\sum_{i} \alpha_{i} \langle w_{j}, \mathcal{L} f_{i} \rangle = \langle w_{j}, g \rangle \tag{II.32}
$$

où  $j = 1, 2, ...$ 

La formulation MoM précédente peut s'écrire sous la forme matricielle :

$$
[L_{ji}][\alpha] = [g_j] \tag{II.33}
$$

$$
\begin{bmatrix} L_{ij} \end{bmatrix} = \begin{bmatrix} \langle w_1, \mathcal{L}f_1 \rangle \langle w_1, \mathcal{L}f_2 \rangle \dots \\ \langle w_2, \mathcal{L}f_1 \rangle \langle w_2, \mathcal{L}f_2 \rangle \dots \\ \dots \dots \dots \dots \end{bmatrix}
$$
(II.34)

$$
[\alpha] = \begin{bmatrix} \alpha_1 \\ \alpha_2 \\ \vdots \end{bmatrix}
$$
 (II.35)

$$
[g_j] = \begin{bmatrix} \langle w_1, g \rangle \\ \langle w_1, g \rangle \\ \vdots \end{bmatrix}
$$
 (II.36)

En toute généralité, le nombre de fonctions de base et celui de fonctions tests ne sont pas forcément égaux. On peut déterminer les coefficients  $[\alpha_i]$ par :

$$
[\alpha_i] = [L_{ij}^{-1}][g_j] \tag{II.37}
$$

et la solution peut s'écrire :

$$
f = [f_i][L_{ij}^{-1}][g_j] \tag{II.38}
$$

Le choix des fonctions tests est plus délicat, car il est souvent très difficile de générer une base complète dans l'image de l'opérateur. Dans la méthode de Galerkin représentant un cas particulier, fonctions test sont choisies égales à celles de base ( $w_i = f_i$ ).

#### o **Collocation (Point-Matching)**

La collocation consiste à appliquer la fonctionnelle originale (II.28) à des points discrets appelés points de collocations (points-matching). En ce qui concerne la méthode des moments, la méthode de points-matching consiste à utiliser les fonctions de Dirac comme fonctions tests.

#### o **Modélisation du champ magnétique par la méthode des moments**

Le modèle pour le comportement transitoire du système de mise à la terre, basé sur la méthode des moments a été développé la première fois par Grcev [Liu, 2004]. Ce dernier a commencé l'étude à partir de l'équation intégrale de Maxwell du champ électrique rayonnée en un point z de la surface du fil rectiligne de rayon  $r$  et de longueur  $l$  (Figure II.8).

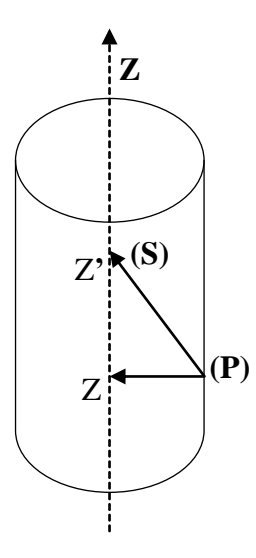

**Figure II.8** : Point source (S) et point d'observation (P) pour un fil rectiligne

$$
\overrightarrow{E^s}(r) = \frac{1}{j4\pi\omega\varepsilon_c} \left[ \frac{d^2}{dz^2} + \gamma^2 \right] \int_0^l I(z') G(z, z') dz' \tag{II.39}
$$

avec  $\overrightarrow{E^s}(z)$  est tout le champ électrique dispersé le long de la surface du conducteur. La permittivité complexe du milieu est :  $\sigma$  $\omega$  (II.40) et la constante intrinsèque de propagation du milieu  $\gamma$  donnée par :

$$
\gamma = \sqrt{\omega^2 \mu_0 (\varepsilon - j\frac{\sigma}{\omega})} = \omega \sqrt{\mu_0 \varepsilon_c}
$$
 (II.41)

où  $\varepsilon$ ,  $\sigma$ ,  $\mu_0$ sont respectivement la permittivité, la conductivité et la perméabilité de milieu.  $G(z, z')$  est la fonction de Green donnée par :

$$
G(z, z') = \frac{e^{-j\gamma R(z, z')}}{R(z, z')} \qquad , \quad R(z, z') = \sqrt{(z' - z)^2 + r^2} \qquad (II.42)
$$

La condition à la limite est que tout le champ électrique longitudinal sur la surface du conducteur enterré devrait satisfaire l'équation :

$$
E^s + E^i = IZ_s \tag{II.43}
$$

Dans l'équation (II.43),  $E^i$  est le champ électrique d'incident et  $Z_s$  est l'impédance de surface du conducteur.

Le traitement numérique de l'équation (II.43) se fait par la méthode des moments. Elle transforme l'équation intégrale associée à un système des équations algébriques linéaires avec N inconnus de, où les N inconnus représentent habituellement les coefficients du courant [Liu, 2004].

L'approche électromagnétique basée sur la résolution des équations de Maxwell par cette méthode est très précise. Son avantage est de pouvoir monter considérablement en fréquence.

Cependant, son implantation sur ordinateur n'est pas aisée. Un autre inconvénient d'approche est que, en raison de son procédé de solution dans le domaine fréquentiel, il ne peut pas être facilement modifié pour inclure la non-linéarité due à l'ionisation de sol [Lefouili, 2007 ; Liu, 2004].

# **III.2.2.3.2 Méthode des éléments finis**

La méthode des éléments finis peut transformer une relation fonctionnelle en un système d'équations linéaires. La FEM a connu un grand développement depuis les années 1970 et est devenue une méthode très populaire dans de nombreux domaines de la physique à cause de son utilisation à des structures complexes [Ney].

# o **Description**

Elle consiste à trouver numériquement une solution approchée d'une équation aux dérivées partielles. Pour résoudre un problème par éléments finis avec conditions aux limites, il faut effectuer les opérations suivantes :

- Formulation variationnelle ;
- Choix des fonctions de bases ;
- Choix du domaine de travail et du maillage ;
- Résolution du système linéaire et calcul de la solution ;
- Affichage de données intéressantes.

# o **Choix du maillage**

Le choix du maillage consiste à diviser le domaine de travail  $Ω$  en parties égales ou non, afin d'obtenir un espace discret. L'espace ainsi obtenu s'appellera espace d'interpolation, et aura toutes les propriétés d'un sous-espace vectoriel de Ω.

Les solutions héritées seront de ce fait, approchées. Les sous-divisions obtenues sont appelées éléments finis (Figure (II.9)). Les points de jonction entre les éléments sont les nœuds. Il faut noter que plus on a d'éléments, plus précise est la solution.

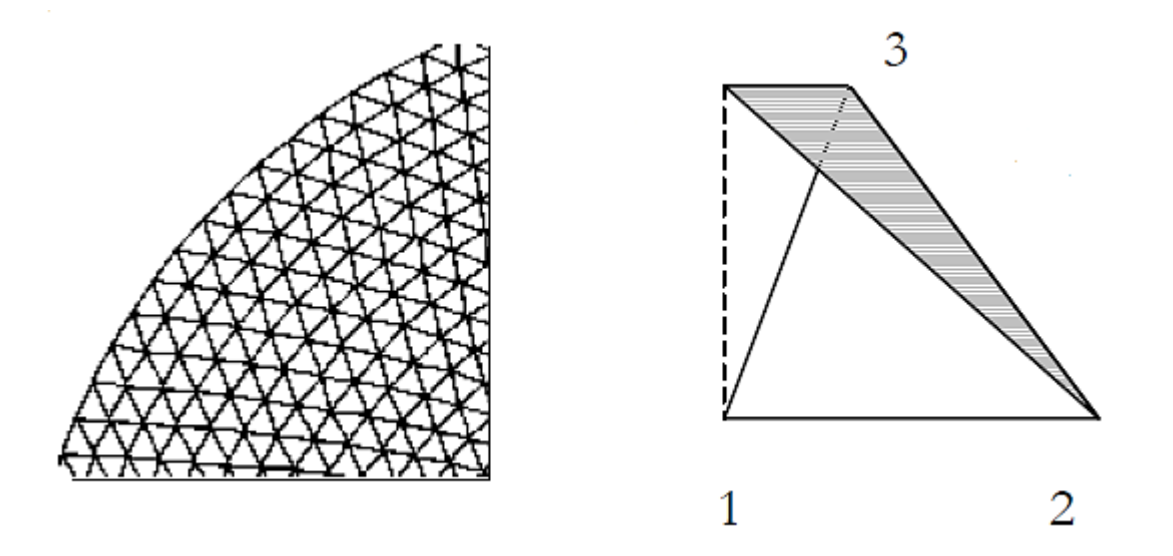

**Figure II.9** : Maillage triangulaire (gauche) et un élément fini triangulaire (droite)

#### o **Vecteurs de base**

Ils constituent la base canonique de l'espace d'interpolation. Cette base est choisie en fonction du maillage adopté. De ce fait, toute solution de l'équation différentielle sera décomposée sur la base canonique de cet espace d'interpolation. Les valeurs des vecteurs de base au bord du domaine, sont fixées par les conditions aux limites du problème. Les conditions, les plus utilisées sont :

- Les conditions aux limites de type Dirichlet : la solution est nulle sur le bord du domaine.
- Les conditions aux limites de type Neumann : la dérivée normale de la solution est nulle au bord du domaine.

#### o **Formulation du système d'équations**

Cette partie contient trois étapes :

- Formulation des équations élémentaires dans chaque élément en utilisant soit la méthode de Ritz, soit celle de Galerkin ;
- Sommation des équations élémentaires dans tous les éléments pour former un système d'équations. Ce processus est connu sous le nom d'assemblage ;
- Imposition des conditions aux limites pour obtenir le système d'équations final près à la résolution.

# o **Solution du système d'équations**

Construire la solution approchée à partir des valeurs trouvées aux nœuds en utilisant des méthodes directes ou itératives.

# o **Application de la méthode**

Pour décrire le modèle, on considère une électrode hémisphérique, enterrée dans un sol considéré comme homogène. Le problème électrocinétique, défini dans le domaine  $\Omega = \Omega_c \cup \Omega_c^C$ , avec que  $\Omega_c$ une partie conductrice et  $\Omega_c^C$ une partie non conductrice, délimité par les frontières  $\Gamma = \Gamma_e + \Gamma_i$ , est représenté à la figure (II.10) en axisymétrique [Nzuru, 2009] :

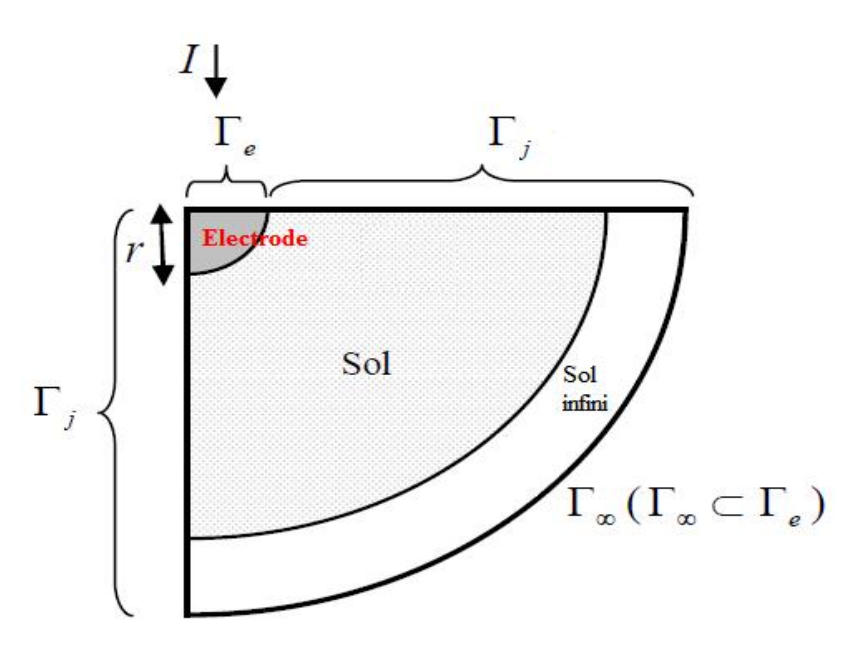

**Figure II.10** : Modèle électrocinétique d'une électrode hémisphérique

# o **Formulation du problème**

Pour la modélisation de l'électrode hémisphérique, Nzuru (en 2009) a introduit les équations suivantes caractérisant le problème électrocinétique dans le domaine Ω.

Equations de Maxwell :

$$
\overrightarrow{rot}\overrightarrow{E} = \overrightarrow{0}
$$
 (II.44)

$$
div\vec{j} = 0 \tag{II.45}
$$

Loi de comportement du milieu conducteur :

$$
\vec{j} = \sigma \vec{E} \tag{II.46}
$$

Conditions aux limites :

$$
\vec{n} \times \vec{E}|_{\Gamma_e} = \vec{0} \tag{II.47}
$$

$$
\vec{n} \cdot \vec{j}|_{\Gamma_i} = 0 \tag{II.48}
$$

avec  $\vec{E}$ ,  $\vec{\imath}$ ,  $\sigma$  et  $\vec{n}$  sont respectivement le champ électrique, la densité du courant électrique, la conductivité électrique et la normale unitaire.

Le développement de ces équations mène à l'expression (II.49) qui permettant de trouver le potentiel électrique scalaire v en tout point du domaine Ω :

$$
\int_{\Omega} \left( \sigma \overline{grad} \, v \cdot \overline{grad} \, w' \right) d\Omega + \int_{\Gamma} \left( (n \cdot j) \cdot w' \right) d\Gamma = 0 \qquad \forall w' \in F(\Omega) \tag{II.49}
$$

 $F(\Omega)$  est l'espace fonctionnel défini dans  $\Omega$  contenant les fonctions de base v et la fonction test w'.

Les résultats obtenus affirment que cette modélisation est valable pour l'électrode hémisphérique. L'erreur relative est faible (inférieure à 3 %). La précision dans les calculs par éléments finis, dépend étroitement de l'affinement du maillage (nombre d'éléments et de nœuds). Il est donc plus avantageux d'effectuer des calculs en axisymétrique et non pas par le model 3D, pour une électrode hémisphérique.

#### **II.2.2.4 Approche hybride**

L'approche hybride pour l'analyse transitoire du système de mise à la terre a été lancée la première fois par Dawalibi en 1986, et plus tard modifiée par Andolfato en 2000. Le mot hybride signifie que cette approche est une combinaison d'approche de champ électromagnétique et d'approche de circuit [Lefouili et al., 2008 ; Liu, 2004]. Cette méthode consiste en une subdivision du système de mise à la terre en n petits segments. Le champ électrique à un point quelconque est donné par :

$$
E = -\nabla V - \frac{\partial A}{\partial t} \tag{II.50}
$$

Cette équation est dérivée de l'équation de Maxwell, avec A est le potentiel vecteur et V est le potentiel scalaire.

Le mérite de cette approche est qu'elle inclut l'influence de la fréquence dans le calcul des paramètres linéiques. Ce qui la rend plus précise que l'approche par la théorie des circuits, surtout en haute fréquence [Lefouili et al., 2008].

*ENP 2011* 47

#### **II.2.3 Codes de calculs**

Nous présentons ici brièvement, quelques codes de calculs utilisés pour étudier le comportement et l'efficacité des systèmes de mise à la terre suite à un défaut. Nous détaillons, en chapitre III en particulier, CYMGRD que nous avons utilisé lors de cette présente étude.

#### **II.2.3.1 Code EMTP**

EMTP (Electromagnetic Transients Program) est un outil de simulation largement utilisé pour le calcul des transitoires sur les réseaux. Les systèmes de mise à la terre sont souvent représentés sous EMTP par une simple résistance ; solution qui n'est pas toujours appropriée, surtout pour les études de foudre, et qui ne permet pas le calcul du champ électrique rayonné dans le sol.

Du point de vue informatique, il est composé d'un environnement graphique, qui permet de construire le réseau à étudier à partir d'une bibliothèque (connexion de résistances, inductances, capacitances, circuits en  $\pi$ , lignes, machines, ...) et d'un moteur de calcul [Legrand, 2007] :

- d'écoulement de puissance ;
- $\checkmark$  de régime permanent ;
- $\checkmark$  de transitoires en temporel.

L'évolution des grandeurs électriques du réseau (courant à chaque branche et tension à chaque nœud) est modélisée par un certain nombre d'équations, par exemple, des équations différentielles du premier ordre de la forme :

$$
\begin{cases} \frac{dx}{dt} = f(x, t) \\ x(0) = x_0 \end{cases} \tag{II.51}
$$

Ces équations sont résolues à chaque pas de temps, à l'aide d'une méthode d'intégration numérique. Les éléments non-linéaires (inductances non-linéaires, machines tournantes, parafoudres, …) sont pris en compte simultanément avec le reste du réseau linéaire, grâce à une méthode itérative.

Du point de vue théorique, chaque phénomène électromagnétique est décrit par les équations de Maxwell et par des conditions aux limites qui dépendent du problème donné.

Très souvent, il est ardu de résoudre ces équations en raison de leur complexité, mais on peut simplifier considérablement l'étude des lignes à partir de la « théorie des lignes » [Legrand, 2007].

Le modèle d'un système de mise à la terre utilisé dans EMTP est le modèle classique, c'est une simple résistance, connectée à la référence 0V, et dont la valeur est égale à la résistance de terre calculée ou mesurée à la fréquence industrielle pour des courants faibles  $R_{50Hz}$  (Figure II.11) cependant, cette solution n'est pas toujours rigoureuse [Legrand, 2007].

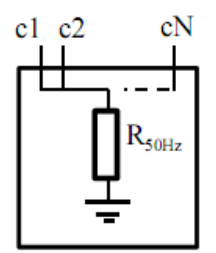

**Figure II.11** : Modèle simple de mise à la terre à N points de connexion (notés  $c_1$  à  $c_N$ )

# **II.2.3.2 Code MALT**

Parmi aussi les codes de calculs utilisés, on cite le module MALT (Mise à la Terre) qu'est utilisé pour analyser des systèmes de mise à la terre ayant des formes arbitraires, et pour chercher les courants et les potentiels détournés (transférés) vers les structures métalliques enterrées avoisinantes.

MALT dispose d'options incomparables par rapport aux autres programmes de sa catégorie, puisque, il permet entre autre :

- $\checkmark$  d'appliquer des modèles de sol équivalents avec une, deux ou plusieurs couches horizontales ou verticales ;
- $\checkmark$  de modéliser des sols avec des couches hémisphériques, cylindriques ou encore de forme prismatique (modèle des volumes finis) ;
- $\checkmark$  de spécifier n'importe quel nombre d'électrodes alimentées ou non ;
- $\checkmark$  de placer des conducteurs dans n'importe quelle direction dans le sol ;
- $\checkmark$  d'alimenter chaque électrode individuellement selon le choix de source (courant et/ou voltage);
- $\checkmark$  de calculer l'augmentation du potentiel au sol de chaque système indépendant du réseau de mise à la terre ;
- $\checkmark$  de donne la distribution des courants de fuite le long de chaque segment de conducteur ainsi que les potentiels partout dans le sol ou à la surface ;

 $\checkmark$  de constituer les systèmes de mise à la terre pouvant être constitués de n'importe quels groupes de structures métalliques arbitraires. Chaque structure peut être alimentée ou non, et peut avoir une élévation de potentiel différente des autres [Sestech].

# **II.2.3.3 Code TRAGSYS**

TRAGSYS (Computer Software for Transient Analysis of Grounding Systems) est un logiciel développé par Grcev. Il est conçu pour l'analyse en basse et haute fréquences du comportement transitoire des systèmes de mise à la terre. Il s'agit d'une modélisation électromagnétique dans un sol homogène, basée sur la méthode des images pour prendre en compte l'interface sol/air. Comme certains modèles électromagnétiques permettent de définir un sol à deux couches, TRAGSYS a la possibilité de les associer à des méthodes qui permettent de ramener un sol réel à un sol équivalent à deux couches [Legrand, 2007].

Le TRAGSYS est basé sur l'hypothèse d'homogénéité du sol. Cette hypothèse peut être jugée car en pratique, il est souvent difficile de déterminer les propriétés électriques et la géométrie de chaque constituant du sol.

La prise de terre doit pouvoir être considérée comme un ensemble de cylindres droits d'orientation diverse et connectés entre eux ou non. Legrand (2007) précise que ces ensembles, qu'on note dans la suite 'segments', doivent respecter les conditions d'application de l'approximation des fils minces, c'est-à-dire que leur longueur doit être grande devant leur rayon et que leur rayon doit luimême être petit devant la longueur d'onde.

#### **II.2.3.4 Code NEC-4**

NEC-4 **(**The Numerical Electromagnetics Code) est code développé sous sa première version NEC-1 pour le traitement de rayonnement et du couplage électromagnétique. Sa première version, limitée pour cause de l'influence des calculateurs de l'époque (début des années 80), a évolué par la suite progressivement pour aboutir à celle actuellement commercialisée sous l'appellation NEC-4. Cette version, en régime harmonique, permet une modélisation dans les milieux continus, tout en tenant en compte, très particulièrement, des interfaces air-sol ainsi que de la conductivité finie de ce dernier.

NEC est un programme d'analyse de la réponse électromagnétique des antennes et des diffuseurs. Son fondement théorique est celui des antennes, qui consistent à résoudre, par la méthode des moments, dans les milieux continus, une équation intégrale du champ électrique (EFIE : Electric Field Integral Equation) ou une équation intégrale de champ magnétique (MFIE : Magnetic field Integral Equation).

Les dispositifs de base pour modéliser des structures avec le NEC sont des courts segments droits pour le modèle de fils et des petits éléments plats pour le modèle de surfaces. Le choix approprié des segments et des éléments de surface, pour un modèle, est l'étape la plus critique à obtenir des résultats précis. En plus, La simulation numérique, utilisant le code NEC-4 est réalisable uniquement en fréquentielle.

NEC-4 calcule des valeurs de la résistance pour les piquets de terre, mais seulement quand le fil d'antenne reliant les piquets est au-dessus du sol [NEC, 1992 ; Rouibah et al., 2011].

# **II.2.3.5 Code CYMGRD**

CYMGRD (CYME Grounding) est un progiciel qui utilise la méthode d'éléments finis pour les calculs des champs électromagnétiques, dans le secteur entourant un arrangement de mise à la terre. Il est possible de calculer la tension de contact, la tension de contact maximale, la tension de pas, la tension de pas maximale, le potentiel de surface, la résistance totale de mise à la terre, le GPR (Ground Potential Rise) et la distribution du courant dans chaque segment d'un système de mise à la terre. Le code prend en charge le type du sol, homogène ou hétérogène (stratifié en deux couches horizontales).

CYMGRD utilise les mesures de la résistivité ou de la résistance, relevées en appliquant la méthode de Wenner. Le programme ainsi que son mode d'utilisation seront détaillés au chapitre suivant.

# *CHAPITRE III*

# **PRESENTATION DU CODE DE CALCUL CYMGRD**

Dans ce qui va suivre nous allons présenter le code de calcul et de simulation CYMGRD utilisé dans notre étude. En se basant sur les mesures de la résistivité ou de la résistance du sol, ce code permet d'évaluer l'élévation du potentiel à la surface du sol et de repérer les zones à risque ou dangereuses à l'intérieur des aires d'intérêt.

# **III.1 Présentation de CYMGRD**

Ce programme peut effectuer des analyses de résistivité du sol. Il peut tracer la résistivité mesurée et calculée sur le même graphique, pour permettre la vérification facile de la qualité du modèle de sol. Cette analyse est nécessaire pour arriver à un modèle de sol qui sera, par la suite, utilisé pour l'analyse des élévations de potentiel. Le module supporte l'analyse du sol uniforme ou stratifié horizontalement en deux couches de résistivité différente (le programme ne tient pas compte de la stratification verticale du sol). CYMGRD calcule les tensions maximales admissibles de pas et de contact, selon la norme IEEE 80- 2000. L'utilisateur peut définir l'amplitude future de courant de défaut, l'épaisseur et la résistivité des couches de matériau (exemple : la pierre concassée) appliquées à la surface du terrain, le poids corporel et la durée prévue d'exposition.

En plus, il calcule le dimensionnement des électrodes de terre et l'élévation de potentiel à la surface du sol (GRP). Il peut également déterminer la résistance équivalente des grilles de mise à la terre, de configuration arbitraire constituée de conducteurs de terre, de piquets de terre et d'arcs, puisqu'il emploie des méthodes matricielles pour résoudre la distribution de courant à terre. Des électrodes directement sous tension et/ou passives, non connectées à la grille mise sous tension, peuvent être modélisées afin d'évaluer les effets de proximité.

# **III.1.1 Modules d'analyse du logiciel**

CYMGRD fait les analyses en se basant sur l'exécution des quatre modules d'analyse suivants :

- **Le module Analyse du sol** : définit soit un modèle de sol uniforme, stratifié en deux couches ou défini par l'utilisateur. Les tensions maximales de contact et de pas permises sont calculées en se basant sur la norme IEEE 80-2000.
- **Le module Dimensionnement de l'électrode** : détermine le calibre minimum requis pour l'électrode de mise à la terre (conducteur et(ou) piquet de terre) conformément à la norme IEEE 80-2000.Pour déterminer le calibre de l'électrode, CYMGRD utilise les paramètres du matériau de l'électrode et de la température ambiante. Les utilisateurs peuvent sélectionner un ou plusieurs matériaux disponibles dans la bibliothèque de CYMGRD.
- **Le module Analyse de la grille** : calcule le courant diffusé par chaque élément de conducteurs dans la grille de mise à la terre. Les résultats de ces calculs déterminent le potentiel à la surface du sol. Il est possible de définir les conducteurs de la grille individuellement ou par groupes de conducteurs disposés en sous-grilles rectangulaires. Les piquets de mise à la terre peuvent être définis de la même façon que la grille.
- **Les modules de diagramme de contour et diagramme de profil** : génèrent une représentation graphique des résultats de l'analyse du potentiel dans des diagrammes de contour et de profil. Les diagrammes des contours du potentiel peuvent servir pour représenter la tension de contact et de surface. Ces représentations peuvent être codifiées en couleur et affichées en 2-D ou 3-D. Les diagrammes de profil de potentiel peuvent être utilisés pour représenter les tensions de contact et de pas, selon un axe donné, dans la direction désirée. Les variations de tension et les tensions maximales permises correspondantes peuvent être affichées simultanément dans le même graphique.

# **III.1.2 Types d'électrodes et terminologie**

CYMGRD supporte trois types d'électrodes, aussi appelées : des systèmes de mise à la terre, puisqu'ils sont composés de conducteurs et de piquets de terre.

 **L'électrode primaire** : C'est-à-dire l'électrode qui absorbe le courant de mise à la terre. Il s'agit de la grille de mise à la terre que l'on peut concevoir avec des conducteurs et des piquets de mise à la terre. La majorité des études de mise à la terre ne tient compte que de l'électrode primaire, il s'affiche à l'écran en rouge.

- **L'électrode de retour** : Si, deux grilles sont à proximité l'une de l'autre et que le courant injecté à la terre par la première grille retourne au système par la seconde grille ; cette dernière devient l'électrode de retour. L'électrode de retour devrait seulement être utilisée dans le cas où un courant d'absorption de grille de la terre existe et est situé à proximité de l'électrode primaire activée. Cette électrode peut être modélisée par un simple piquet de terre et s'affiche dans CYMGRD en bleu. En l'absence d'électrode de retour, tout le courant absorbé par l'électrode primaire ne peut être diffusé à la terre.
- **L'électrode distincte** : Elle représente des structures conductrices, telles que les conduites ou les fondations des bâtiments situées près d'une installation de mise à la terre, tout en n'étant pas connectés à un réseau électrique. Elle n'est raccordée ni à l'électrode primaire, ni à celle de retour, mais subit l'influence de leurs champs électriques. Elle s'affiche en vert sur l'écran.

Si, la clôture du poste n'est pas reliée à la grille de mise à la terre, il faut la modéliser comme étant une électrode distincte. Sinon, elle est modélisée comme faisant partie de l'électrode primaire. Cependant, les électrodes de retour et distinctes ne font pas souvent partie d'un système de mise à la terre, mais il faut parfois les représenter.

Dans CYMGRD, « **Conducteur** » veut dire électrode de terre horizontale et « **Piquet** » veut dire électrode de terre verticale ou non horizontale.

# **III.1.3 Résistivité et évaluation de la sécurité**

Le logiciel possède une interface de données pour les mesures de la résistivité du sol, ainsi que des algorithmes pour les analyser. En se basant sur ces résultats, le programme permet à l'utilisateur d'estimer les tensions maximales permises de pas et de contact, à des conditions de surface et d'exposition données par une analyse de la sécurité.

#### **III.1.3.1 Interprétation des mesures de résistivité du sol et algorithmes**

CYMGRD offre le choix entre des modèles de sol uniforme ou constitué uniquement de deux couches ; les modèles multicouches ne sont pas supportés. Évidemment, les tiges, dans un cas multicouche, ne peuvent pas également être simulées avec ce logiciel. La raison principale que ce code ne considère pas le cas multicouche est que, en réalité, c'est pratiquement impossible de mesurer les épaisseurs explicites de ces couches et leurs

résistivités [Aydiner, 2009]. Il ne supporte que le type de stratification horizontale du sol, et que la stratification verticale n'est pas prise en compte.

La seule méthode pour mesurer la résistivité du sol supportée par le logiciel CYMGRD est la méthode de Wenner, selon laquelle la distance (a) entre chaque paire d'électrodes est la même. La résistivité apparente est donnée par l'équation :

$$
\rho_a = \frac{4\pi a(V/I)}{\left[1 + \frac{2a}{\sqrt{a^2 + 4b^2}} \frac{a}{\sqrt{a^2 + b^2}}\right]}
$$
(III.1)

Si, on considère que  $a \gg b$ , on obtient l'équation simplifiée vue dans chapitre I (Eq.I.2).Il faut trouver les valeurs de  $\rho_1$ ,  $\rho_2$ , et h afin que CYMGRD puisse minimiser la fonction:

$$
f(x) = \sum_{i=1}^{N} \left[ \frac{\rho_a(i) - \rho(i)}{\rho_a(i)} \right]^2
$$
\n(III.2)

où b : est la longueur de l'électrode,

I : le courant injecté,

V : la tension mesuré,

 $\rho_1$ : la résistivité de la couche supérieure,

 $\rho_2$ : la résistivité de la couche inférieure,

 $\rho_a(i)$  est la résistivité mesurée du sol selon une distance  $a_i$  entre les électrodes  $et \rho(i)$  est résistivité calculée du sol selon une distance  $a_i$ entre les électrodes.

CYMGRD utilise des techniques de gradients réduits pour calculer le modèle optimisé et pour minimiser l'erreur moyenne quadratique (RMS). Cette erreur est déterminée par :

$$
RMS = \sqrt{\frac{\sum_{i}^{N} erreur^{2}(i)}{N}}
$$
 (III.3)

L'erreur quadratique moyenne est une mesure de la dispersion des points autour d'un centre, mathématiquement c'est l'équivalent spatial de l'écart type [Wiater, 2007]. Elle est calculée pour indiquer le degré de correspondance entre le modèle calculé du sol et les valeurs mesurées.

# **III.1.3.2 Evaluation de la sécurité**

L'évaluation de la sécurité permet à l'utilisateur d'estimer les tensions maximales permises de pas et de contact, à des conditions de surface et d'exposition données. CYMGRD utilise les équations suivantes, extraites d'IEEE 80-2000, pour calculer les tensions de pas et de contact maximales permises.

- Pour le poids corporel de la victime de choc égal 50 kg :

$$
V_{contact} = \frac{(1000 + 1.5 \times C_S \rho_S) \times 0.116}{\sqrt{t_s}} \tag{III.4}
$$

$$
V_{pas} = \frac{(1000 + 6 \times C_S \rho_S) \times 0.116}{\sqrt{t_s}} \tag{III.5}
$$

 $-$  Pour le poids corporel de la victime de choc égal 70 kg :

$$
V_{contact} = \frac{(1000 + 1.5 \times C_s \rho_s) \times 0.157}{\sqrt{t_s}}
$$
(III.6)

$$
V_{pas} = \frac{(1000 + 6 \times C_s \rho_s) \times 0.157}{\sqrt{t_s}}
$$
 (III.7)

où :

 $t_s$ : la durée du choc pour déterminer le courant permis au corps humaine en s ;

 $\rho_s$ : la résistivité du matériau de surface (par exemple : la pierre concassée) en  $\Omega$ .m ;

 $C_s$ : le facteur de réduction (derating factor) en la présence de matériau de haute résistivité à la surface. Ce facteur peut être calculé par :

$$
C_{s} = 1 - \frac{0.09 \times (1 - \frac{\rho}{\rho_{s}})}{2h_{s} + 0.09}
$$
 (III.8)

 $\rho$ : la résistivité de la terre sous le matériau de la couche de surface de haute résistivité,

 $h_s$ : l'épaisseur du matériau de la couche de surface de haute résistivité.

Les données d'évaluation de la sécurité sont définies au même titre que les données du modèle de sol dans la même boîte de dialogue. Le but du calcul est d'arriver à un facteur de réduction qui laissera tirer profit de la couche de surface de haute résistivité, permettant à une tension plus élevée de contact d'être tolérée. Les résultats du module d'analyse de la sécurité apparaissent dans le rapport d'analyse du sol.

# **III.2 Etapes de conception d'un projet sous CYMGRD**

Avant d'entamer les étapes nécessaires de création d'un projet, il faut d'abord connaitre le dispositif de fenêtres dans CYMGRD.

# **III.2.1 Disposition des fenêtres**

L'interface de CYMGRD est subdivisée en fenêtres dédiées placées à des endroits spécifiques (Figure III.1).

- **Zone 1**(en haut à gauche) :La fenêtre du plan de travail renferme les études et le fichier du projet correspondant. Le crochet rouge indique qu'une étude est ouverte.
- **Zone 2** (partie centrale gauche) : La fenêtre d'installation présente une vue condensée du schéma de la grille de mise à la terre du poste. Elle ne s'affiche que lorsque des données ont été saisies pour le schéma du poste.
- **Zone 3 (**en haut à droite) : c'est la fenêtre principale. On y trouve le schéma de la grille de mise à la terre du poste, le modèle du sol et les diagrammes des potentiels de contour et de profil générés pendant la simulation.
- **Zone 4 (**en bas à gauche) : La fenêtre de saisie des données, permet l'introduction des données dans des formulaires tabulaires comportant plusieurs onglets : l'onglet de mesures du sol, l'onglet de conducteurs symétriques (ou asymétrique) de la grille, ... etc. Les flèches permettent d'ajouter d'autres onglets selon le type de données souhaitées.
- **Zone 5 (**en bas à droite) : La fenêtre des rapports permet de montrer les rapports associés à toutes les options d'analyse.

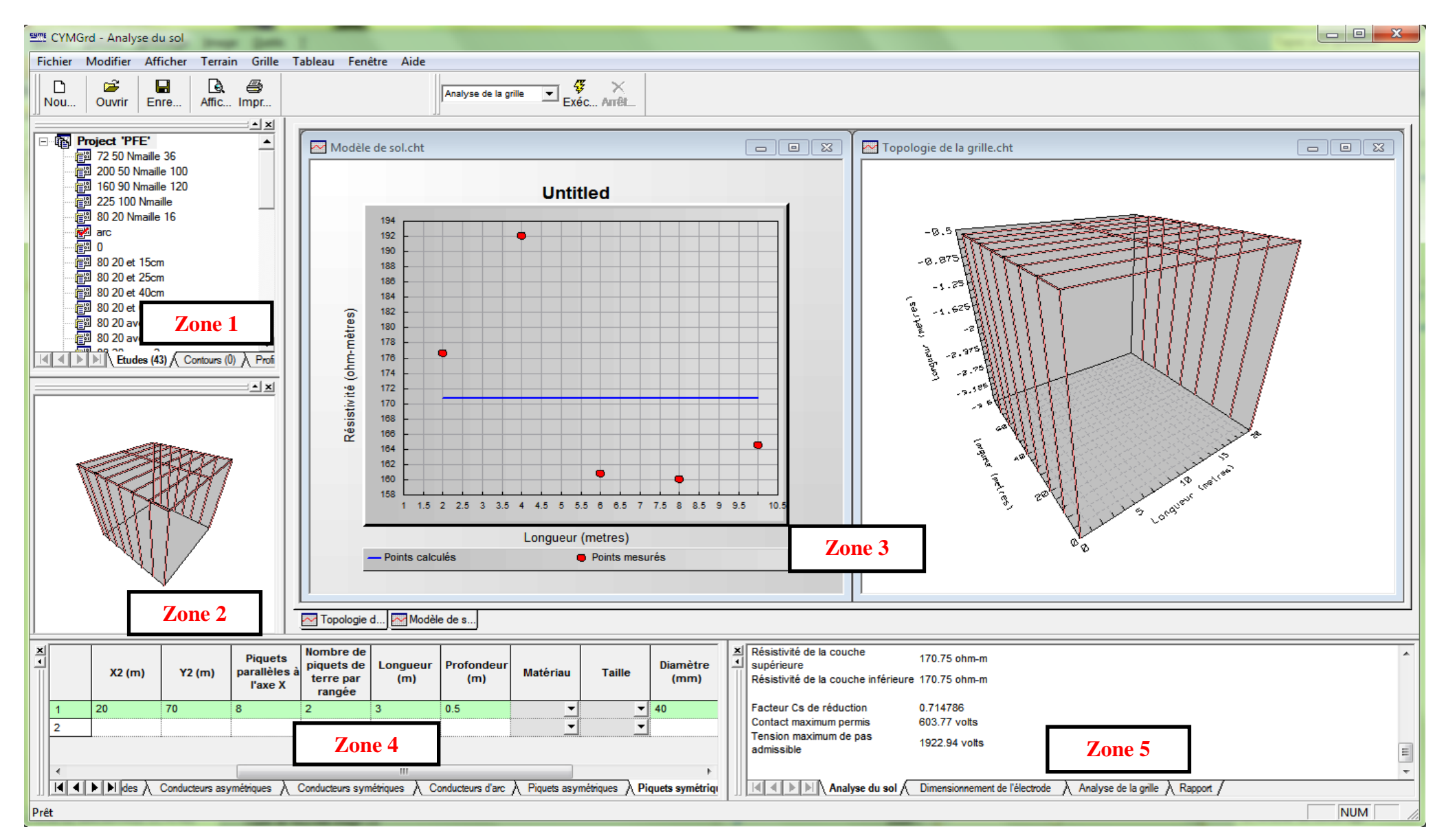

**Figure III.1** : Disposition des fenêtres dans CYMGRD lors de l'ouverture d'un projet

# **III.2.2 Création d'un nouveau projet**

Pour définir un nouveau projet, on sélectionne : Fichier > Nouveau, tel que le montre la figure III.2(a). La boîte de dialogue obtenue (Figure III.2(b)) offrira la possibilité de définir la nouvelle étude ainsi que le nouveau projet qui contiendra l'étude. On peut considérer le projet comme étant le contenant des études, c'est-à-dire des variantes d'un thème de design visant à optimiser une configuration de grille.

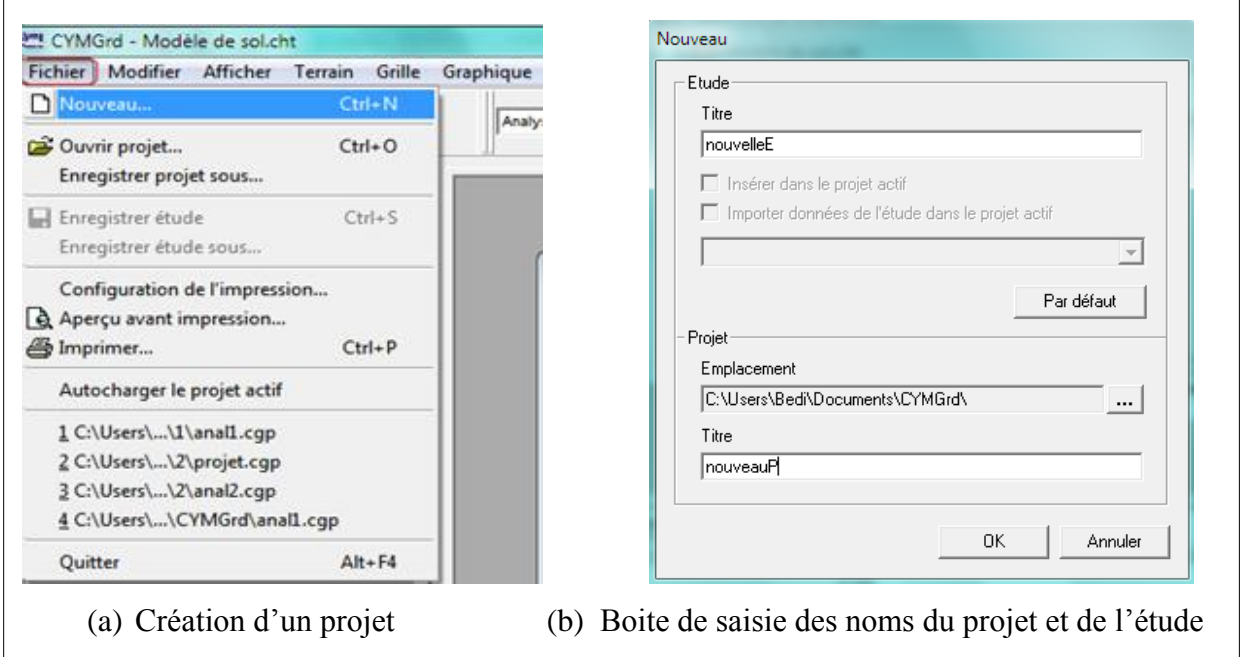

**Figure III.2** : Création d'un nouveau projet et d'une nouvelle étude

On peut inclure une nouvelle étude dans le projet courant, en cliquant sur la case à option : Insérer dans le projet actif (Figure III.3). La partie inférieure de la boîte de dialogue ne sera plus disponible.

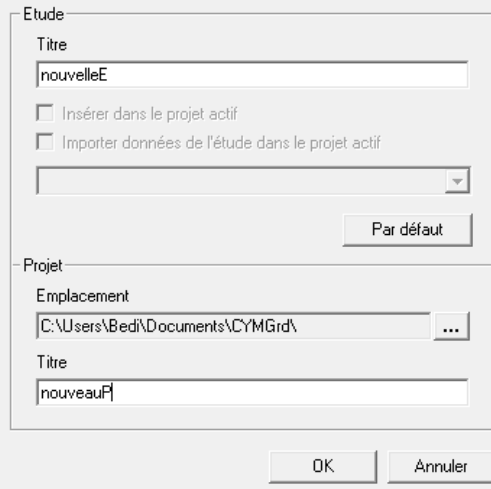

**Figure III.3** : Insertion d'une nouvelle étude dans un projet existant

# **III.2.2.1 Saisie de données de mesures du sol**

Dans la fenêtre de saisie de données (Figure III.4), on introduit les mesures de résistivité et l'écartement inter-électrodes en cliquant sur l'onglet de mesures du sol. Il faut saisir au moins une mesure pour le sol uniforme et au moins trois mesures pour le sol stratifié en deux couches. CYMGRD peut accepter un maximum de 100 mesures.

Lorsque deux séries de mesures de sol, ayant un écartement identique des électrodes, sont enregistrées, le programme ne peut interpréter les mesures de sol, et un avertissement apparaît dans le rapport d'analyse de sol. C'est le même cas si, les deux séries de mesures ont des résistivités différentes. Il y a deux possibilités d'enregistrement de données : par les mesures de résistivité ou par les mesures de résistance.

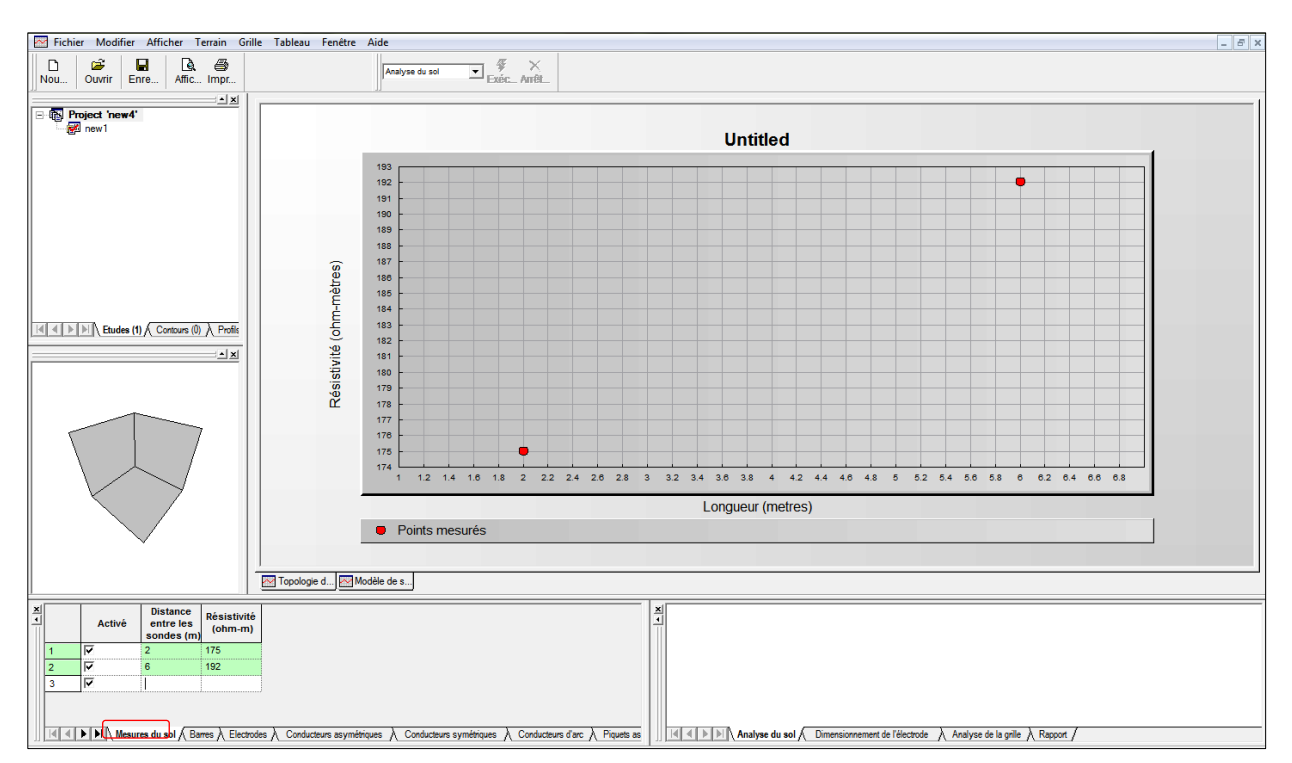

**Figure III.4** : Saisie des mesures de la résistivité du sol

# **III.2.2.2 Dimensionnement de l'électrode de mise à la terre**

Avant de concevoir la grille de mise à la terre, on peut déterminer les données associées à toutes les barres du poste, les paramètres du courant de défaut ligne-terre, ainsi que le matériau utilisé pour les électrodes (Figure III.5).

# **a) Paramètres du défaut LG (Line-Ground)**

- **Le courant de défaut LG :** est le courant de défaut ligne-terre exprimé en (A).
- **La contribution à distance** est la somme des contributions des lignes de transport divisée par le courant de défaut total et multipliée par 100.
- **LG X/R** est égal à  $\frac{2}{3}$  $\frac{2A_1 + A_0}{2R_1 + R_0}$ , pour le courant de court-circuit ligne-terre.
- **Les lignes de transport** correspondent au nombre de lignes connectées à la barre.
- **Rtg** est la résistance de l'électrode de terre de la ligne de transport (par défaut Rtg=100Ω).
- **Lignes de distribution** est le nombre d'artères connectées à l'autre côté des transformateurs qui, à leur tour, sont connectées à la barre.
- **Rdg** est la résistance de l'électrode de terre des lignes (par défaut Rdg=200Ω).

On peut modifier ces paramètres en logeant dans la fenêtre de saisie les données en cliquant sur l'onglet Barres.

| $\frac{1}{2}$ | Activé | Nom de la<br>barre | Courant de<br>défaut LG<br>(amps)      | Durée du<br>défaut<br>(secs) | <b>Contributio</b><br>n a<br>distance<br>(%) | <b>LG X/R</b> | Rtg (ohms)              | Lignes de<br>transport | Rdg (ohms) | Lignes de            |
|---------------|--------|--------------------|----------------------------------------|------------------------------|----------------------------------------------|---------------|-------------------------|------------------------|------------|----------------------|
|               | ⊽<br>  | barre1             | 20000                                  | 0.5                          | 100                                          | 10            | 100                     |                        | 200        |                      |
|               | ⊽      |                    |                                        |                              |                                              |               |                         |                        |            |                      |
|               |        |                    |                                        |                              |                                              |               |                         |                        |            |                      |
|               |        |                    |                                        |                              |                                              |               |                         |                        |            |                      |
|               |        |                    |                                        |                              |                                              |               |                         |                        |            |                      |
|               |        |                    |                                        |                              |                                              |               |                         |                        |            |                      |
|               |        |                    | Mesures du sol A Barres A Electrodes A |                              | Conducteurs asymétriques                     |               | Conducteurs symétriques | Conducteurs d'arc      |            | Piquets asymetriques |

**Figure III.5** : Paramètres du défaut LG sur la barre

Le courant de défaut LG à l'endroit du défaut produit par le poste, ne circule pas nécessairement à la masse par la grille. Une partie de ce courant peut être déviée vers l'installation par les fils de garde, les enveloppes de câble ou les contrepoids des pylônes. Pour calculer cette portion du courant de défaut, CYMGRD présente trois options dans la boîte de dialogue « Paramètres de la grille » (Figure III.6).

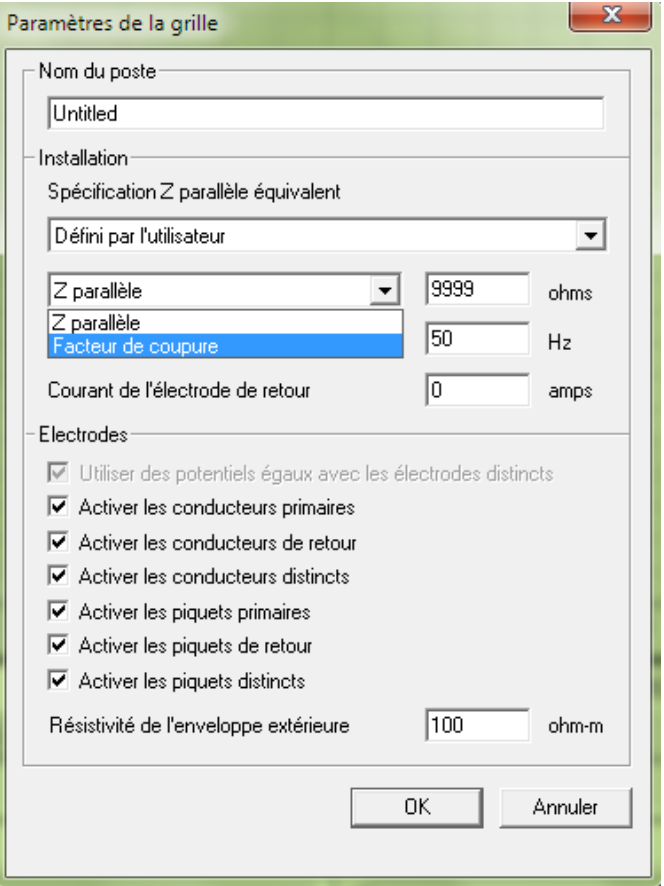

**Figure III.6** : Réglage de paramètres du courant de défaut LG

- **Z infini** : CYMGRD considère que le courant total LG s'écoule vers la masse environnante à travers la grille de mise à la terre.
- **Défini par l'utilisateur** : En choisissant cette option, on peut saisir directement le Facteur de coupure de courant ou Z parallèle.
- **Facteur de coupure de courant** : CYMGRD calcule le facteur de coupure de courant  $(S_f: Split factor)$ . Ce facteur est un rapport basé sur la portion du courant ligne-terre qui retourne des sources lointaines par la grille de mise à la terre, on calcule aussi :

$$
GPR = S_f I_{LG} R_g \tag{III.9}
$$

avec :

: élévation du potentiel de la surface,

 $R_q$ : la résistance de terre.

Le facteur de coupure de courant  $S_f$ s'écrit en fonction de Z parallèle et  $R_g$ :
$$
S_f = \frac{Z_{eq}}{R_g + Z_{eq}}\tag{III.10}
$$

 $Z_{ea}$ (Z parallèle) : La résistance équivalente en parallèle à la grille de mise à la terre.

#### **b) Matériau utilisé dans la composition de l'électrode**

CYMGRD assemble une grande quantité de matériaux dans sa bibliothèque. Ils sont définis avec leurs caractéristiques (Figure III.7).

Les données de la grille de mise à la terre peuvent être saisies directement en utilisant leurs coordonnées géométriques ou importées du fichier AutoCAD formaté pour être utilisé avec CYMGRD.

|    | Activé | <b>Type</b> | Matériau                     | <b>Conductivit</b><br>é | Facteur<br>Alpha<br>(1/C°) | Pr (pohm-m) | TCAP (J/cm3-°C) | Tm   |
|----|--------|-------------|------------------------------|-------------------------|----------------------------|-------------|-----------------|------|
|    |        | Conductor   | Copper anneal soft-drawn     | 100                     | 0.00393                    | 1.72        | 3.42            | 1083 |
| 2  |        | Conductor   | Copper commercial hard-drawn | 97                      | 0.00381                    | 1.78        | 3.42            | 1084 |
| 3  |        | Conductor   | Copper_clad steel wire 40%   | 40                      | 0.00378                    | 4.4         | 3.85            | 1084 |
| 4  |        | Conductor   | Copper clad steel wire 30%   | 30 <sub>2</sub>         | 0.00378                    | 5.86        | 3.85            | 1084 |
| 5  |        | Conductor   | Aluminum EC Grade            | 61                      | 0.00403                    | 2.86        | 2.56            | 657  |
| 6  |        | Conductor   | Aluminum 5005 Alloy          | 53.5                    | 0.00353                    | 3.22        | 2.6             | 652  |
| 7  |        | Conductor   | Aluminum 6201 Alloy          | 52.5                    | 0.00347                    | 3.28        | 2.6             | 654  |
| 8  |        | Conductor   | Aluminum clad steel wire     | 20.3                    | 0.0036                     | 8.48        | 3.58            | 657  |
| 9  | ⊽      | Rod         | Copper clad steel 20%        | 20                      | 0.00378                    | 8.62        | 3.85            | 1084 |
| 10 |        | Rod         | Aluminum EC Grade            | 61                      | 0.00403                    | 2.86        | 2.56            | 657  |
| 11 |        | Rod         | Aluminum 5005 Alloy          | 53.5                    | 0.00353                    | 3.22        | 2.6             | 652  |
| 12 |        | Rod         | Aluminum 6201 Alloy          | 52.5                    | 0.00347                    | 3.28        | 2.6             | 654  |
| 13 |        | Rod         | Steel 1020                   | 10.8                    | 0.0016                     | 15.9        | 3.28            | 1510 |
| 14 |        | Rod         | Stainless clad steel         | 9.8                     | 0.0016                     | 17.5        | 4.44            | 1400 |
| 15 |        | Rod         | Zinc-coated steel            | 8.6                     | 0.0032                     | 20.1        | 3.93            | 419  |
| 16 |        | Rod         | Stainless steel 304          | 2.4                     | 0.0013                     | 72          | 4.03            | 1400 |

**Figure III.7** : Bibliothèque de conducteurs symétriques  $\lambda$  conducteurs d'arc  $\lambda$  Piquets asymétriques  $\lambda$  Piquets symétriques  $\lambda$  | ||<br>**Figure III.7** : Bibliothèque de conducteurs de terre de CYMGRD

#### **III.2.2.2.1 Dimensionnement des électrodes par utilisation de CYMGRD**

Les données des composantes de la grille dans CYMGRD sont classées en cinq catégories.

#### **Conducteurs de grille agencés de façon symétrique**

Ce type d'agencement est rectangulaire et se caractérise par un certain nombre de conducteurs placés le long d'axes courts ou longs, de façon à créer une grille. L'espacement entre les conducteurs est supposé être le même le long de chaque axe. Les données des composants sont entrées dans l'onglet Conducteurs symétriques de la fenêtre Saisie des données. Ces données sont les suivantes (Figure III.8) :

- **Type** : Primaire, de retour ou distincte.
- **[X1, Y1] et [X2, Y2]** : Coordonnées des deux coins opposés de l'agencement rectangulaire.
- **Conducteurs de la grille parallèles à X** : Nombre de conducteurs de la grille parallèles à l'axe X.
- **Eléments par conducteur parallèles à X**: CYMGRD considère ce nombre d'éléments dans l'analyse des éléments finis, pour les conducteurs parallèles à l'axe X.
- **Conducteurs de la grille parallèles à Y** : Nombre de conducteurs de la grille parallèles à l'axe Y.
- **Profondeur** : Distance entre la surface du sol et le centre du conducteur.
- **Diamètre** : Diamètre du conducteur de terre.

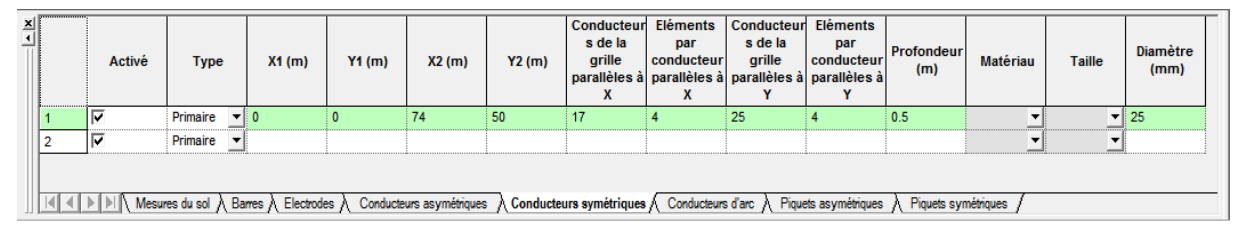

**Figure III.8** : Conducteurs de terre agencés de façon symétrique

# **Conducteurs de grille agencés de façon asymétrique**

Un conducteur asymétrique est défini par deux coordonnées (X1,Y1,Z1) et (X2,Y2,Z2). Les conducteurs asymétriques inclinés peuvent être représentés dans le modèle. Ce qui ne s'applique pas aux agencements symétriques qui doivent être situées à la même profondeur d'enfouissement. Les deux extrémités du conducteur asymétrique doivent se trouver dans la même couche de sol. Les données suivantes définissent et font la différence entre grille symétrique et grille asymétrique :

- **[X1, Y1, Z1] et [X2, Y2, Z2]** : Coordonnées des deux extrémités de chaque conducteur. Les conducteurs peuvent être inclinés par rapport à la surface du sol ;
- **Nombre d'éléments conducteurs** : CYMGRD tient compte de ce nombre d'éléments lors de l'analyse des éléments infinis des conducteurs parallèles à l'axe X ou Y.

# **Conducteurs d'arc**

Un conducteur d'arc est un conducteur en forme d'arc posé sur le sol. Les données suivantes définissent le conducteur d'arc :

- **[X1, Y1]** : Coordonnées du centre de l'arc.
- **Angle initial** : Début de l'arc en degrés.
- **Angle final** : Fin de l'arc en degrés, en supposant une rotation à gauche ;
- **Rayon** : Rayon de l'arc.
- **Nombre d'éléments conducteurs** : Nombre d'éléments conducteurs avec lequel l'arc sera approximé comme étant un polygone inscrit (on peut approximer un minimum de trois conducteurs).
- **Profondeur** : Profondeur d'enfouissement de l'arc.
- **Diamètre** : Diamètre du conducteur d'arc.

# **Piquets de terre agencés de façon symétrique**

Une configuration symétrique de piquets de terre couvre une zone rectangulaire dans laquelle les piquets sont placés en rangées parallèles à l'axe X. Tous les piquets dans une rangée sont équidistants. Tous les piquets à l'intérieur de la même matrice ont les mêmes profondeurs d'enfouissement, longueurs et diamètres. Les piquets de terre peuvent traverser deux couches différentes de sol. Les données suivantes définissent ces types de piquets de terre:

- **Type** : Primaire, de retour ou distincte.
- **[X1**, **Y1**] et [**X2**, **Y2**] : Coordonnées des deux coins opposés de l'aire où les piquets ont été placés.
- **Piquets parallèles à l'axe X** : Nombre de rangées de piquets horizontaux affichés.
- **Nombre de piquets de terre par rangée** : Nombre de piquets se trouvant dans chaque rangée.
- **Longueur**, Longueur du piquet de terre.
- **Profondeur** : Distance entre la surface du sol et l'extrémité supérieure du piquet.
- **Diamètre** : Diamètre du piquet de terre.

# **Piquets de terre agencés de façon asymétrique**

Une matrice asymétrique de piquets de terre est une rangée simple de piquets équidistants. La position du premier piquet de la rangée est définie par les coordonnées du point initial (X1, Y1, Z1) et le dernier piquet est défini par les coordonnées du point final (X2, Y2, Z2). Tous les piquets de la même matrice ont mêmes longueur et diamètre.

# **III.2.2.2.2 Dimensionnement des électrodes utilisant AutoCAD**

CYMGRD comporte une interface bilatérale avec AutoCAD lui permettant d'importer les configurations de grille de mise à la terre qui sont entrées avec AutoCAD ou de les exporter vers AutoCAD.

Pour dessiner une configuration de grille, CYMGRD part toujours du fichier cymdef.dwg.Ilauradonc toujours besoin de ce gabarit pour commencer un nouveau dessin dans AutoCAD. Ce fichier cymdef.dwg contient sept couches (Figure III.9) permettant de dessiner la configuration de la grille et de définir les données pour l'analyse dans CYMGRD.

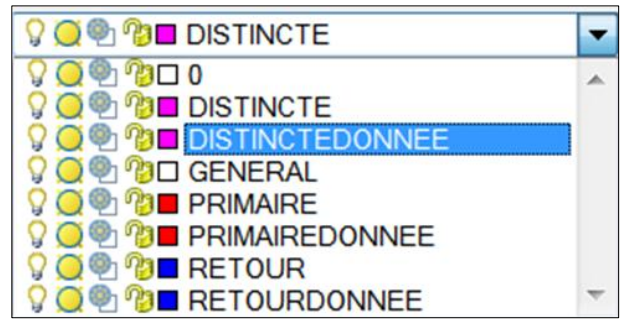

**Figure III.9** : Curseur de couches de cymdef.dwg importer dans AutoCAD

D'après la figure III.9**,** on peut distinguer deux types de couches, l'un définit la configuration des électrodes primaires, de retours ou distinctes et l'autre permet de stocker les donnée de ces électrodes.

#### **a) Dessin de la grille avec AutoCAD**

On présente une grille de quatre mailles et sans piquet de terre. Cette grille est de dimension de 10m×10m. Elle est constituée des conducteurs de rayon 7mm ; sous une profondeur d'enfouissement (h) de 0.5m.

Pour dessiner l'installation, il faut ouvrir le fichier cymdef.dwg avec AutoCAD et le renommer projet1.dwg. On commence par dessiner la grille.

On clique sur le curseur de couches et on choisit la couche primaire (Figure III.10).

|                   |  |                     |  |  | Fichier Edition Affichage Insertion Format Outils Dessin Cotation Modification Fenetre |    |
|-------------------|--|---------------------|--|--|----------------------------------------------------------------------------------------|----|
|                   |  |                     |  |  |                                                                                        |    |
| AutoCAD classique |  | ▼図画   SQ®D PRIMAIRE |  |  |                                                                                        | 一路 |

**Figure III.10** : Réglage à la couche primaire

- On dessine un conducteur primaire parallèle à l'axe des X entre les points de coordonnées {(0,0,-0.5) ; (10,0,-0.5)} et un autre conducteur primaire parallèle à l'axe des Y entre les points de coordonnées {(0,0,-0.5) ; (0,10,-0.5)},en utilisant la commande d'AutoCAD : ligne.
- En réglant à la couche « primaire donnée », on spécifie les blocs de données de deux entités déjà entrées.
- On insère, ensuite, le bloc de données du conducteur parallèle à l'axe des Y, allant à la fenêtre : Insertion>Bloc
- Après un clic sur l'option bloc, une liste d'éléments apparait (Figure III.11).On choisit : CY\_GRID

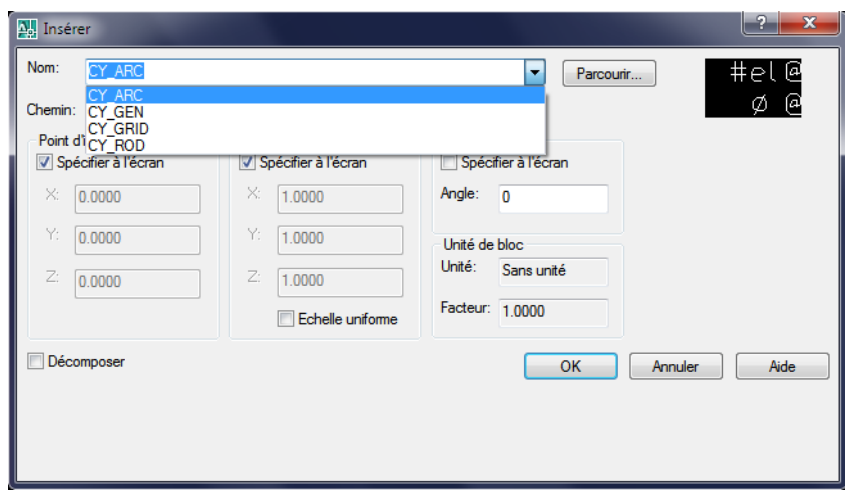

**Figure III.11** : Bloc d'insertion de données pour les différents types de conducteurs

- Les valeurs suivantes sont alors affectées :
	- $\bullet$  # d'éléments < 1 > : 4
	- $\bullet$  Diamètre du conducteur <.01>: 0.007
	- $\bullet$  # du groupe (0 = aucun) <0>: 1
	- Identificateur d'entité unique :<ENTRER>

On fait la même démarche pour entrer les données du conducteur parallèle à l'axe de X. On complète, par la suite, la configuration de la grille primaire en utilisant la commande « Array » (duplication en série) pour le conducteur primaire et leur bloc de données (Figure III.12).

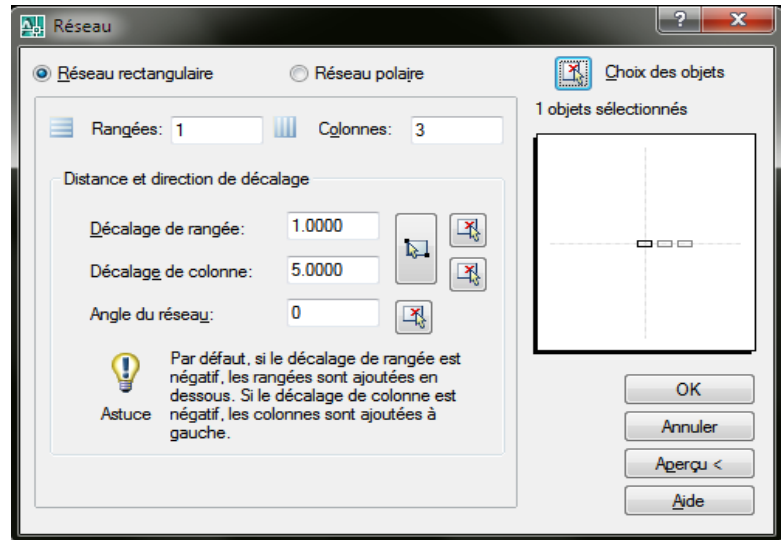

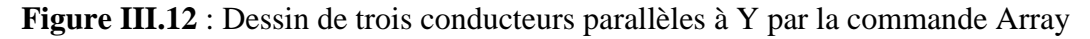

- On insère le bloc de données générales et on entre les données :
	- Titre : projet1
	- Unités (M=Métrique ou I=Imperial) <M>: M
	- Potentiels égaux pour électrode distincte  $(0 \text{ ou } 1)$  < 0  $\ge$  : < ENTRER >
	- Courant électrode retour  $(A) \langle 0 \rangle$ :  $\langle$ ENTRER $\rangle$
	- $\bullet$  Epaisseur couche supérieure (m) <1.0>:<ENTRER>
	- Résistivité couche supérieure (Ohm-m) <100.00>: <ENTER>
	- Résistivité couche inferieure (Ohm-m) <100.00>: <ENTER>
	- Courant au sol  $(A)$  <1.0>: 2000
	- Impédance parallèle (Ohm) <9999.0>: <ENTER>

Finalement on obtient le dessin AutoCAD prêt à être importé vers CYMGRD.

#### **b) Validation et mise à jour du dessin dans AutoCAD**

Une fois le dessin d'AutoCAD complété, il doit d'abord être validé et ensuite mis à jour, en utilisant le module de validation de CYMGRD approprié, en sélectionnant : Grille >  $Électrodes > Éditeur CAD (Figure III.13).$ 

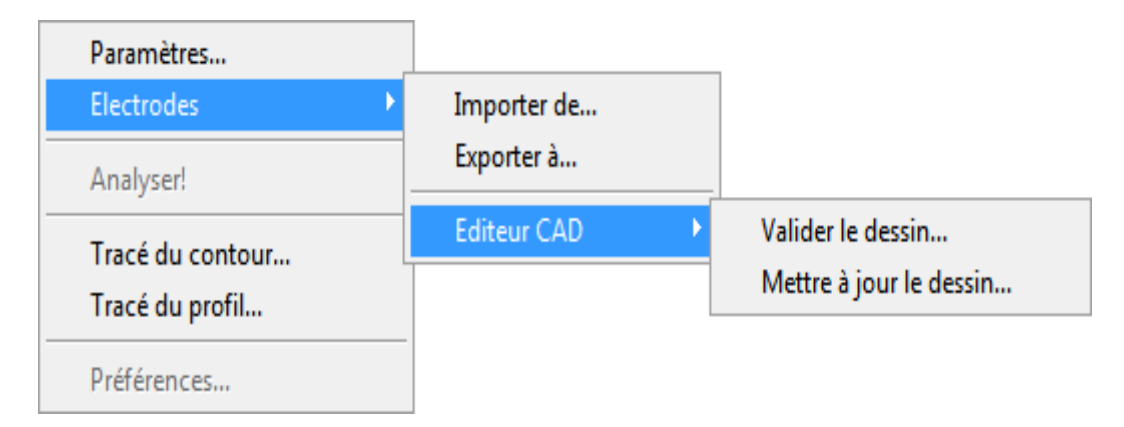

**Figure III.13** : Validation et mise à jour du dessin AutoCAD

Il existe deux options : Valider le dessin ou Mettre à jour le dessin. La première permet de vérifier le dessin fait dans AutoCAD. La seconde (mise à jour du dessin) est utilisée pour attribuer l'identificateur unique approprié et associer les groupes symétriques de conducteurs (piquets) au dessin.

#### **III.2.3 Analyses et résultats**

#### **III.2.3.1 Analyse du sol**

Le module Analyse du sol permet d'effectuer l'analyse de résistivité du sol et inclut aussi l'évaluation de la sécurité. Pour ce faire, il suffit de sélectionner l'option « Analyse de sol » dans la zone déroulante. Pour entamer le calcul, on clique sur le bouton « Démarrer engin » (symbole d'éclair) situé à côté de la zone déroulante.

Ce modèle apparaît dans la fenêtre principale (Figure III.14). Toute mesure qui s'éloigne de l'erreur moyenne quadratique résultant de l'ajustement optimisé, est indiquée par un X sur le graphique. On sélectionne un point quelconque de la courbe, par le pointeur, afin de voir la distance entre les électrodes et la valeur calculée de résistivité apparente.

On obtient un rapport d'analyse du sol dans la fenêtre rapport (Figure III.15).

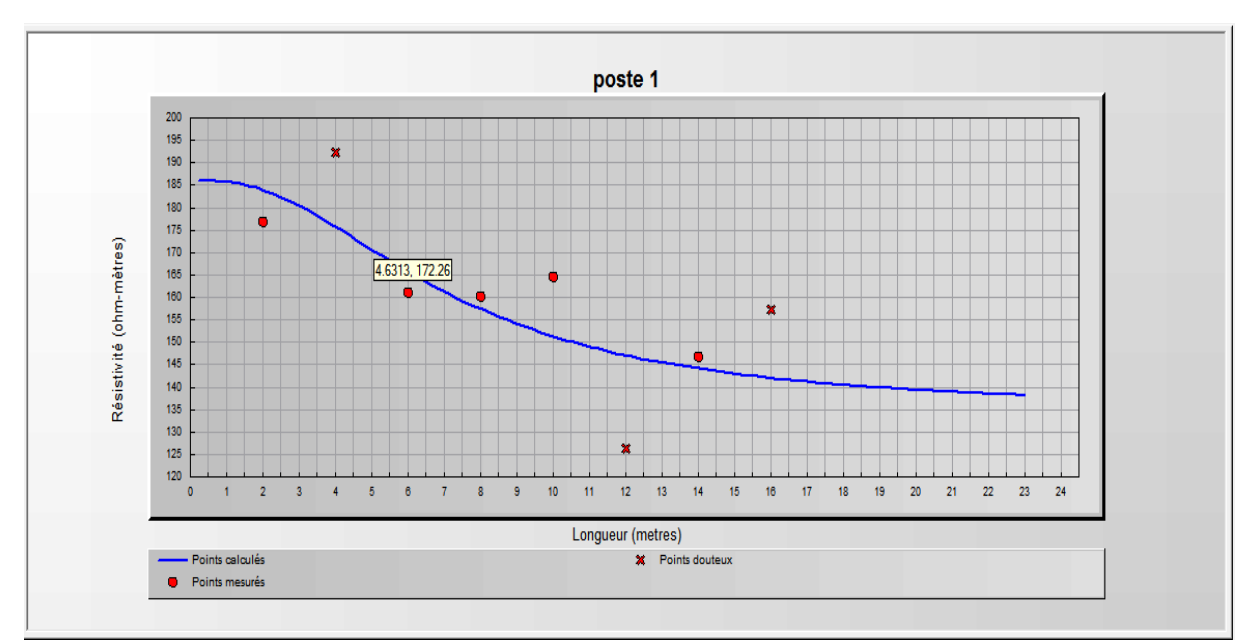

**Figure III.14** : Graphe de la résistivité apparente calculée et les points mesurés

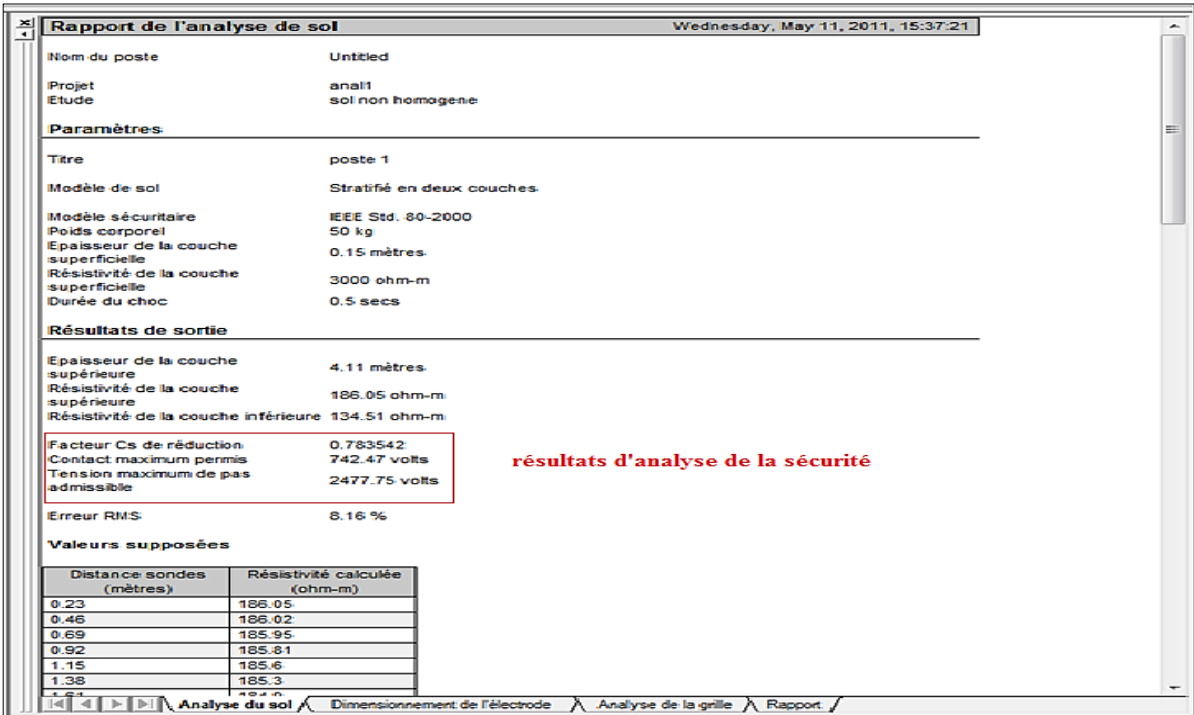

**Figure III.15** : Rapport d'analyse du sol

#### **III.2.3.2 Analyse de la grille**

L'analyse de la grille peut être faite de la même manière que l'analyse du sol. Les résultats de la simulation sont présentés dans la fenêtre rapport de l'application (Figure III.16).

| $\times$                                                                    |                |                                                  |                            |                               |            |                                 |          |                      |                           |  |
|-----------------------------------------------------------------------------|----------------|--------------------------------------------------|----------------------------|-------------------------------|------------|---------------------------------|----------|----------------------|---------------------------|--|
| <b>Paramètres</b>                                                           |                |                                                  |                            |                               |            |                                 |          |                      |                           |  |
|                                                                             |                |                                                  |                            |                               |            |                                 |          |                      |                           |  |
| Spéc. Z parallèle équivalent                                                |                |                                                  | Défini par l'utilisateur   |                               |            |                                 |          |                      |                           |  |
| Facteur de coupure                                                          |                |                                                  | 0.65                       |                               |            |                                 |          |                      |                           |  |
| Fréquence nominale                                                          |                |                                                  | 50 hz                      |                               |            |                                 |          |                      |                           |  |
| Nom de la barre                                                             |                |                                                  | Inconnu                    |                               |            |                                 |          |                      |                           |  |
| Courant de défaut I G                                                       |                |                                                  |                            | 23000 amps                    |            |                                 |          |                      |                           |  |
| Contribution à distance                                                     |                |                                                  | 100%                       |                               |            |                                 |          |                      |                           |  |
| Epaisseur de la couche<br>supérieure                                        |                |                                                  |                            | 2.45 mètres                   |            |                                 |          |                      |                           |  |
| Résistivité de la couche<br>supérieure                                      |                |                                                  | 188.57 ohm-m               |                               |            |                                 |          |                      |                           |  |
|                                                                             |                | Résistivité de la couche inférieure 149.83 ohm-m |                            |                               |            |                                 |          |                      |                           |  |
|                                                                             |                |                                                  |                            |                               |            |                                 |          |                      |                           |  |
| Résultats de sortie                                                         |                |                                                  |                            |                               |            |                                 |          |                      |                           |  |
|                                                                             |                |                                                  |                            |                               |            |                                 |          |                      |                           |  |
| Z parallèle                                                                 |                |                                                  | 3.15553 ohms               |                               |            | Elévation du potentiel de terre |          | 26198.1 volts        |                           |  |
| Facteur de décroissance                                                     |                |                                                  | 1.03134                    |                               |            | Résistance de terre calculée    |          | 1.69913 ohms         |                           |  |
|                                                                             |                |                                                  |                            |                               |            | Impedance équivalente           |          | 1.10444 ohms         |                           |  |
|                                                                             |                |                                                  |                            |                               |            |                                 |          |                      |                           |  |
|                                                                             |                | Eléments de l'électrode primaire                 |                            |                               |            |                                 |          |                      |                           |  |
|                                                                             |                |                                                  |                            |                               |            |                                 |          |                      |                           |  |
| $\times 1$                                                                  | Y1             | Z <sub>1</sub>                                   | X2                         | Y2                            | <b>Z2</b>  | Longueur                        | Rayon    | Courant              | Electrode                 |  |
|                                                                             |                |                                                  | (mètres)                   |                               |            |                                 | (mm)     | (amos)               | (#)                       |  |
|                                                                             |                |                                                  |                            |                               |            |                                 |          |                      |                           |  |
|                                                                             | o              | 0.8                                              | 13.3333                    | $\Omega$                      | 0.8        | 13.3333                         | 15       | 376.8355             | Svm <sub>1</sub>          |  |
|                                                                             | $\Omega$       | 0.8                                              | 26.6667                    | $\mathbf{o}$                  | 0.8        | 13.3333                         | 15       | 315,7838             | Sym <sub>1</sub>          |  |
|                                                                             | $\overline{0}$ | 0.8                                              | 40                         | $\overline{0}$                | 0.8        | 13.3333                         | 15       | 376.8354             | Sym <sub>1</sub>          |  |
|                                                                             | 8              | 0.8                                              | 13.3333                    | 8                             | 0.8        | 13.3333                         | 15       | 190.694              | Sym <sub>1</sub>          |  |
| 13.3333                                                                     | 8              | 0.8                                              | 26.6667                    | 8                             | 0.8        | 13.3333                         | 15       | 145.4393             | Sym <sub>1</sub>          |  |
|                                                                             | 8              | 0.8                                              | 40                         | 8                             | 0.8        | 13.3333                         | 15       | 190.694              | Sym <sub>1</sub>          |  |
| $\Omega$<br>13.3333<br>26.6667<br>$\Omega$<br>26.6667<br>$\Omega$           | 16             | 0.8                                              | 13.3333                    | 16                            | 0.8        | 13.3333                         | 15       | 149.4309             | Sym <sub>1</sub>          |  |
| 13.3333                                                                     | 16             | 0.8                                              | 26.6667                    | 16                            | 0.8        | 13.3333                         | 15       | 111.0378             | Sym <sub>1</sub>          |  |
|                                                                             | 16             | 0.8                                              | 40                         | 16                            | 0.8        | 13.3333                         | 15       | 149.4308             | Sym <sub>1</sub>          |  |
|                                                                             | 24             | 0.8                                              | 13.3333                    | 24                            | 0.8        | 13.3333                         | 15       | 178,0096             | Sym 1                     |  |
|                                                                             | 24             | 0.8                                              | 26.6667                    | 24                            | 0.8        | 13.3333                         | 15       | 132.4889             | Sym <sub>1</sub>          |  |
|                                                                             | 24             | 0.8                                              | 40                         | 24                            | 0.8        | 13.3333                         | 15       | 178,0096             | Sym <sub>1</sub>          |  |
| 26.6667                                                                     | 32             | 0.8                                              | 13.3333                    | 32                            | 0.8        | 13.3333                         | 15       | 155.9245             | Sym <sub>1</sub>          |  |
|                                                                             | 32             | 0.8                                              | 26.6667                    | 32                            | 0.8        | 13.3333                         | 15       | 119.3187             | Sym <sub>1</sub>          |  |
|                                                                             | 32             | 0.8                                              | 40                         | 32                            | 0.8        | 13.3333                         | 15       | 155.9244             |                           |  |
| 13.3333<br>$\Omega$                                                         | 40             |                                                  |                            | 40                            |            |                                 |          |                      | Sym <sub>1</sub>          |  |
|                                                                             | 40             | 0.8<br>0.8                                       | 13.3333<br>26.6667         | 40                            | 0.8<br>0.8 | 13.3333<br>13.3333              | 15<br>15 | 468.9318<br>395.5371 | Sym <sub>1</sub>          |  |
| 26.6667<br>$\Omega$<br>13.3333<br>$\Omega$<br>26.6667<br>13.3333<br>26,6667 | 40             | 0.8                                              | 40                         | 40                            | 0.8        |                                 |          |                      | Sym <sub>1</sub>          |  |
| o                                                                           | $\Omega$       |                                                  | $\Omega$                   | 10                            | 0.8        | 13.3333                         | 15<br>15 | 468.9318             | Sym <sub>1</sub>          |  |
|                                                                             |                | 0.8                                              |                            |                               |            | 10                              |          | 345.1392             | Sym <sub>1</sub>          |  |
| $\mathbf 0$<br>$\sqrt{2}$                                                   | 10<br>20       | 0.8<br>nR                                        | $\Omega$<br>$\overline{ }$ | 20<br>$\overline{\mathbf{a}}$ | 0.8<br>nR  | 10<br>$\overline{AB}$           | 15<br>45 | 279.2915<br>303.4354 | Svm <sub>1</sub><br>Sum 4 |  |

**Figure III.16** : Rapport d'analyse de la grille

La simulation pourrait toutefois indiquer que le courant diffusé vers le sol par les éléments est 0. Cela signifie que CYMGRD a détecté que cet élément diffusait un courant négatif minime qui a été établi à zéro. Si, des courants négatifs sont trouvés pour certains des éléments durant l'analyse, il les signalera dans le rapport dans une cellule rouge.

#### **III.2.3.3 Contours de potentiel de surface et de contact**

Les contours équipotentiels sont générés seulement une fois l'analyse de la grille complétée. CYMGRD effectue les calculs en tenant compte des différents points de surface et du courant diffusé vers le sol, à partir des éléments de la grille. La zone d'intérêt peut être spécifiée en plaçant la souris sur le graphique de la configuration du poste et en cliquant sur le bouton gauche et en glissant la souris. Une fois le bouton relâché, le programme montre les coordonnées réelles de la zone circonscrite (Figure III.17).

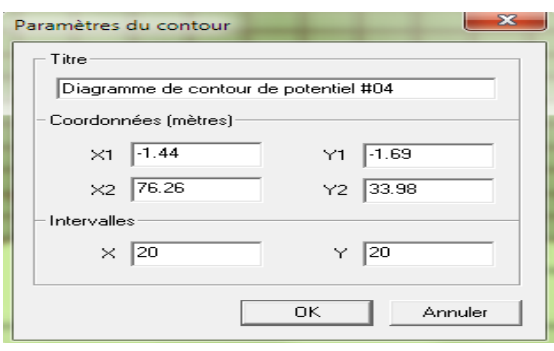

**Figure III.17** : Coordonnées de la zone sélectionnée

Le programme génère un graphique qui décrit le gradient du potentiel de la zone sélectionnée voir Figure III.18.

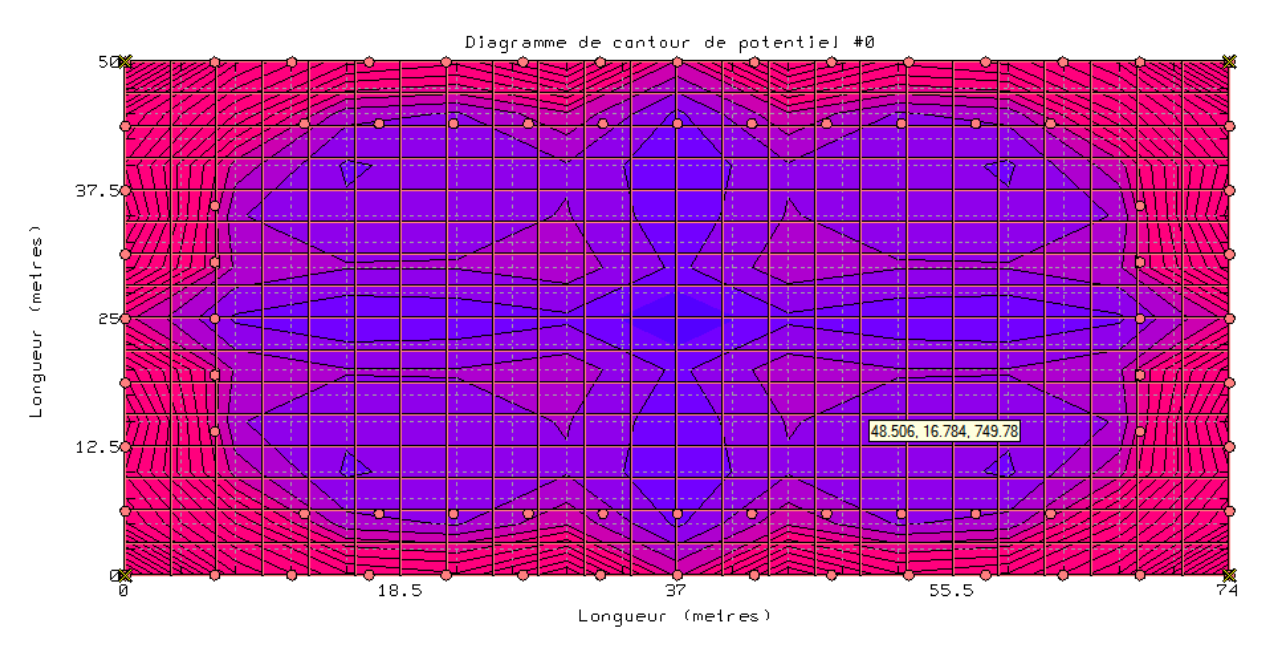

**Figure III.18** : Gradient du potentiel de contact à la zone d'intérêt en 2D

On peut aussi afficher les contours du potentiel, de contact ou de surface, en 3D. Pour cela, on doit suivre les étapes suivantes :

- cliquer à droite sur le contour 2D,
- sélectionner l'option « réglage »,
- cocher sur la case de 3D dans la fenêtre de dialogue (Figure III.19),
- valider la modification pour obtenir le contour de potentiel illustré par la figure III.20.

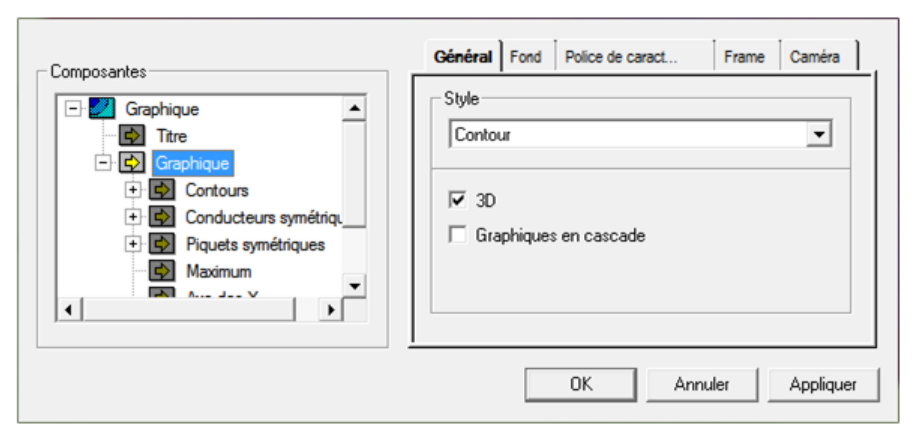

**Figure III.19** : Paramètres du graphique

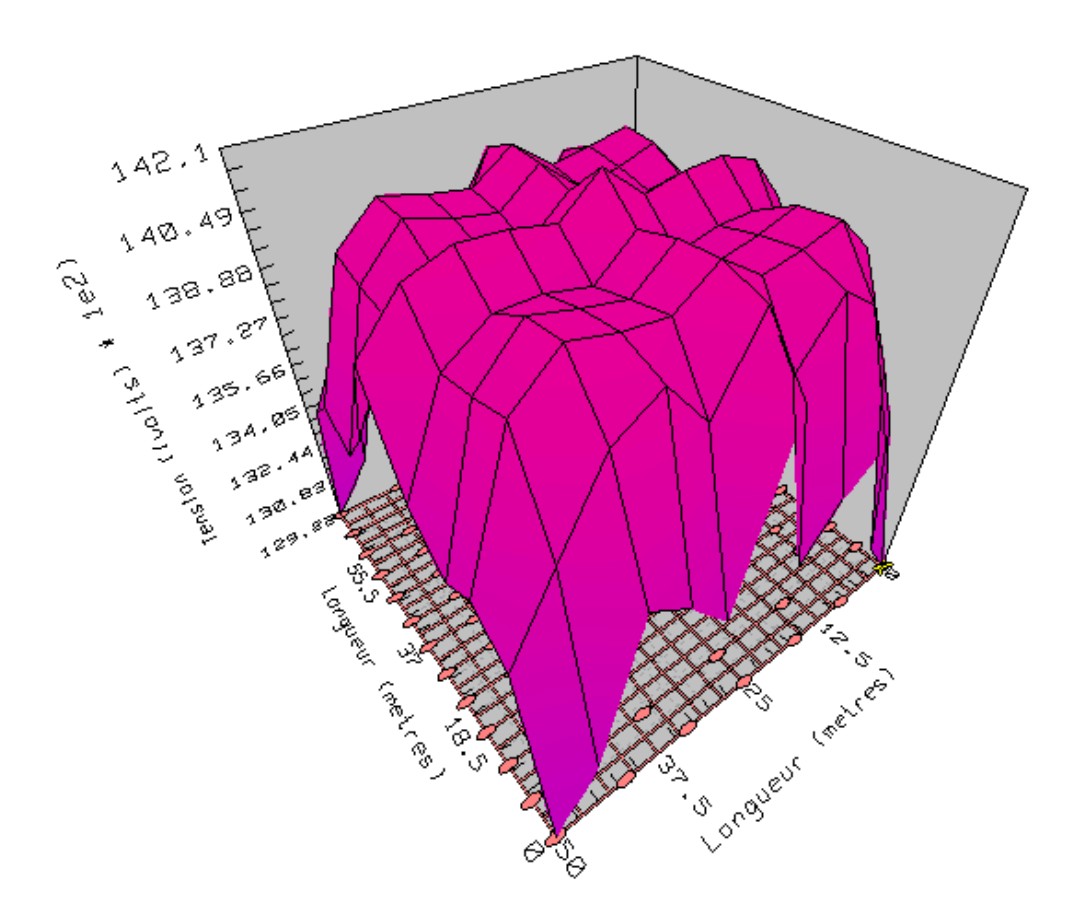

**Figure III.20** : Gradient du potentiel de surface en 3D

Chaque fois qu'un tracé de contour est généré, le programme crée le rapport correspondant (Figure III.21). Ce rapport renferme le point de potentiel maximum trouvé à l'intérieur de la zone d'intérêt.

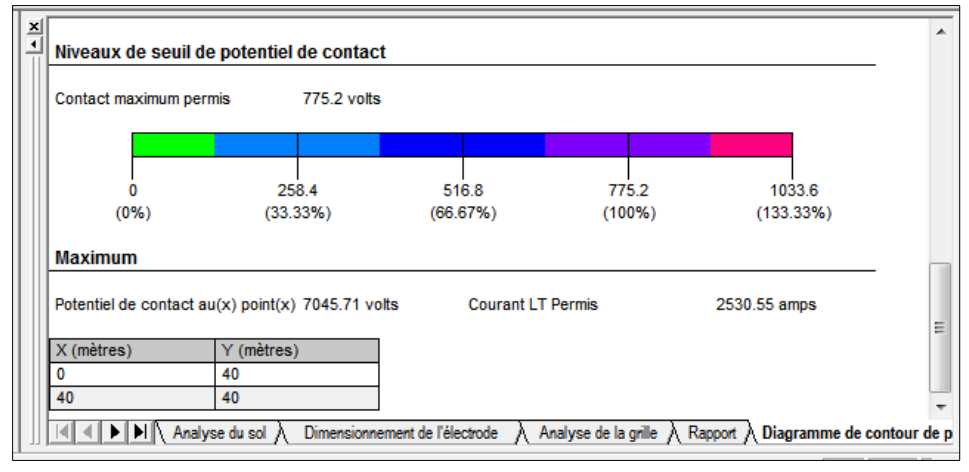

**Figure III.21** : Rapport du diagramme de contour de potentiel

En plus de générer les graphiques de contour, on peut vérifier les valeurs de potentiel de certains points à l'aide de la souris. Par exemple, le point d'évaluation de danger particulier (48.506, 16.784, 749.78) montré dans un rectangle jaune (Figure III.18).Les deux premiers chiffres sont les coordonnées X et Y et le troisième est la tension de contact ou de surface selon le type de contour.

#### **III.2.4 Codification par couleur des contours et analyse de sécurité**

Les contours équipotentiels sont des tracés avec des codifications par couleur basés sur les résultats des calculs de l'analyse de sécurité faite par le module d'analyse du sol. Le programme tient compte de quatre seuils de potentiel de contact et de potentiel de surface. Ces seuils sont 25 %, 50 %, 75 % et de 100 % de la tension maximale autorisée (Figure III.22). Toute valeur dépassant les tensions maximales permises est affichée en rouge pour indiquer les aires dangereuses.

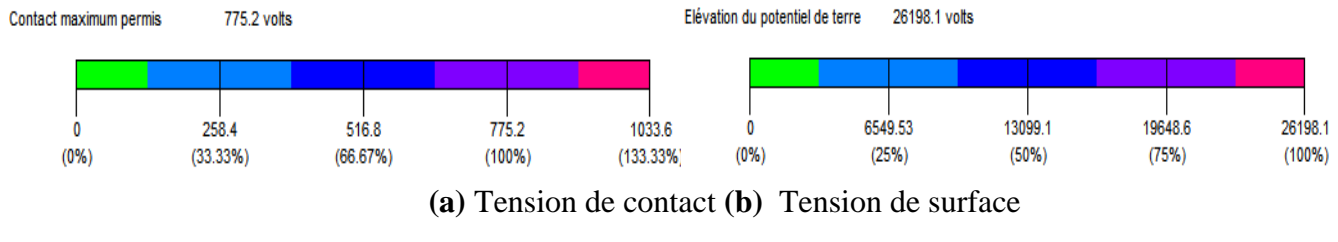

**Figure III.22** : Codification couleurs des tensions

#### **III.2.5 Profils des tracés de tension**

Les tracés de profil sont utiles chaque fois qu'une analyse sur un axe est nécessaire, pour évaluer le potentiel de contact et de surface, au lieu de le faire sur toute la grille ou sur une seule coordonnée. Le tracé permet également d'évaluer le potentiel de pas (Figure III.23). Pour générer les tracés de profil, on sélectionne l'élément du tracé du profil dans les options d'analyse.

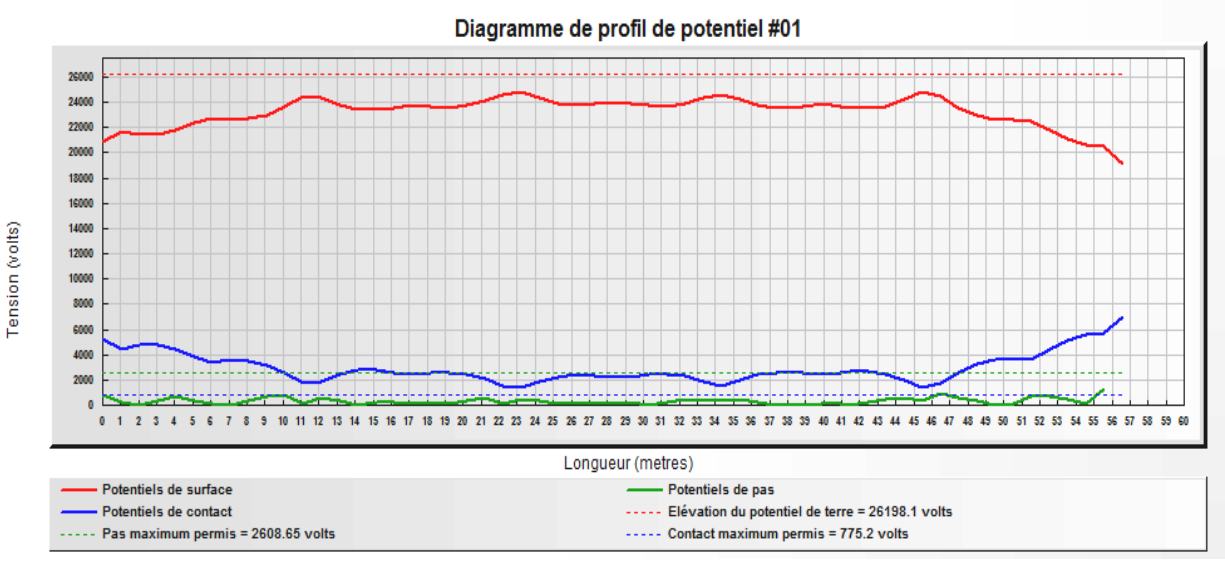

**Figure III.23** : Tracés de profils des potentiels de contact, de surface et de pas

On peut définir un axe quelconque, en cliquant sur le bouton gauche en maintenant le bouton enfoncé et en déplaçant la souris selon cet axe.Une fois que les deux points (point de départ et d'arrivée) ont été identifiés (Figure III.24), on relâche la souris et valide le sur la fenêtre de dialogue qui apparaisse.

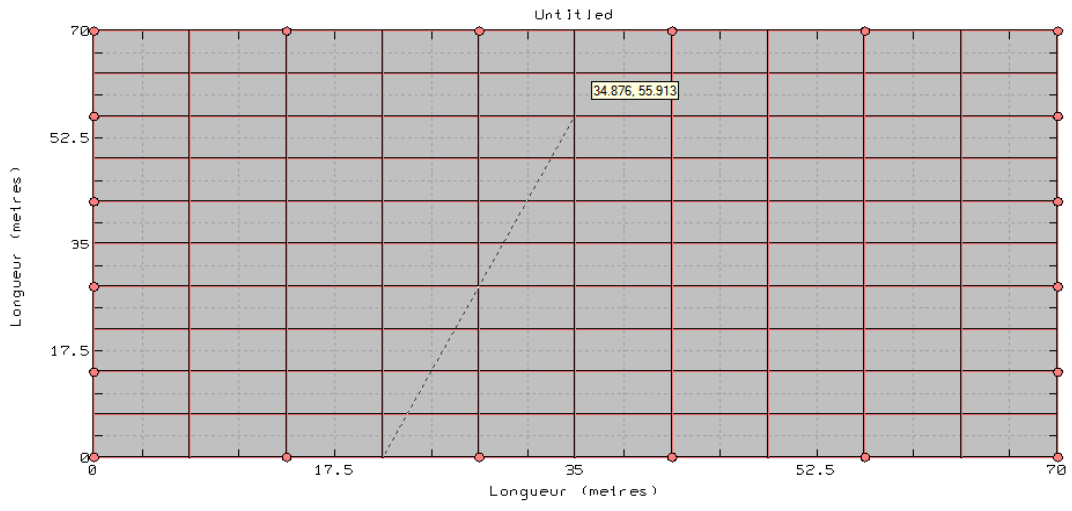

**Figure III.24** : Nouvel axe d'analyse pour tracer les profils de tension

L'onglet « Diagramme de profil de potentiel » de la fenêtre « Rapports » indique les parametres et les résultats de tracé de profils. Les résultats sont montré par la figure III.25.

| Niveaux de seuil de potentiel de contact |               |  |
|------------------------------------------|---------------|--|
| Elévation du potentiel de terre          | 26198.1 volts |  |
| Tension maximum de pas<br>admissible     | 2608.65 volts |  |
| Contact maximum permis                   | 775.2 volts   |  |
| <b>Maximum</b>                           |               |  |
| Potentiels de surface                    | 24837.8 volts |  |
| Potentiels de pas                        | 1323.22 volts |  |
| Potentiels de contact                    | 7045.71 volts |  |

**Figure III.25** : Rapport du profil de potentiel

#### **III.2.6 Comparaison des tracés de contour de deux études différentes**

On doit souvent comparer et visualiser, en même temps, deux tracés de contour provenant d'études différentes, afin d'améliorer le design du poste. Les graphiques d'études différentes doivent d'abord être exportés vers CYMVIEW (visionneuse multifonctionnelle de graphiques), pour pouvoir être visualisés en même temps. Un clic à droite sur l'un des contours désirés, en faisant le choix : Envoyer à >CYMVIEW, comme illustre la Figure III.26. Ceci permet de visualiser la fenêtre d'exploitation (Figure III.27).

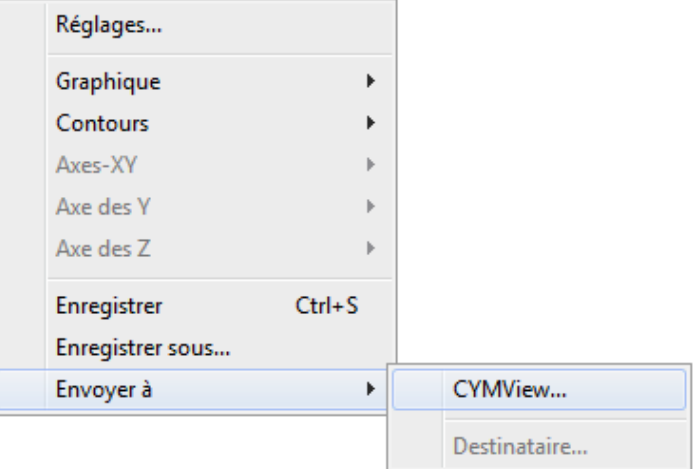

**Figure III.26** : Exportation de contour de potentiel vers CYMVIEW

On organise les fenêtres d'études exportées en mosaïque dans l'application CYMVIEW afin de bien comparer les deux situations.

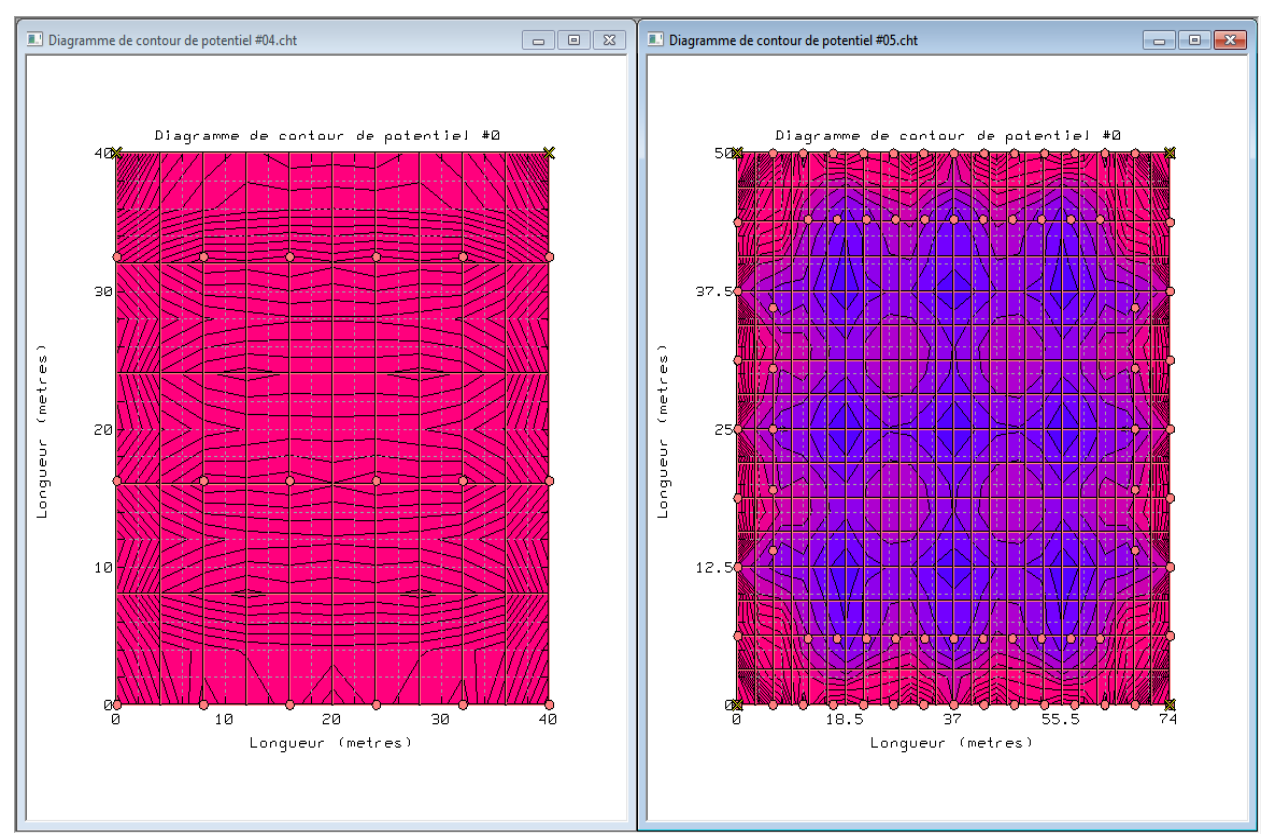

**Figure III.27** : Visualisation de deux études par CYMVIEW

# *CHAPITRE IV*

# **RESULTATS DE SIMULATION**

Dans ce chapitre, nous présentons les résultats de simulation relatifs aux systèmes (grilles) de mise à la terre. Ces résultats consistent plus particulièrement en la détermination de l'élévation de potentiel de terre, des tensions de contact et de pas en fonction du nombre et de la longueur des piquets, ainsi qu'en fonction du nombre des mailles et de la profondeur d'enfouissement. Deux cas, suivant à la nature du sol, sont considérés :

- $\checkmark$  cas d'un sol homogène (uniforme) ;
- $\checkmark$  cas d'un sol hétérogène à deux couches (stratifié horizontalement).

Afin de valider le code de calcul CYMGRD que nous avons utilisé, nous avons comparé dans les mêmes conditions, nos résultats obtenus dans le cas d'un sol homogène à ceux trouvés en utilisant la norme IEEE d'une part, et les différents modèles conventionnelles rapportés dans la littérature d'autre part.

#### **IV.1 Principe de conception d'un réseau de terre selon IEEE 80-2000**

Le réseau de terre doit vérifier deux principes fondamentaux :

- être équipotentiel, c'est-à-dire minimiser les différences de potentiel auxquelles les équipements du poste et les personnes sont susceptibles d'être soumis ;
- avoir une résistance de terre faible afin de favoriser l'écoulement dans le sol du courant engendré par les défauts.

La démarche à suivre peut se faire selon l'organigramme de la figure (IV.1). Cet organigramme est constitué des étapes suivantes :

#### **Etape 1** :

La conception du réseau de terre commence nécessairement par une étude géologique (structure physique, mesures de résistivité, variations saisonnières de la résistivité, l'hétérogénéité du sol, …) où sera implantée l'installation. En plus, elle nécessite de connaître la structure générale du circuit de terre (la surface, la forme, …), car le but recherché est d'obtenir un réseau de terre efficace, même dans les périodes les plus défavorables.

#### **Etape 2** :

La section de conducteur (S) est déterminée par l'équation (IV.1). Le courant de défaut  $3I_0$ , donné par l'équation (IV.2), devrait être le courant maximum de défaut prévu, qui sera conduit par n'importe quel conducteur dans le système de mise à la terre. Pour estimer la taille de conducteur de terre, le temps  $t_f$  devrait refléter le temps maximum d'élimination du défaut.

$$
S = I_G \sqrt{\frac{\frac{t_c \alpha_T \rho_T 10^4}{TCAP}}{\ln[1 + \frac{T_m - T_a}{K_0 + T_a}]}}
$$
(IV.1)

$$
3I_0 = \frac{v}{3R_g + (R_1 + R_2 + R_0) + j(X_1 + X_2 + X_0)}
$$
 (IV.2)

avec :

- $t_c$ : durée normalisée de court-circuit (s);
- $I_G$ : courant maximum de la grille (kA);
- $I_0$ : composante homopolaire du courant de défaut (A);
- $T_m$ : température maximale admissible par le conducteur en °C ;
- $\alpha_r$ : coefficient thermique de résistivité ;
- $TCAP$ : facteur de chaleur spécifique (J/cm<sup>3</sup>/°C);
- $T_a$ : température ambiante en °C ;
- $\rho_r$ : résistivité du conducteur à 20°C en  $\mu\Omega.cm^3$ ;

 $K_0$ : coefficient thermique de conductivité du conducteur à  $0^{\circ}$ C ;

 $R_g$ : résistance de la terre  $(\Omega)$ ;

 $R_0, R_1, R_2$ : résistances homopolaire, direct et inverse lors d'un défaut dissymétrique ( $\Omega$ );

 $X_0, X_1, X_2$ : réactances homopolaire, direct et inverse lors d'un défaut dissymétrique ( $\Omega$ );

V : tension simple phase-neutre (V).

# **Etape 3** :

Les tensions tolérables de contact et de pas sont déterminées à partir des équations de (III.4) à (III.7) du troisième chapitre. Le choix du temps  $(t<sub>s</sub>)$  est basé sur le jugement du concepteur.

#### **Etape 4** :

La conception préliminaire débute par une boucle de conducteur, entourant la surface du poste et des conducteurs en travers, formant ainsi un réseau maillé pour le raccordement des équipements au système. Les évaluations initiales d'espacement entre le conducteur et l'emplacement des piquets, devraient être basées sur le courant  $I_G$  et la surface de la sous-station.

# **Etape 5** :

Les évaluations préliminaires de la résistance du système de mise à la terre peuvent être déterminées. Pour la conception finale, des évaluations plus précises sur la résistance peuvent se faire en utilisant l'équation (II.20) de Sverak.

# **Etape 6** :

Le courant  $I_G$  est déterminé selon l'équation (IV.3). Seulement cette partie de tout le courant de défaut,  $3I_0$ , qui traverse la grille vers la terre éloignée, devrait être employée à la conception de la grille.

$$
I_G = D_f S_f(3I_0) \tag{IV.3}
$$

où :

 $D_f$ : facteur de décroissance pour la durée du défaut  $t_f$ ;

 $S_f$ : facteur de division du courant de défaut.

# **Etape 7** :

Si, après la conception préliminaire, le GPR est au-dessous de la tension de contact tolérable, aucune analyse approfondie n'est nécessaire. La conception préliminaire a besoin seulement des améliorations exigées permettant de relier les équipements au système de mise à la terre.

# **Etape 8** :

Les calculs de la tension de maille et celle de pas, relative à la grille, peuvent être faits en utilisant les équations (IV.4) et (IV.5) :

$$
V_{maille} = \frac{\rho K_m K_i I_G}{L_T} \tag{IV.4}
$$

$$
V_{pas} = \frac{\rho K_s K_i I_G}{L_T} \tag{IV.5}
$$

avec :

 $K_i$ : coefficient d'irrégularité de la grille;

 $K_m$ : facteur de correction géométrique du circuit pour déterminer la tension de maille;

 $K_s$ : facteur de correction géométrique du circuit pour déterminer la tension de pas ;

 $L<sub>T</sub>$ : longueur totale des conducteurs et tous les piquets de terre utilisés dans le système (m).

#### **Etape 9** :

Si, la tension calculée de maille est au-dessous de la tension tolérable de contact, la conception peut être complétée pour relier les équipements au système de mise à la terre. Sinon, la conception préliminaire devrait être modifiée (modification de la taille des mailles, de la profondeur du circuit ou de l'adjonction des piquets).

#### **Etape 10** :

Si, les deux tensions de contact et de pas, sont au-dessous des celles maximales, la conception a besoin seulement des améliorations exigées pour relier les équipements au système. Sinon, une modification de l'espacement de conducteur (la taille des mailles, l'adjonction de piquets, la profondeur du circuit de terre, etc.) devrait être faite.

#### **Etape 11** :

Si, la vérification des tensions exige des modifications, la révision de la conception de grille est nécessaire. Ces révisions peuvent se faire sur l'espacement de conducteur, pour satisfaire les limites de tensions de pas et de contact.

# **Etape 12** :

En respectant les limites des tensions de pas et de contact, la conception finale peut être réalisée.

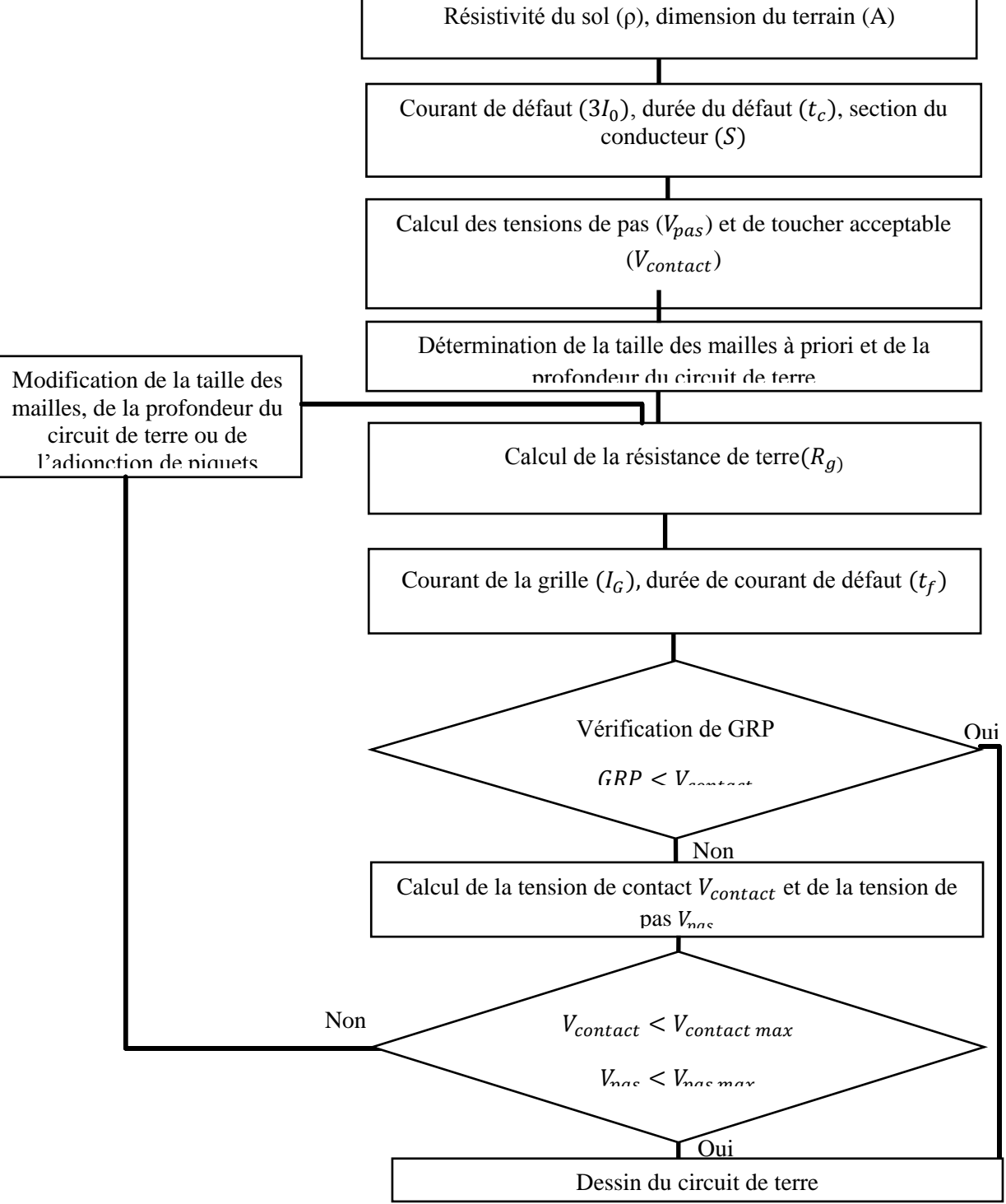

**Figure IV.1** : Organigramme de la conception d'un circuit de terre

#### **IV.2 Validation du code de calcul par la norme IEEE 80-2000**

Afin de valider les résultats trouvés en utilisant CYMGRD, nous les comparons à ceux obtenus en utilisant le modèle d'IEEE 80-2000 dans le cas d'un sol homogène. Pour cela, nous avons reproduit la même grille considérée par cette norme. Il s'agit d'une grille carrée ayant 100 mailles et sans piquets. Les caractéristiques du circuit de terre sont les suivantes :

- $\checkmark$  Surface de la grille A = 70 x 70 m<sup>2</sup>;
- $\checkmark$  Durée de court-circuit t<sub>c</sub> = 0.5 s;
- $\checkmark$  Profondeur d'enfouissement de la grille h = 0.5 m;
- $\checkmark$  La résistivité du sol uniforme ρ = 400 Ω.m;
- $\checkmark$  La résistivité de la couche superficielle  $\rho_s = 2500 \Omega$ .m;
- $\checkmark$  Epaisseur de la couche superficielle h<sub>s</sub> = 0.102 m
- $\checkmark$  La température ambiante Ta = 40°C ;
- $\checkmark$  Facteur de coupure S<sub>f</sub> = 0.6 ;
- $\checkmark$  Courant maximum de défaut I<sub>G</sub> = 3180 A ;
- $\checkmark$  Diamètre de conducteurs de la grille d = 0.01 m;
- $\checkmark$  Matériau de conducteurs : cuivre dur-tiré ;
- $\checkmark$  Poids de la victime 70 kg.

Les résultats de cette comparaison sont donnés dans le tableau (IV.1) suivant :

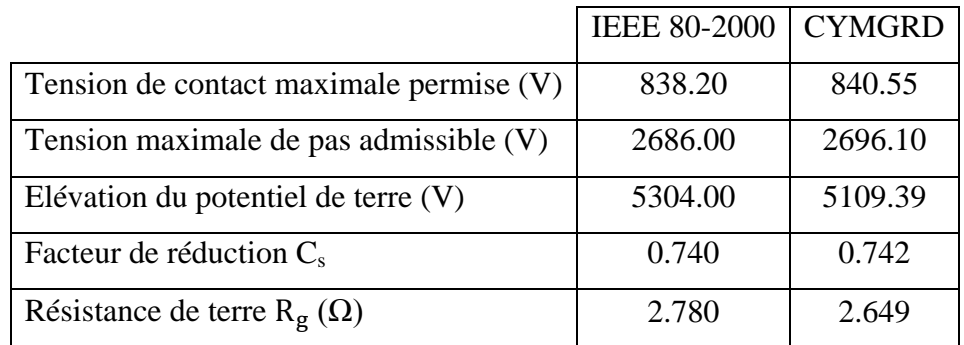

**Tableau IV.1** : Résultats comparatifs cas d'une grille carré sans piquets et sol uniforme

*ENP 2011* 87 Le tableau (IV.1) montre que nos résultats sont très proches à ceux obtenus en appliquant le modèle de la norme IEEE 80-2000. Cependant, la figure (IV.2), illustrant la distribution de la tension de contact en 3-D, montre que la limite maximale de cette tension est violet sur les coins

de la grille. Cette valeur limite est égale 1026.86 V, plus grande que la tension de contact maximale permise estimée à 840.55V. Par conséquent, le système devrait être modifié.

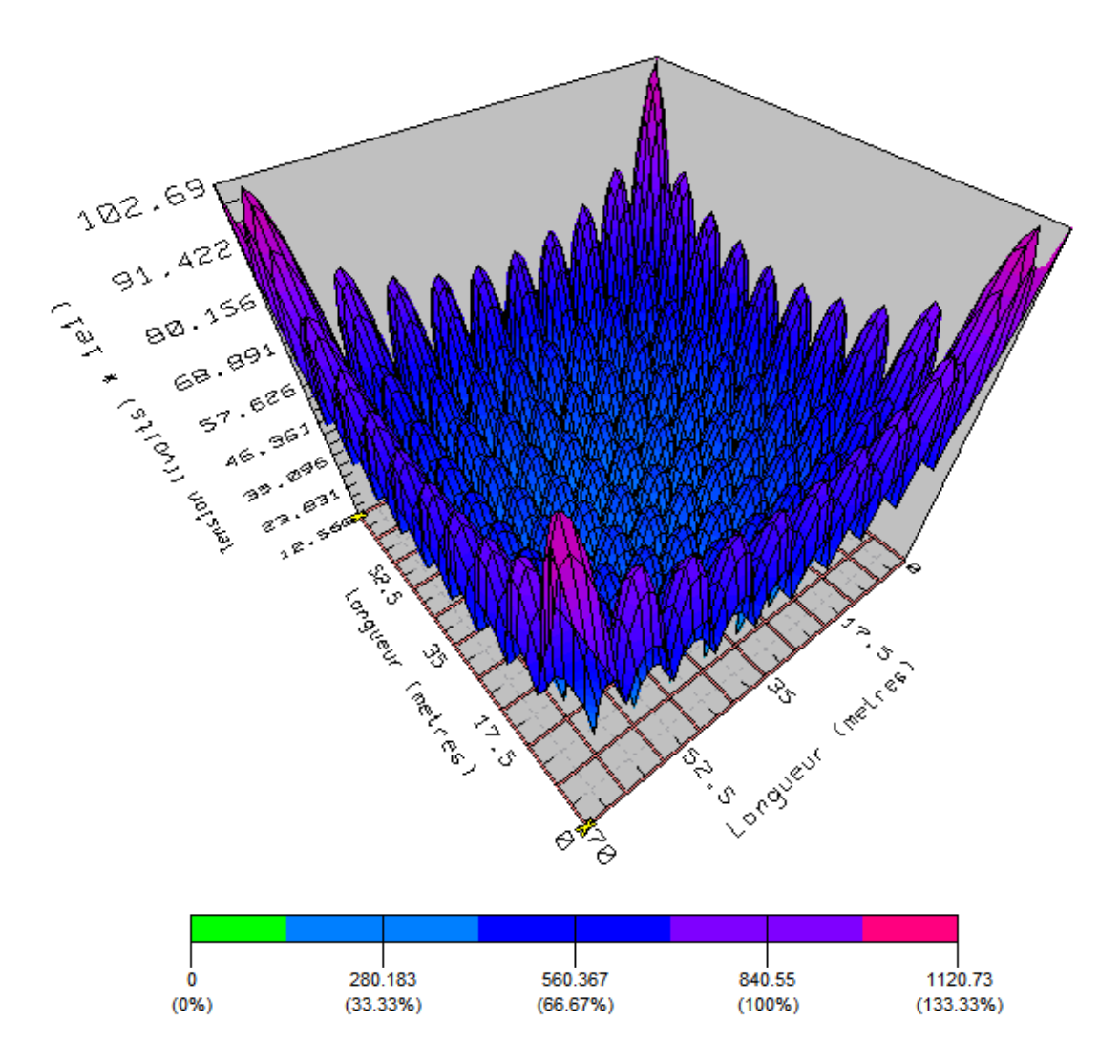

**Figure IV.2** : Disposition de la tension de contact en 3-D cas d'une grille carrée sans piquets et sol uniforme

Dans le cas considéré, la conception ne répond pas au critère de l'étape 9, étant donné que la tension de contact dépasse la valeur maximale permise. Dans ces conditions, la conception préliminaire doit être modifiée. Pour cela, nous avons jugé utile de rajouter des piquets. En effet, nous avons procédé à l'insertion de 20 piquets, de longueur 7.5 m, en alternance sur le périmètre de la grille. Les résultats ainsi obtenus sont présentés dans le tableau (IV.2).

|                                               | <b>IEEE 80-2000</b> | <b>CYMGRD</b> |
|-----------------------------------------------|---------------------|---------------|
| Tension de contact $(V)$                      | 747.40              | 766.42        |
| Tension de pas (V)                            | 548.90              | 167.13        |
| Elévation du potentiel de terre $(V)$         | 5247.00             | 4819.71       |
| Facteur de réduction C <sub>s</sub>           | 0.740               | 0.742         |
| Résistance de terre R <sub>g</sub> $(\Omega)$ | 2.75                | 2.4997        |
|                                               |                     |               |

**Tableau IV.2** : Comparaison de résultats cas d'une grille carrée avec 20 piquets et sol homogène

Les critères de la conception sont vérifiés. Suivant le tableau (IV.2), une très bonne concordance a été obtenue, en comparant nos résultats à ceux trouvés en utilisant la norme IEEE 80-2000. En effet, le code de calcul est bien conforme à la norme d'IEEE 80-2000. Par ailleurs, la figure (IV.3) montre que violation au niveau des coins de la grille a été éliminée par l'insertion des 20 piquets.

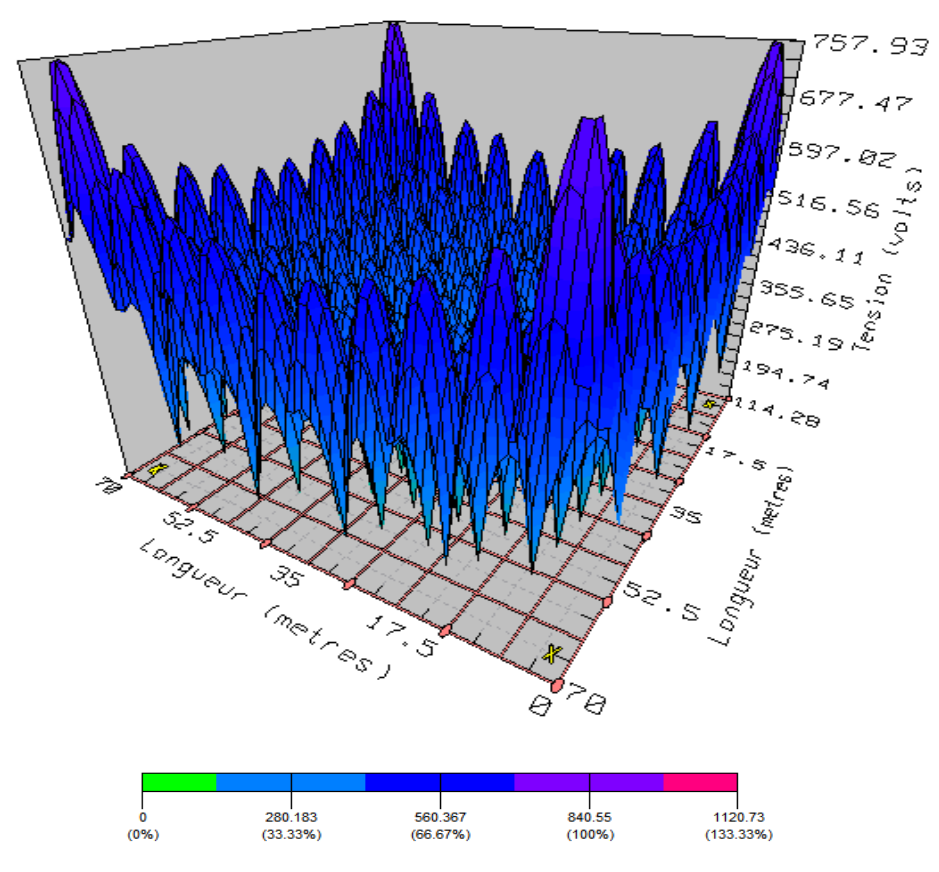

**Figure IV.3** : Disposition de la tension de contact en 3-D cas d'une grille carrée avec piquets et sol uniforme

#### **IV.3 Validation de CYMGRD par les méthodes conventionnelles**

Comme nous l'avons déjà cité dans le deuxième chapitre, quatre principales méthodes conventionnelles, permettant la détermination de la résistance du système de mise à la terre, se présentent. Il s'agit des équations de Laurent-Niemann (Equation (II.18)), Sverak (Equation (II.20)), Schwarz (Equation (II.21)) et Thapar-Gerez (Equation (II.23)). Dans cette section, nous comparons nos résultats de calcul de la résistance du système de mise à la terre trouvés dans le cas d'un sol homogène, avec ceux obtenus en appliquant les équations conventionnelles susmentionnées. Pour cela, plusieurs grilles de formes géométriques diverses (carrée et rectangle) et de tailles différentes sans et avec piquets, ont été considérées. Les caractéristiques de circuit de terre adoptées sont les suivantes :

- $\checkmark$  Durée du défaut t<sub>c</sub> = 0.5 ;
- $\checkmark$  Résistivité de du sol  $\rho = 100 \Omega$ .m;
- $\checkmark$  Résistivité de la couche superficielle  $\rho_s = 2500 \Omega$ .m;
- $\checkmark$  Profondeur d'enfouissement h = 0.8 m;
- $\checkmark$  Diamètre des conducteurs d = 12 mm.

Les différents résultats sont donnés dans le tableau (IV.3).

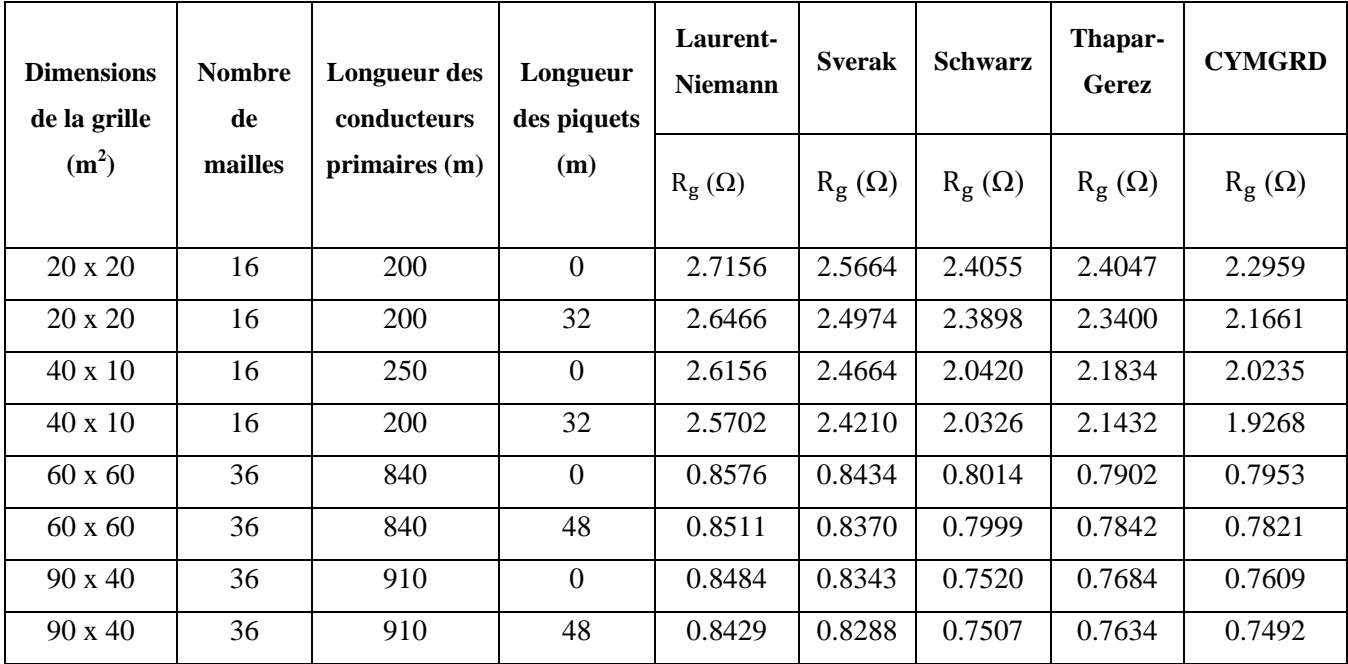

**Tableau IV.3** : Résistance du système de mise à la terre cas d'un sol homogène

Nous remarquons, d'après le tableau (IV.3), que les valeurs de la résistance du système de mise à la terre que nous avons trouvées sont proches à celles obtenues en utilisant les différentes méthodes conventionnelles.

#### **IV.4 Influence de différents paramètres sur les caractéristiques du système de mise à la terre**

Dans cette section, nous nous intéressons à l'influence du nombre et de la longueur des piquets ainsi que le nombre des mailles et la profondeur d'enfouissement de la grille de mise à la terre sur l'élévation de potentiel, la tension de contact, la tension de pas et la résistance du système de mise à la terre.

#### **IV.4.1 Effets des mailles et de l'emplacement des piquets dans le cas d'un sol homogène**

Dans ce qui suite, nous analysons l'impact des piquets et des mailles sur une grille placée dans un sol uniforme de résistivité de 183.38 Ω.m. Pour cela, nous considérons les différents modèles représentés sur la figure (IV.4). Les caractéristiques du circuit de terre choisis sont :

- $\checkmark$  Aire de la grille : 50 x 50 m<sup>2</sup>;
- $\checkmark$  Profondeur d'enfouissement: h = 0.5 m;
- $\checkmark$  Nombre des mailles : 4, 16 et 64 ;
- $\checkmark$  Diamètre de conducteur : d = 10 mm;
- $\checkmark$  Longueur de piquet : L=2 m;
- $\checkmark$  Diamètre de piquet : D=20 mm;
- $\checkmark$  Courant de défaut : I<sub>G</sub> = 0.5 kA.

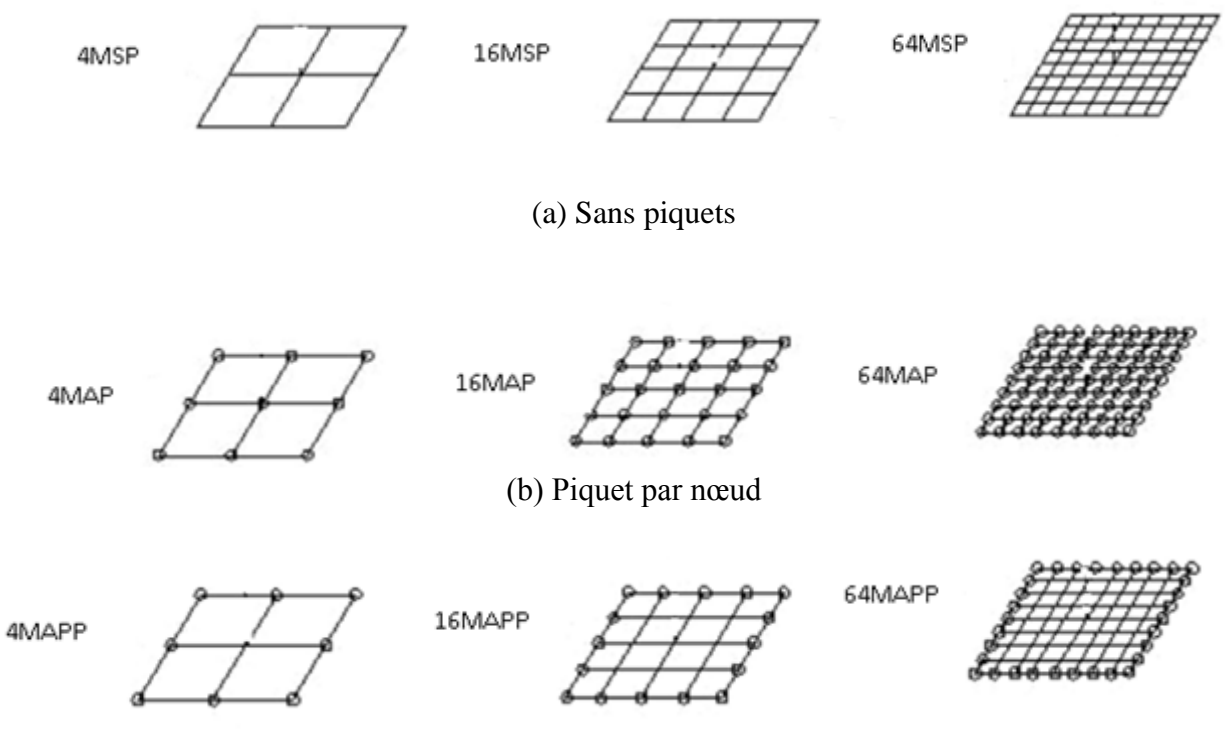

(c) Piquets suivant le périmètre

**Figure IV.4** : Modèles utilisés pour l'étude de l'effet de l'emplacement des piquets (M : maille, AP : avec piquets, SP : sans piquets, P : périmètre)

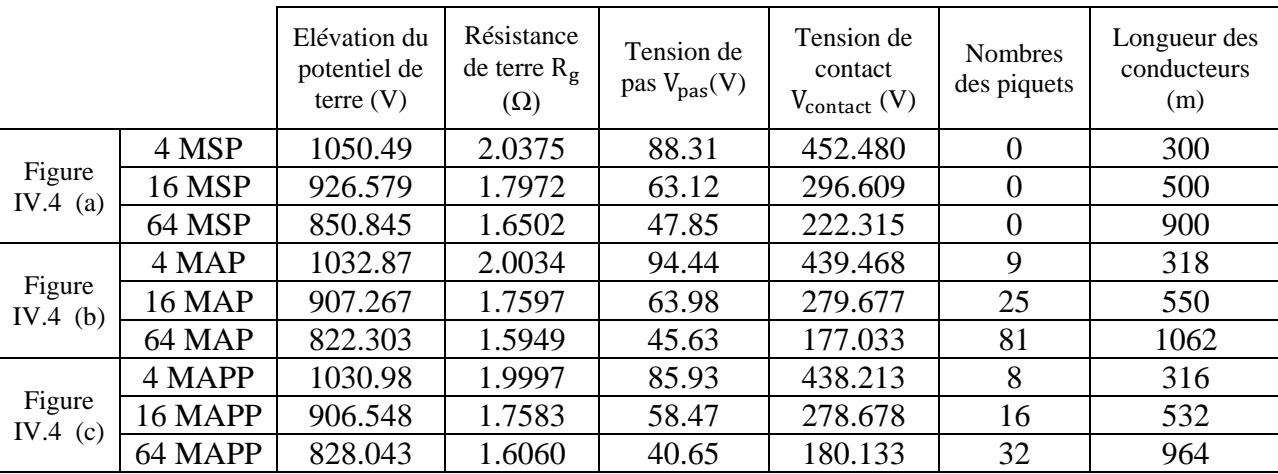

Les résultats ainsi obtenus sont présentés dans le tableau (IV.4).

**Tableau IV.4** : Influence des piquets et des mailles cas d'un sol homogène

Le tableau (IV.4) montre qu'après utilisation des piquets, l'élévation du potentiel de terre, les tensions de contact et de pas ainsi que la résistance se sont diminuées, relativement à celles obtenues dans le cas de la grille sans piquets. Nous remarquons également d'après ce tableau que, pour un même nombre de mailles, l'augmentation du nombre de piquets engendre la diminution de l'élévation de potentiel, et des tensions de contact et de pas. De même, en absence de piquets, les différentes tensions diminuent avec l'augmentation du nombre de mailles.

#### **IV.4.2 Influence des principaux paramètres du circuit de terre**

Nous considérons deux types de sol. Le premier est homogène de résistivité 183.38 Ω.m. Le second est hétérogène à deux couches. La résistivité de la couche supérieure  $\rho_1$ = 183.38 $\Omega$ .m et son épaisseur *H*= 3.76 m. La couche inférieure a une épaisseur infinie et sa résistivité  $p_2 = 149.47$   $\Omega$ .m [Aydiner, 2009]. En introduit les valeurs des résistivités dans le code CYMGRD, son analyse de sécurité évalue les tensions de contact et de pas maximales permises estimées à 912.94 V et 2985.66 V respectivement, pour les deux types de sols. Dans le but d'analyser la performance des systèmes de mise à la terre, nous allons étudier, dans ce qui suit, l'impact des principaux paramètres du circuit de terre sur le comportement de ceux-ci.

Ces paramètres d'influence consistent en :

- $\checkmark$  La longueur des piquets de terre ;
- La profondeur d'enfouissement ;
- $\checkmark$  Le nombre des mailles.

# **IV.4.2.1 Effet de la longueur des piquets**

Le rajout des piquets aux systèmes de mise à la terre, cas de grilles par exemple, leur permet de pénétrer les couches inférieures du sol, ce qui donne de bons résultats par rapport à une grille seule. En général, les piquets suffisamment longs améliorent la performance d'un tel système combiné (grille avec piquets), en le rendant moins dépendant des variations saisonnières et de la résistivité du sol. Etant donné que la couche supérieure du sol a habituellement une résistivité plus élevée que les couches inférieures, les piquets sont la solution la plus efficace pour écouler le courant de défaut aux couches inférieures [Aydiner, 2009].

Le courant est déchargé principalement dans la partie inférieure des piquets, comme la l'illustre la figure (IV.5) [Aydiner, 2009].

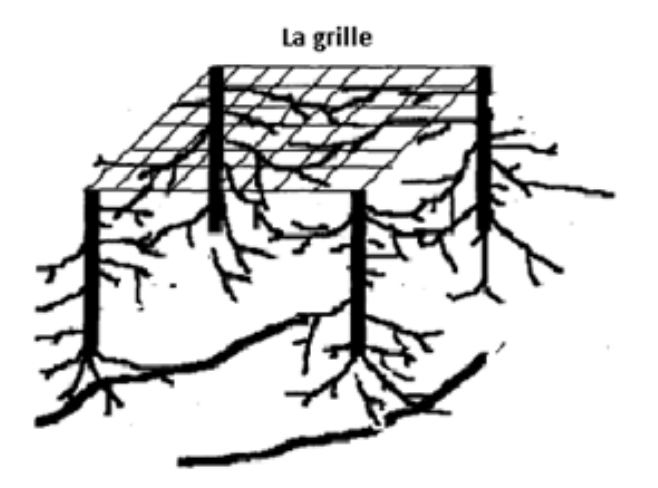

**Figure IV.5** : Décharge de courant de défaut utilisant des piquets de terre

Pour montrer l'effet de la longueur des piquets, nous fixons la profondeur d'enfouissement à 0.8 m, le nombre des mailles à 25 mailles et le courant de défaut à 1.9 kA. Nous utilisons une grille ayant les caractéristiques suivantes :

- $\checkmark$  Surface de la grille : 50 x 50 m<sup>2</sup>;
- $\checkmark$  Diamètre des conducteurs : d = 12mm.

Pour présenter les résultats, nous dressons le tableau (IV.5) et (IV.6) pour les sols homogène et hétérogène respectivement.

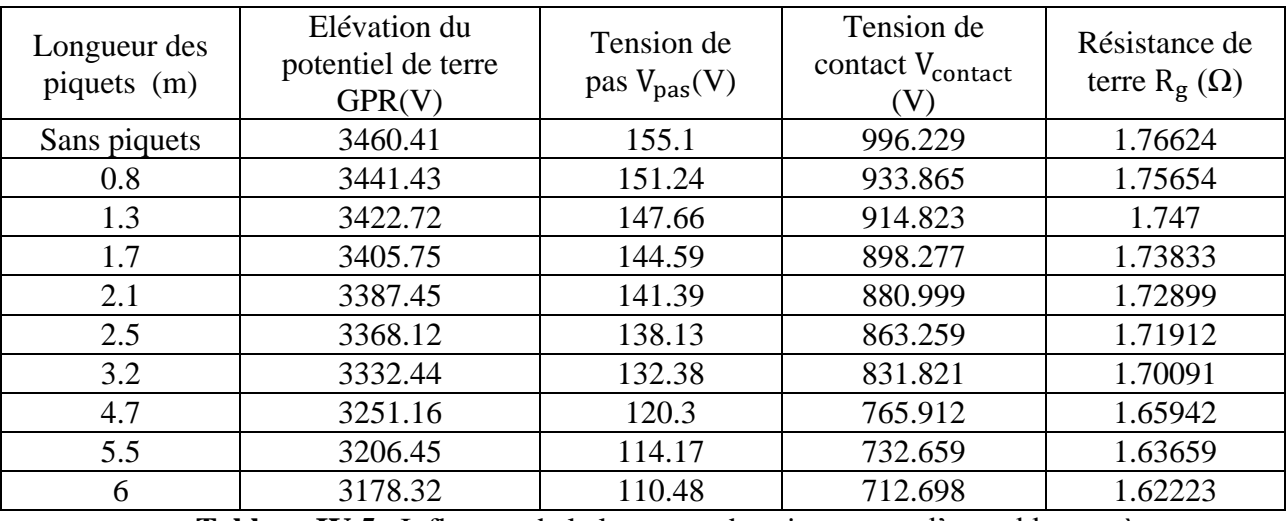

**Tableau IV.5** : Influence de la longueur des piquets cas d'un sol homogène

| Longueur des<br>piquets (m) | Elévation du<br>potentiel de terre<br>GPR(V) | Tension de<br>pas $V_{\text{pas}}(V)$ | Tension de<br>contact<br>$V_{\text{contact}}(V)$ | Résistance de<br>terre $R_g(\Omega)$ |
|-----------------------------|----------------------------------------------|---------------------------------------|--------------------------------------------------|--------------------------------------|
| Sans piquets                | 3029.26                                      | 153.93                                | 930.071                                          | 1.54614                              |
| 0.8                         | 3012.08                                      | 150.28                                | 904.996                                          | 1.53737                              |
| 1.3                         | 2994.85                                      | 146.9                                 | 888.074                                          | 1.52857                              |
| 1.7                         | 2979.15                                      | 143.99                                | 873.148                                          | 1.52056                              |
| 2.1                         | 2962.14                                      | 140.96                                | 857.482                                          | 1.51188                              |
| 2.5                         | 2944.07                                      | 137.86                                | 841.377                                          | 1.50265                              |
| 3.2                         | 2903.41                                      | 131.44                                | 806.586                                          | 1.48189                              |
| 4.7                         | 2806.84                                      | 117.54                                | 728.793                                          | 1.4326                               |
| 5.5                         | 2757                                         | 110.85                                | 691.767                                          | 1.40716                              |
| 6                           | 2726.38                                      | 106.9                                 | 670.018                                          | 1.39153                              |

**Tableau IV.6** : Influence de la longueur des piquets cas d'un sol hétérogène

Les deux tableaux montrent que l'insertion des piquets améliore les caractéristiques du circuit de mise à la terre. En outre, l'augmentation de la longueur des piquets engendre une diminution de l'élévation du potentiel de terre, les tensions de contact et de pas ainsi que la résistance du système de mise à la terre.

D'après le tableau (IV.6), l'élévation du potentiel de terre, les tensions de contact et de pas et la résistance diminuent légèrement avec l'augmentation considérable de la longueur des piquets (de  $0.8$  à 6 m).

Dans le but d'illustrer l'impact du type de sol (homogène ou hétérogène à deux couches) sur les caractéristiques des systèmes de mise à la terre, nous avons tracé, pour les deux sols, les graphes des figures (IV.6) à (IV.9). Ces figures consistent en l'élévation du potentiel de terre, les tensions de contact et de pas ainsi que la variation de la résistance en fonction de la longueur des piquets.

Avec la variation de la longueur des piquets, nous remarquons, d'après ces figures, que la nature du sol a peu d'influence sur les tensions de contact et de pas. Ces dernières dépendent étroitement de la longueur des piquets du système de mise à la terre. Par contre, l'élévation du potentiel de terre et la résistance du système de mise à la terre sont sensibles à la variation de la nature homogène ou stratifiée du sol.

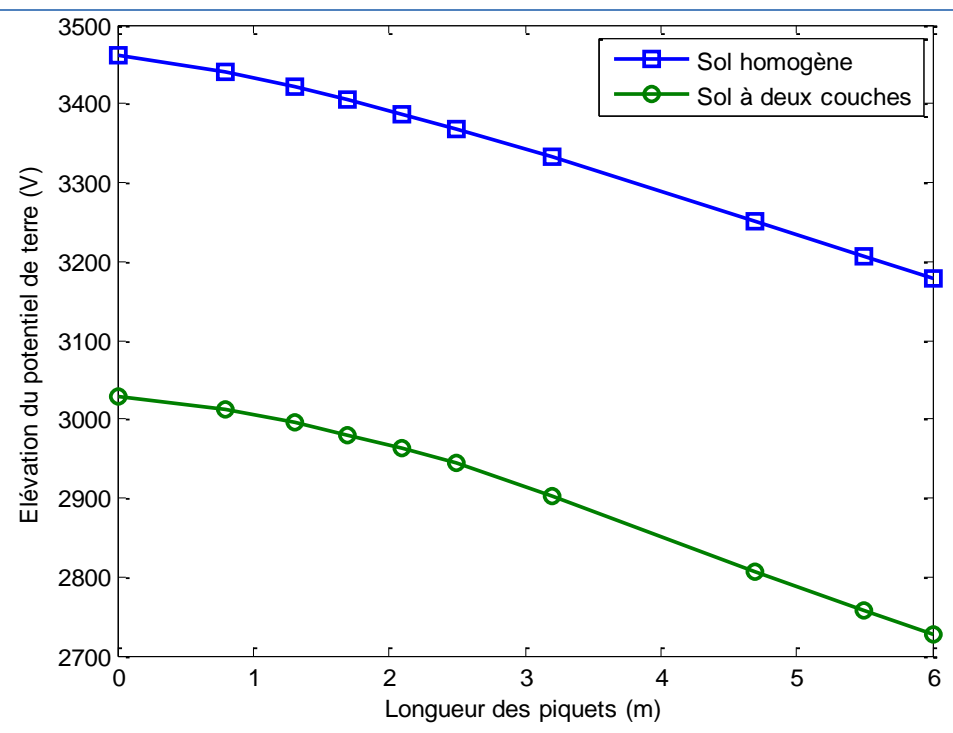

**Figure IV.6** : Influence du type de sol et de la longueur des piquets sur l'élévation du potentiel

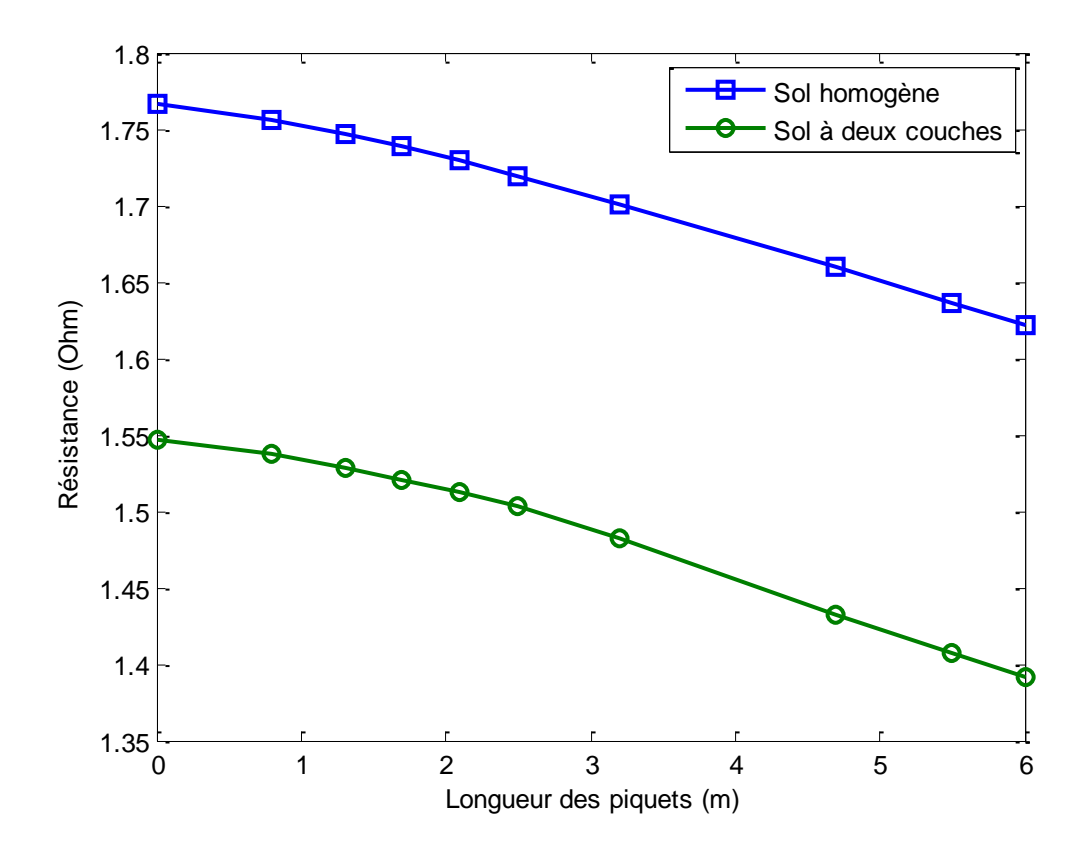

**Figure IV.7** : Influence du type de sol et de la longueur des piquets sur la résistance du circuit de

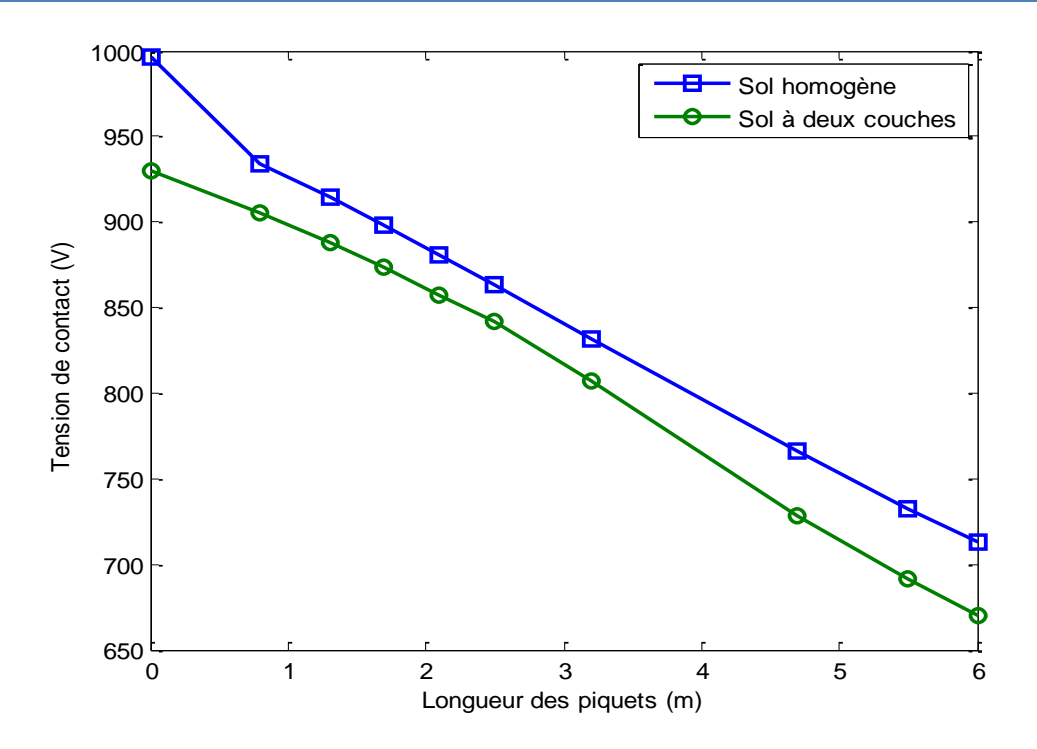

**Figure IV.8** : Influence du type de sol et de la longueur des piquets sur la tension de contact

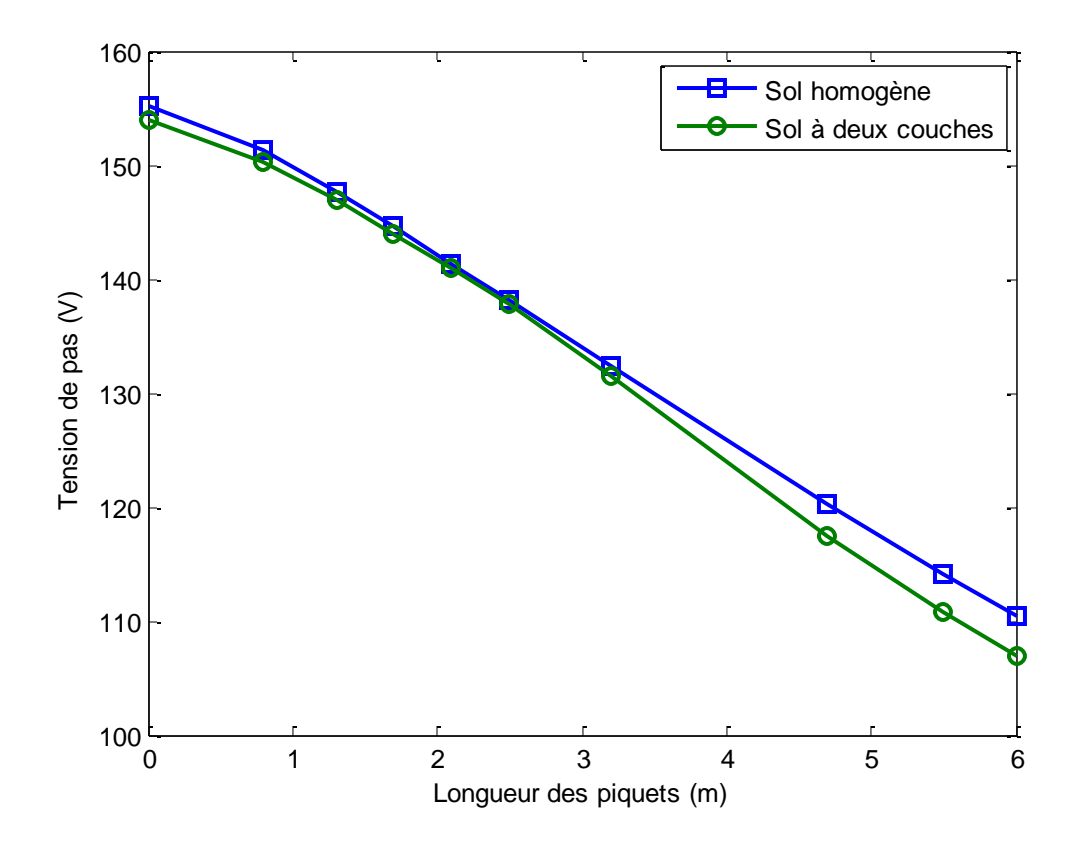

**Figure IV.9** : Influence du type de sol et de la longueur des piquets sur la tension de pas

La figure (IV.10) représente la distribution en 3-D de la tension de contact lors de l'utilisation d'une grille sans et avec piquets, dans le cas de sols homogène et hétérogène. Nous remarquons que pour les figures IV.10 (a) et (b), que les coins sont en violés car leur tension de contact dépasse légèrement celle maximale admissible. Cependant, il a fallu rajouter 24 de piquets distribués sur le périmètre de la grille pour rendre la tension de contact inférieure à celle maximale permise. Dans ces conditions, les autres distributions de la tension de contact sont devenues conformes.

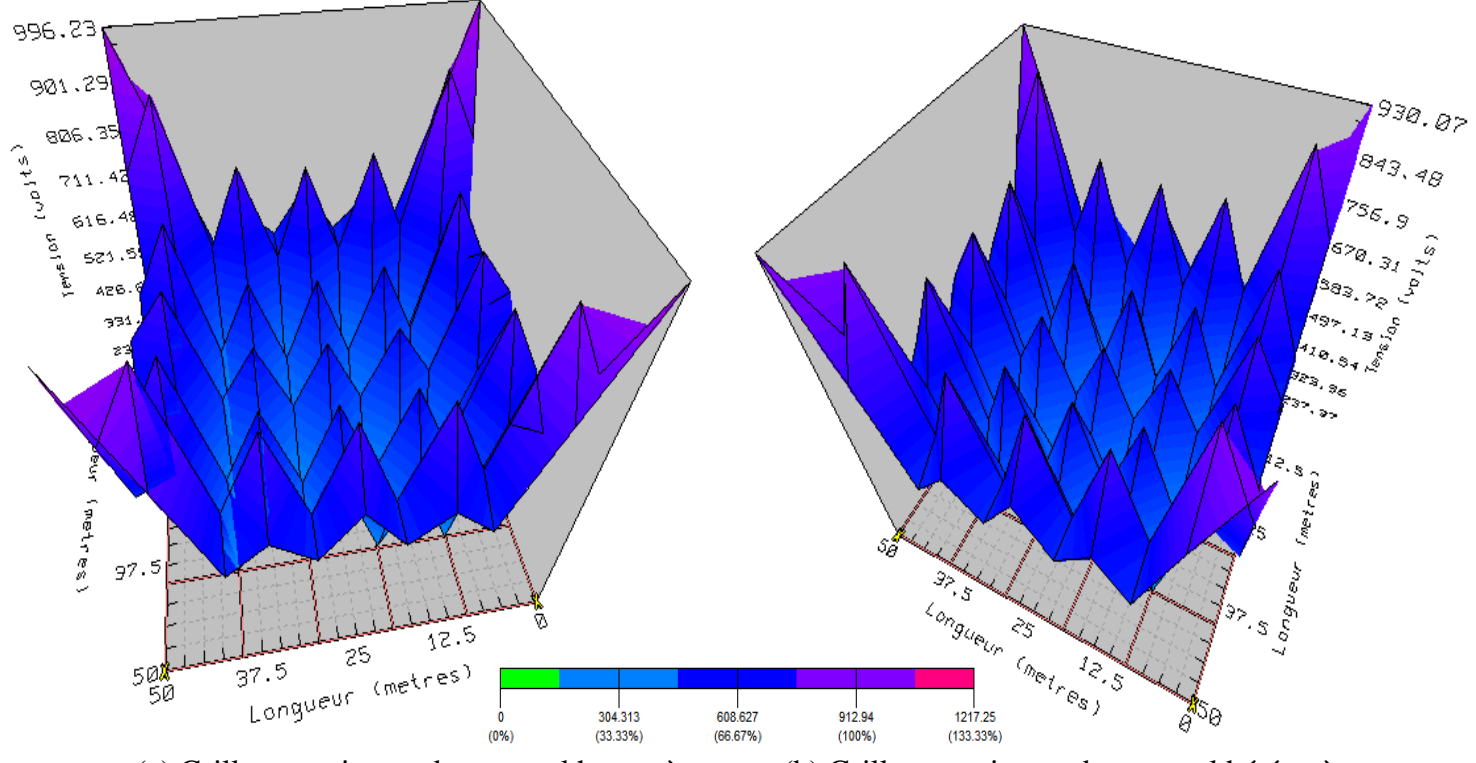

(a) Grille sans piquets dans un sol homogène (b) Grille sans piquets dans un sol hétérogène

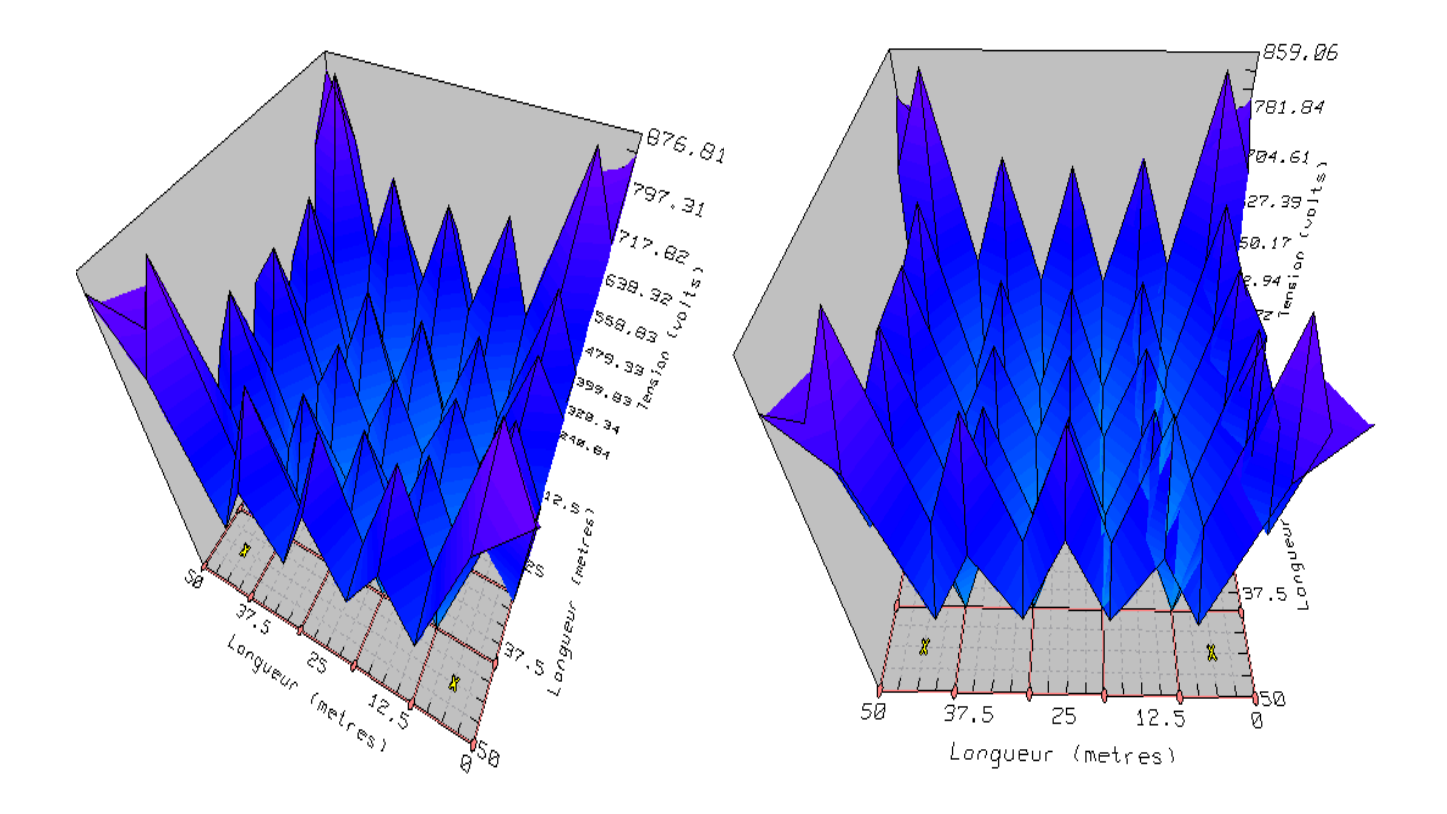

(c) Grille avec 20 piquets de longueur 1.3 m (d) Grille avec 20 piquets de longueur 1.3 m dans un sol homogène dans un sol hétérogène **Figure IV.10** : Diagrammes de contour de la tension de contact

#### **IV.4.2.2 Effet de la profondeur d'enfouissement**

Pour étudier l'influence de la profondeur d'enfouissement, nous considérons les mêmes résistivités et épaisseur des sols homogène et hétérogène adoptées dans la section précédente, ainsi que la même grille (même dimension et même nombre de mailles), et la même valeur du courant de défaut (1.9 kA). Nous faisons varier uniquement la profondeur d'enfouissement de la grille. Les tableaux (IV.7) et (IV.8) illustrent les résultats de simulation obtenus dans le cas des deux sols.

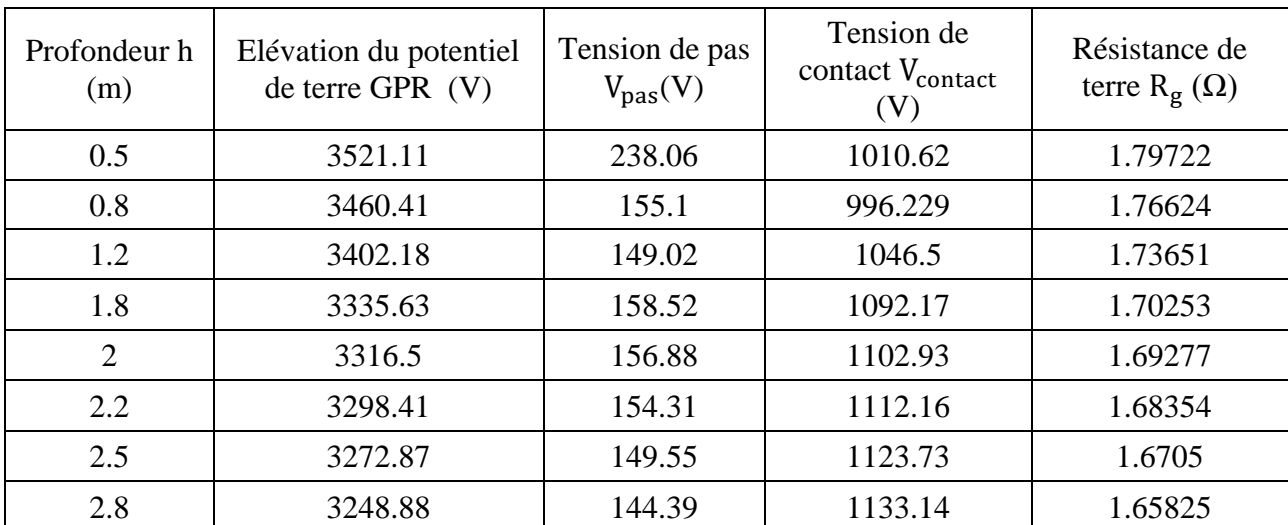

**Tableau IV.7** : Influence de la profondeur d'enfouissement cas d'une grille sans piquets et sol

homogène

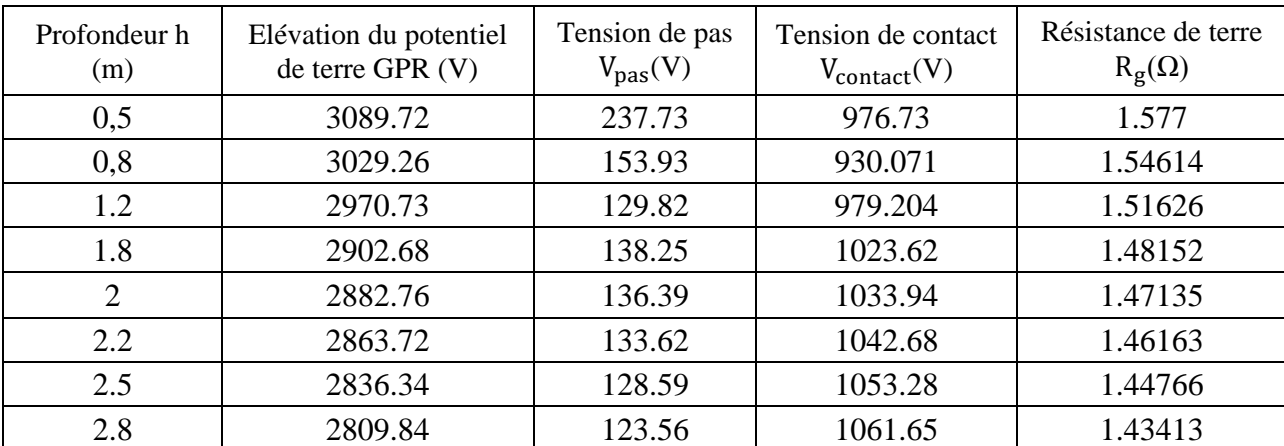

**Tableau IV.8** : Influence de la profondeur d'enfouissement cas d'une grille sans piquets et sol hétérogène

Les tableaux (IV.7) et (IV.8) ainsi que les caractéristiques représentées aux figures (IV.11) à (IV.14) indiquent que l'augmentation de la profondeur de la grille provoque une diminution à la fois, de l'élévation du potentiel de terre, de la résistance du système de mise à la terre et de la tension de pas. Ces paramètres varient, également d'un sol (homogène) à un autre (hétérogène).

Cependant, la tension de contact présente une allure différente à celles des autres paramètres cités précédemment. Avec l'augmentation de la profondeur d'enfouissement du système de mise à la terre, la tension de contact diminue, atteint un minimum, et augmente par la suite. La figure (IV.14) illustre bien cette variation et met en évidence un minimum de la tension de contact. Ce minimum est obtenu pour une profondeur d'enfouissement égale à 0.8 m (profondeur optimale).

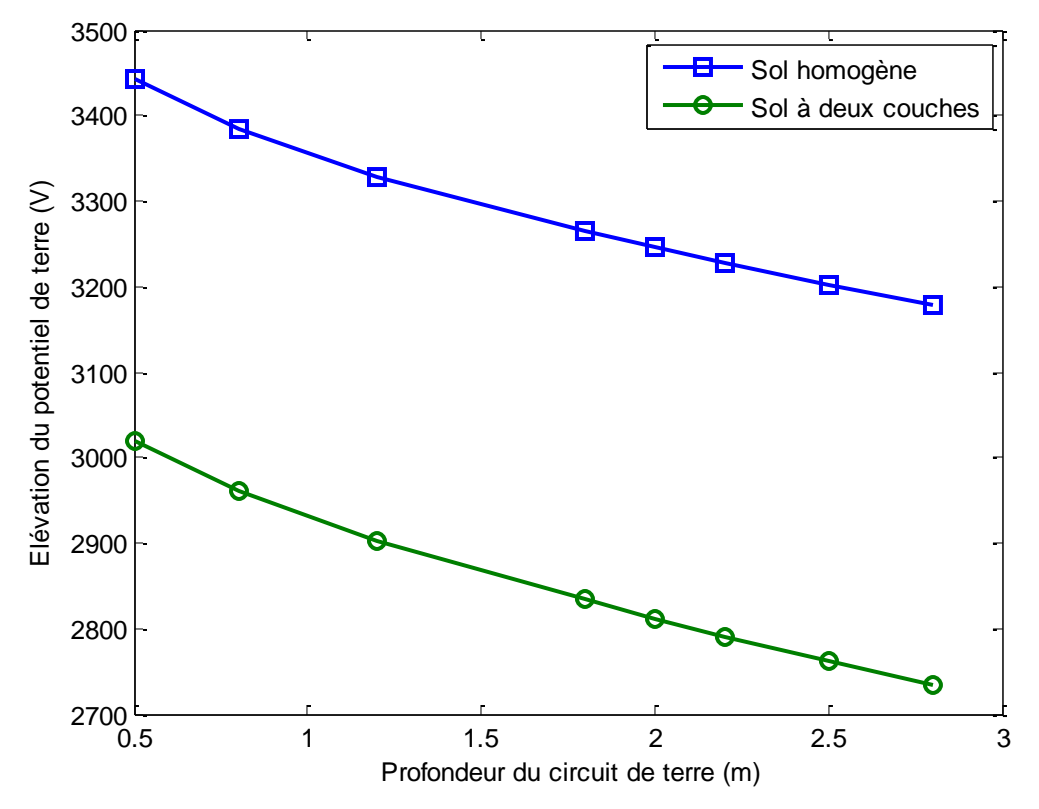

Figure IV.11 : Influence de la profondeur sur l'élévation du potentiel de terre cas d'une grille sans piquets
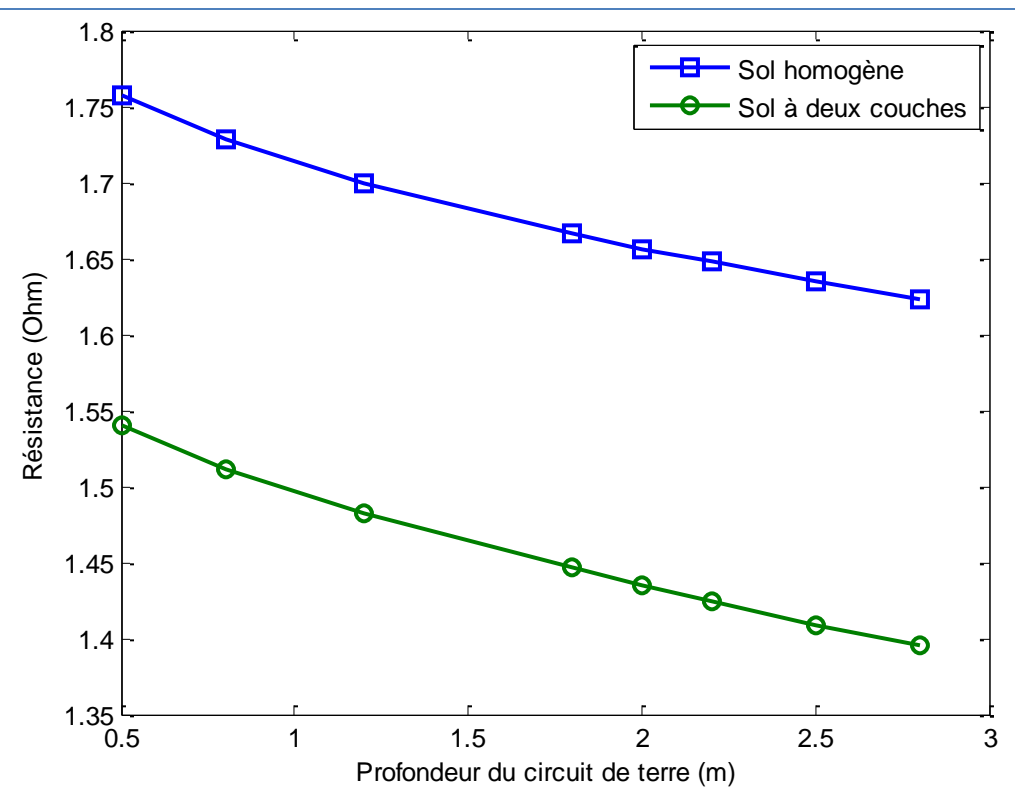

**Figure IV.12** : Influence de la profondeur sur la résistance du système de mise à la terre cas d'une grille sans piquets

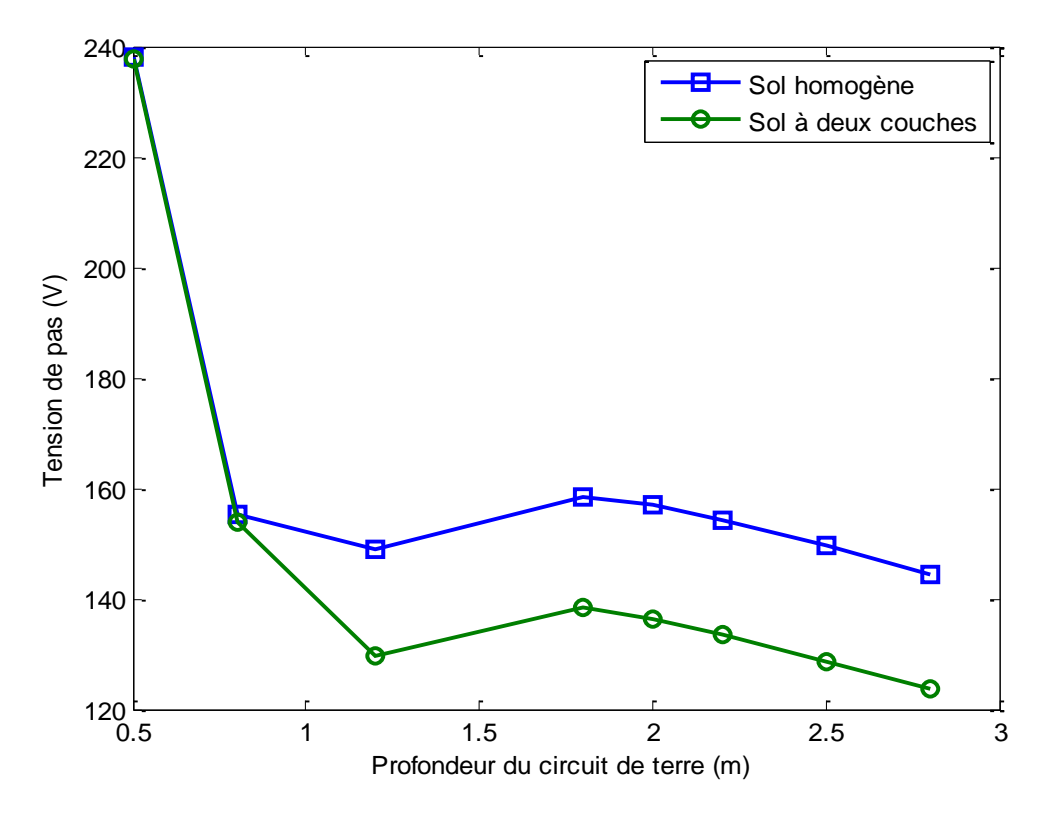

**Figure IV.13** : Influence de la profondeur sur la tension de pas cas d'une grille sans piquets

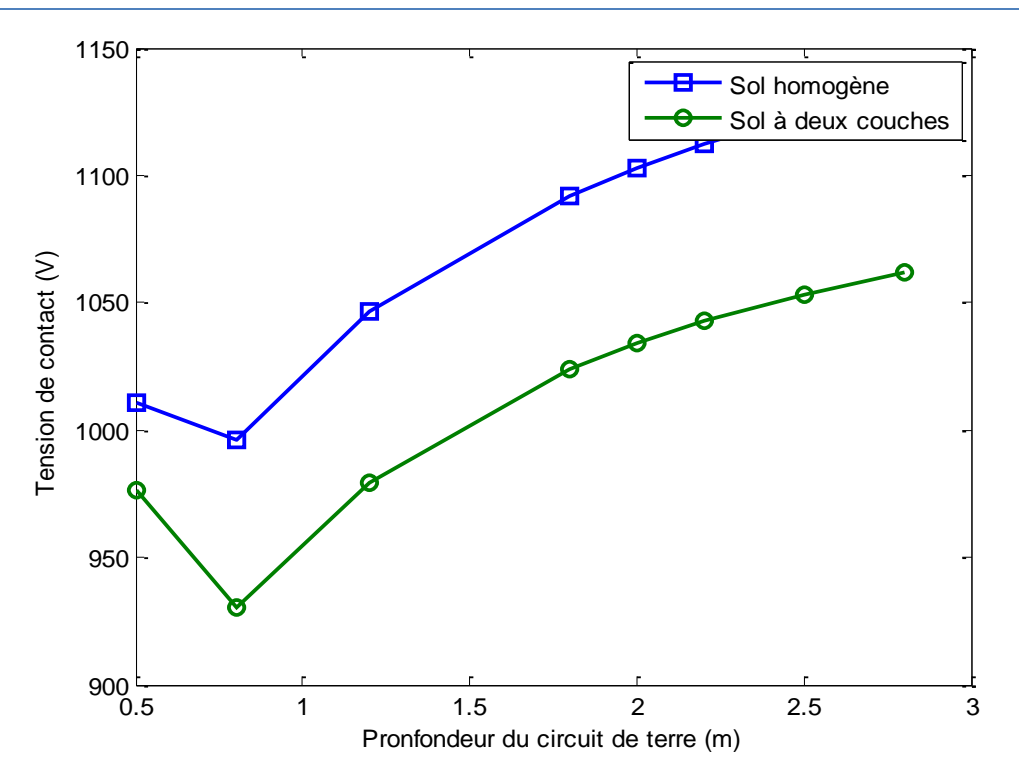

**Figure IV.14** : Influence de la profondeur sur la tension de contact cas d'une grille sans piquets

L'utilisation d'une grille sans piquets, nous a permis d'obtenir, comme le montre la figure (IV.14), des valeurs de la tension de contact (930.071 V) supérieure à celle maximale permise. Pour remédier à ce problème, plusieurs alternatives sont à proposer :

- $\checkmark$  augmenter les dimensions de la grille et/ou changer sa forme géométrique (rectangle, par exemple) ;
- $\checkmark$  augmenter le nombre de mailles
- $\checkmark$  rajouter des piquets.

En adoptant la dernière alternative, nous avons rajouté 20 piquets de longueur de 2 m sur le périmètre de la grille. Les tableaux (IV. 9) et (IV.10) ainsi que les figures (IV.15) à (IV.19) obtenus montrent que les différents paramètres du système de mise à la terre se sont diminués, l'allure de chaque caractéristique demeure inchangée.

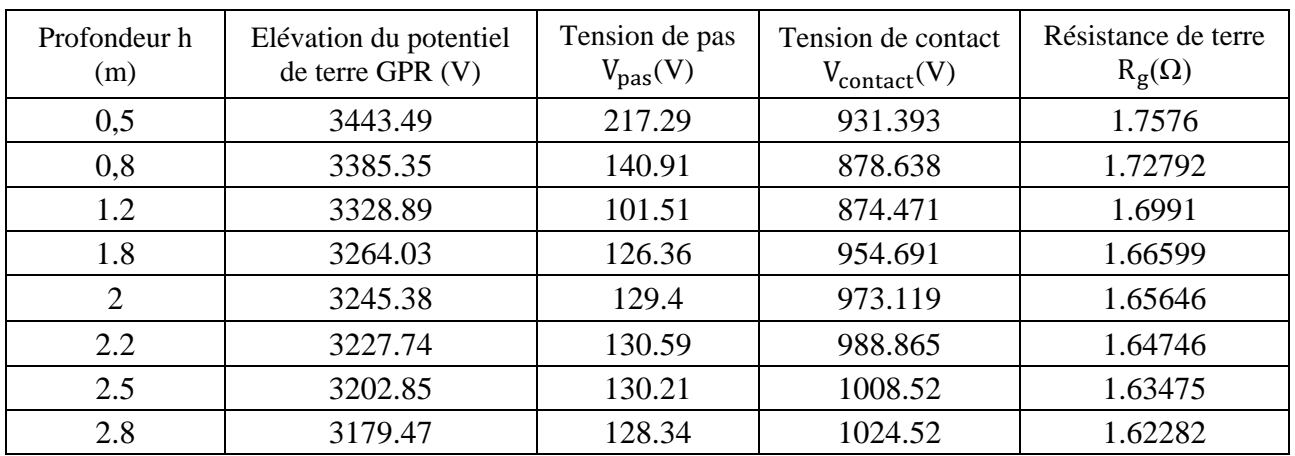

**Tableau IV.9** : Influence de la profondeur d'enfouissement cas d'une grille avec 20 piquets et

# dans un sol homogène

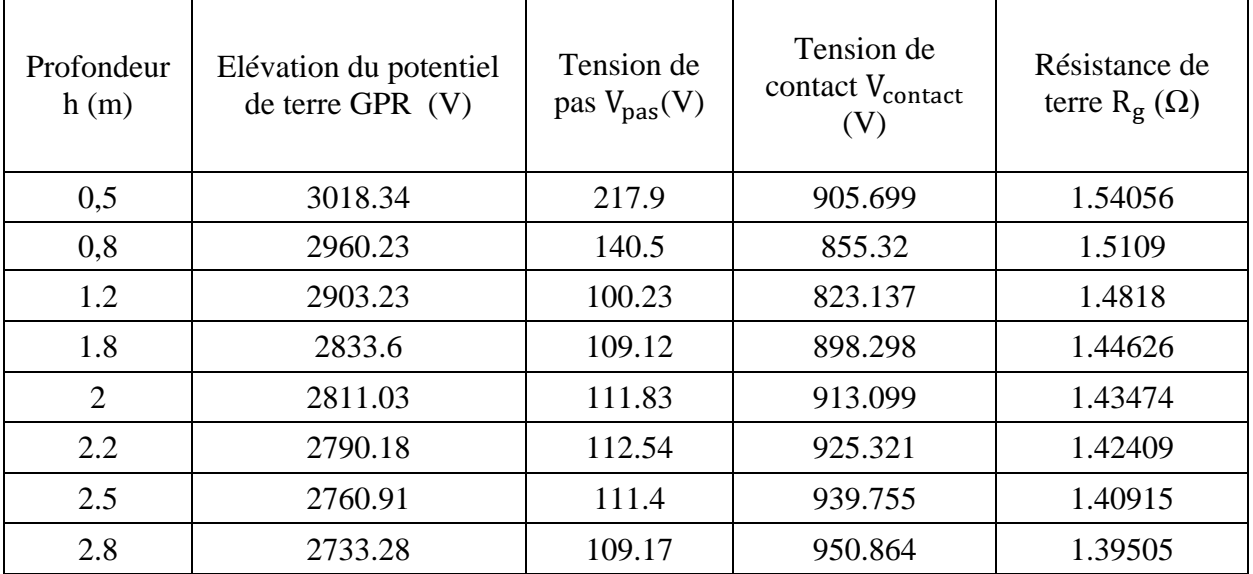

**Tableau IV.10** : Influence de la profondeur d'enfouissement cas d'une grille avec 20 piquets et

dans un sol hétérogène

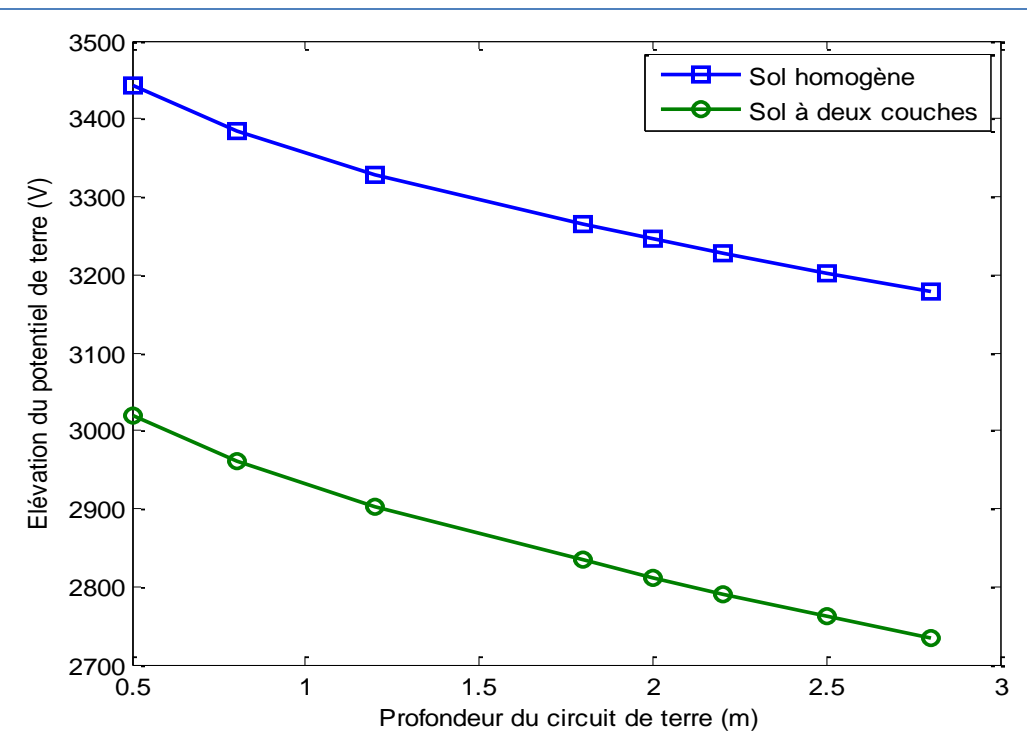

Figure IV.15 : Influence de la profondeur sur l'élévation du potentiel de terre cas d'une grille avec 20 piquets

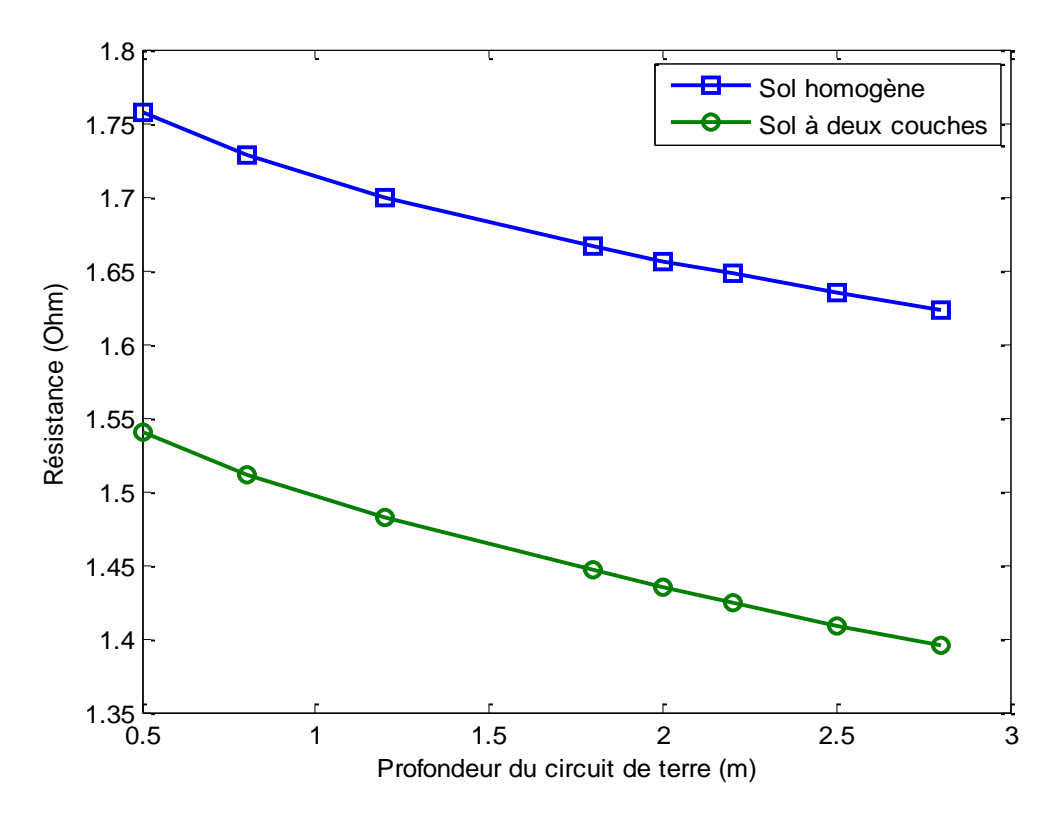

**Figure IV.16** : Influence de la profondeur sur la résistance du système de mise à la terre cas d'une grille avec 20 piquets

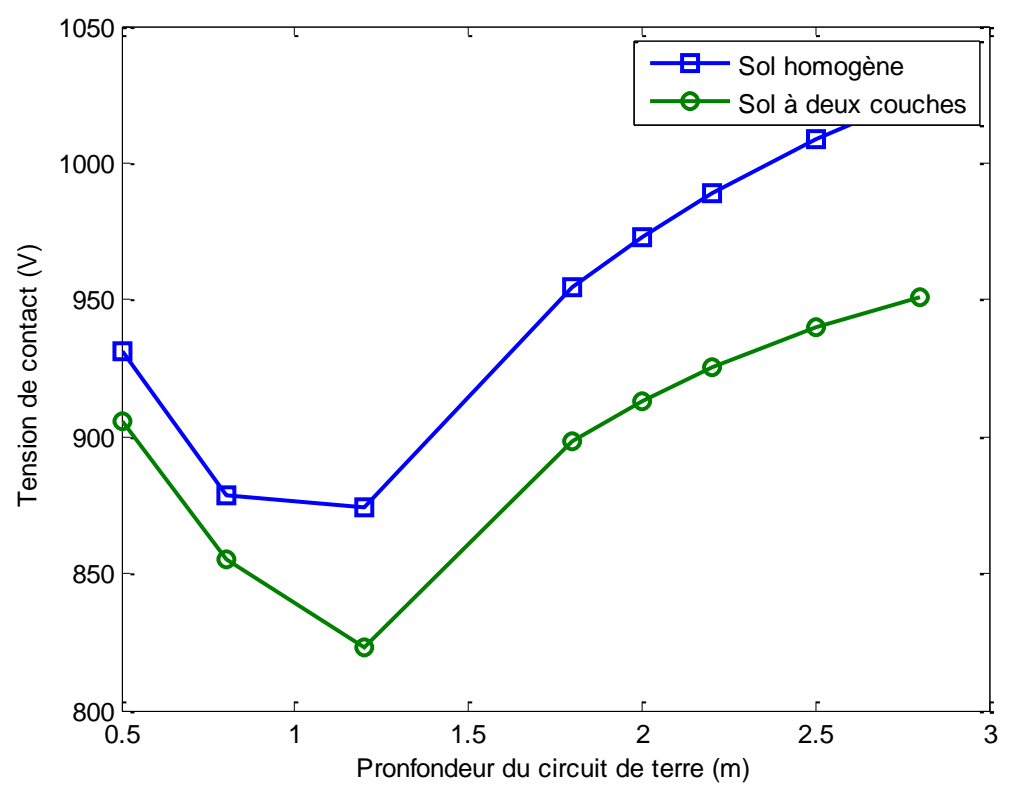

**Figure IV.17** : Influence de la profondeur sur la tension de contact cas d'une grille avec 20

piquets

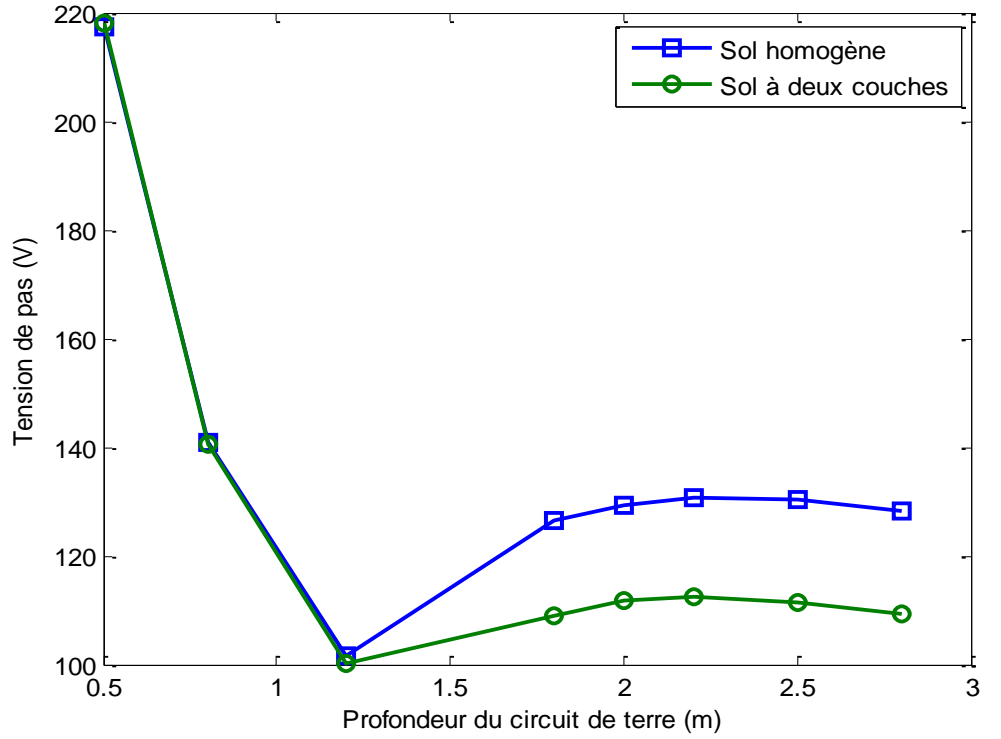

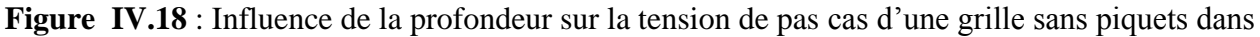

un sol hétérogène

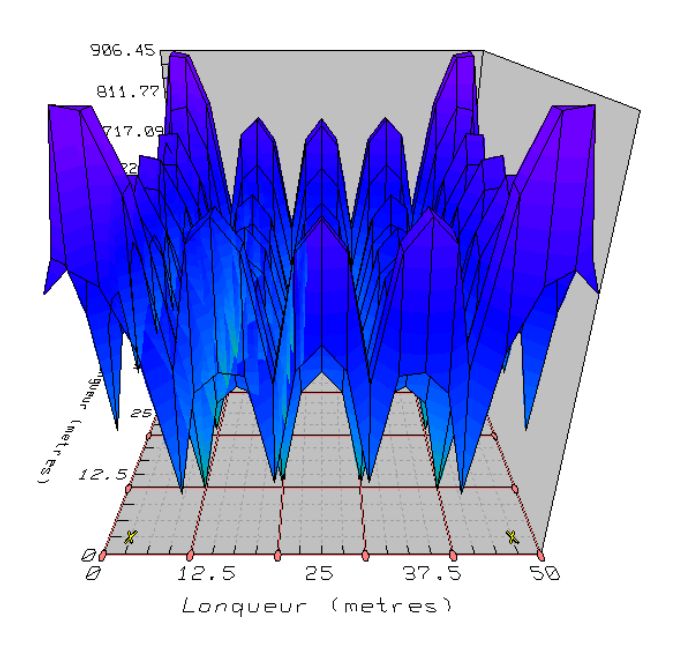

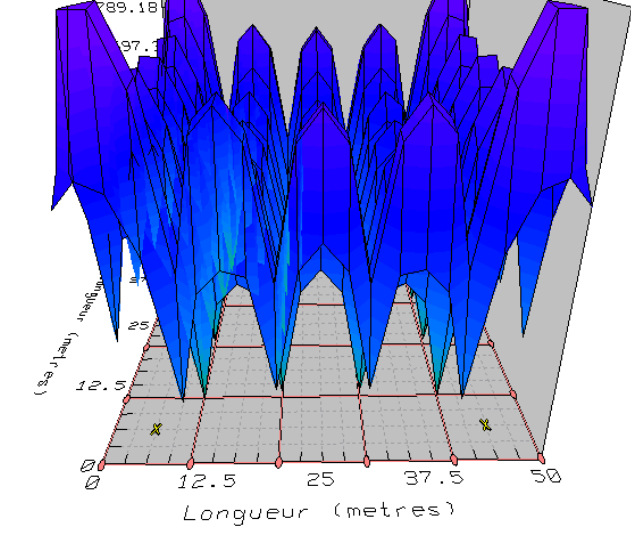

881.06

(a) Pour une profondeur de 0.5 m dans un sol (b) Pour une profondeur de 0.5 m dans un sol homogène hétérogène

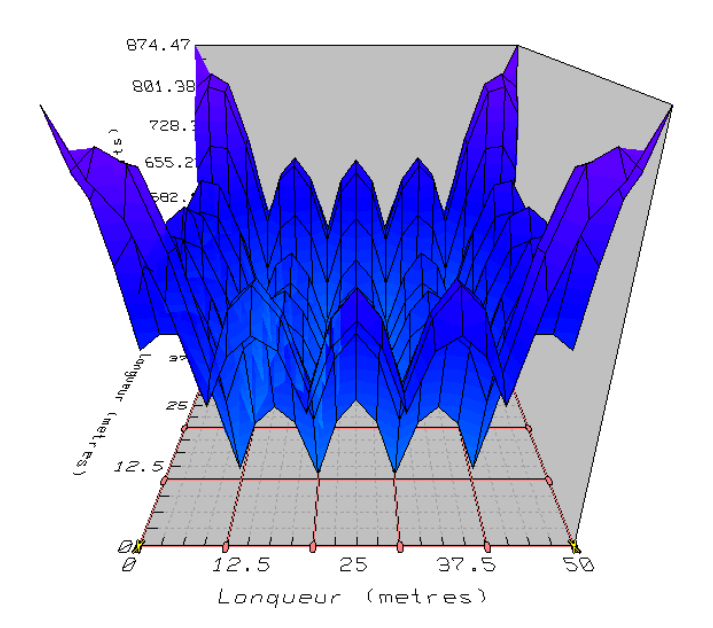

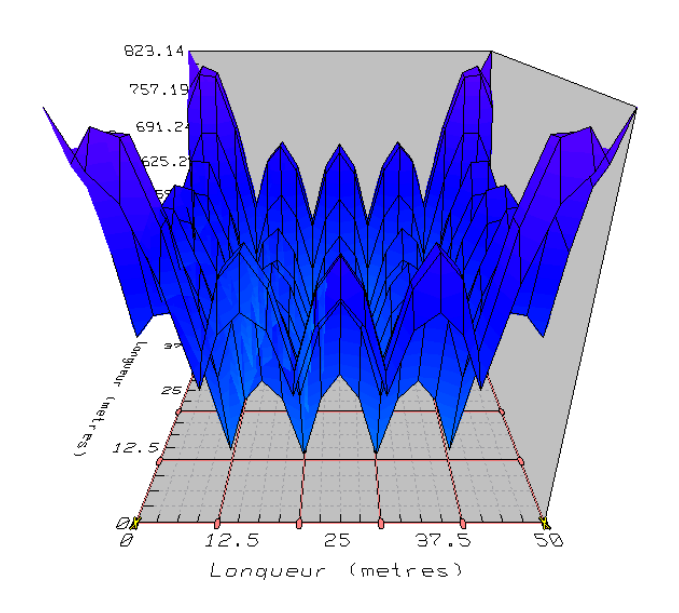

(c) Pour une profondeur de 0.8 m dans un sol (d) Pour une profondeur de 0.8 m dans un sol homogène hétérogène

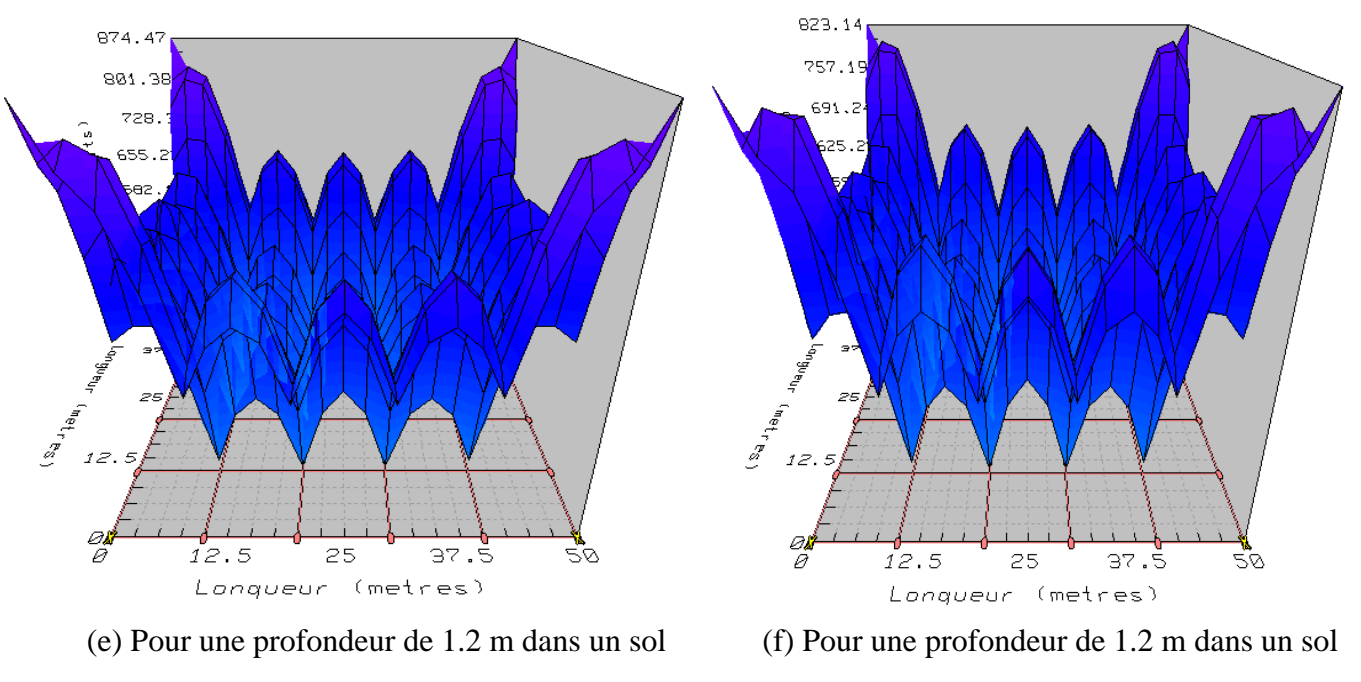

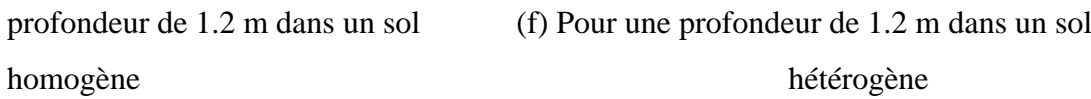

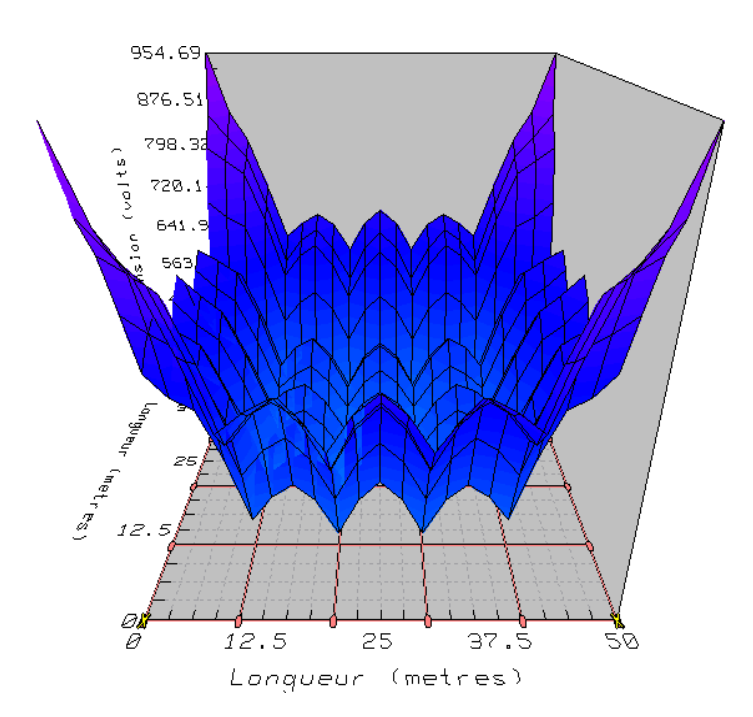

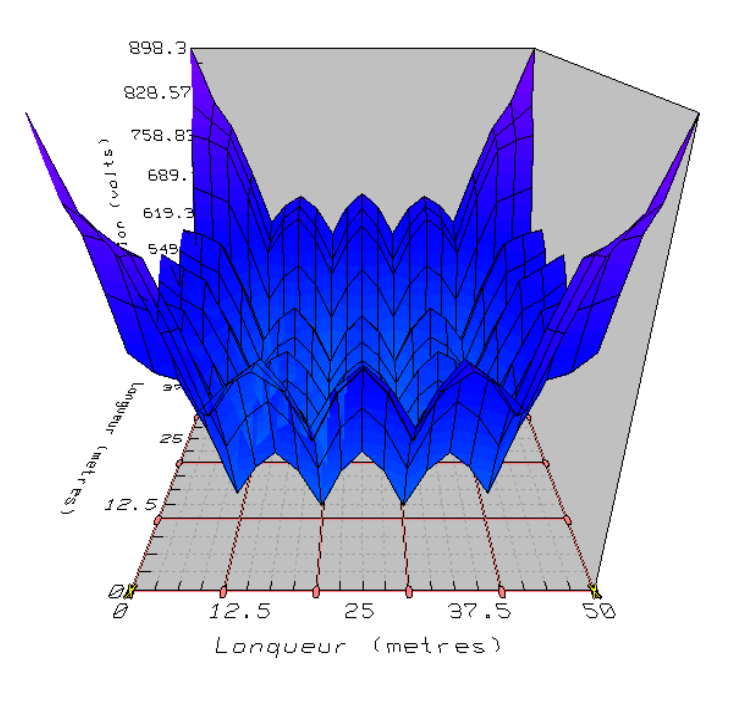

(g) Pour une profondeur de 1.8 m dans un sol (h) Pour une profondeur de 1.8 m dans un sol homogène d'altres de la communité de la commune de la commune de la commune de la commune de la commune de la commune de la commune de la commune de la commune de la commune de la commune de la commune de la commune de la

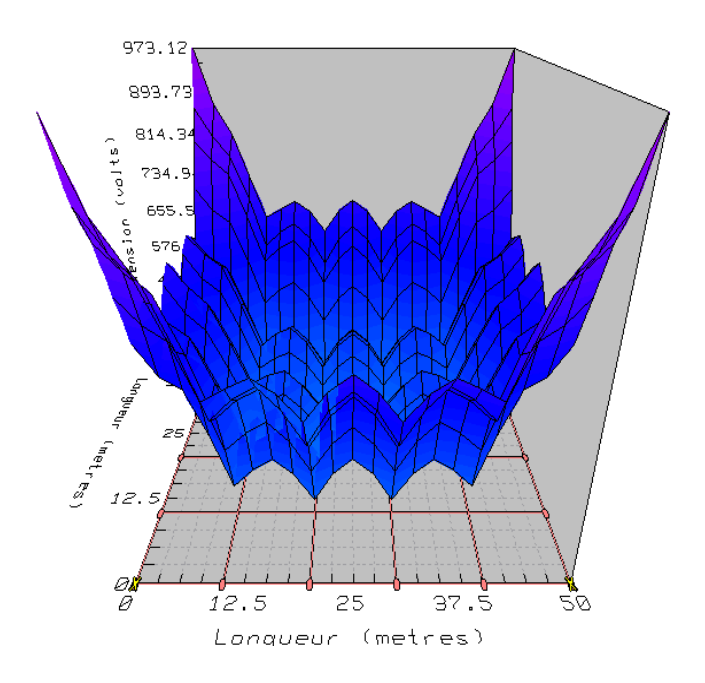

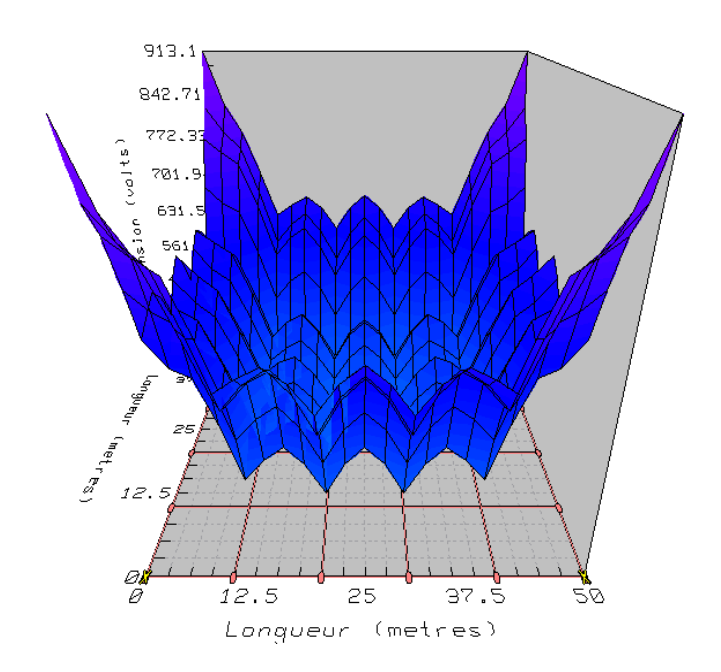

homogène hétérogène

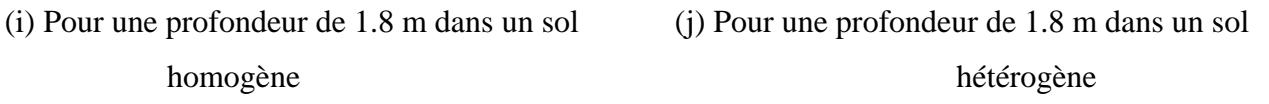

**Figure IV.19** : Diagrammes de contour de la tension de contact d'une grille avec 20 piquets

# **IV.4.2.3 Effet du nombre des mailles**

Soit la même grille considérée précédemment, sans piquets, et placée dans les mêmes sols (uniforme et à deux couches), à une profondeur de 0.8 m. Nous cherchons d'examiner l'influence du nombre des mailles. Le courant de défaut considéré est de 1.9 kA. Les résultats obtenus sont donnés dans les tableaux (IV.11) et (IV.12).

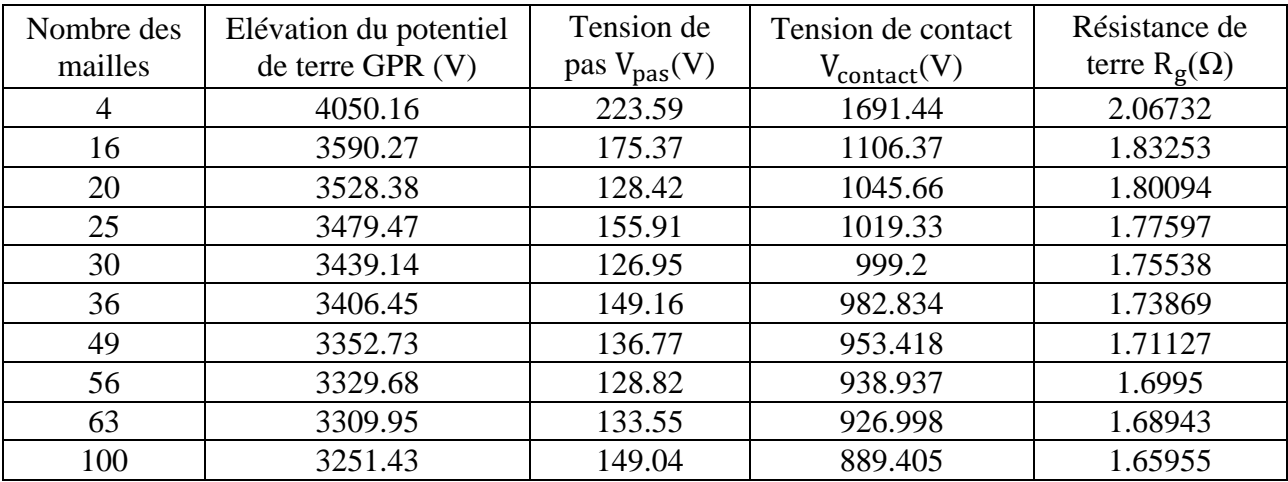

**Tableau IV.11** : Influence d'augmentation du nombre des mailles cas d'un sol homogène

| Nombre des<br>mailles | Elévation du potentiel<br>de terre GPR (V) | Tension de<br>pas $V_{\text{pas}}(V)$ | Tension de contact<br>$V_{\text{contact}}(V)$ | Résistance de<br>terre $R_{g}(\Omega)$ |
|-----------------------|--------------------------------------------|---------------------------------------|-----------------------------------------------|----------------------------------------|
| 4                     | 3635.81                                    | 230.52                                | 1683.32                                       | 1.85578                                |
| 16                    | 3161.9                                     | 175.71                                | 1080.59                                       | 1.61385                                |
| 20                    | 3098.3                                     | 122.06                                | 1001.17                                       | 1.58138                                |
| 25                    | 3048                                       | 154.62                                | 952.409                                       | 1.5557                                 |
| 30                    | 3006.42                                    | 121.1                                 | 931.494                                       | 1.53448                                |
| 36                    | 2972.7                                     | 146.21                                | 914.493                                       | 1.51727                                |
| 49                    | 2917.49                                    | 132.73                                | 884.327                                       | 1.48908                                |
| 56                    | 2893.95                                    | 117.18                                | 869.644                                       | 1.47707                                |
| 63                    | 2873.78                                    | 115.4                                 | 857.562                                       | 1.46677                                |
| 100                   | 2814.18                                    | 130.05                                | 819.828                                       | 1.43634                                |

**Tableau IV.12** : Influence d'augmentation du nombre des mailles cas d'un sol hétérogène

Nous avons tracé les différentes caractéristiques (Figure (IV.20) à (IV.23)) donnant la variation de l'élévation du potentiel de terre, de la résistance et de la tension de contact en fonction du nombre de milles, cas de sols homogène et hétérogène à deux couches. D'après ces tableaux et ces figures, nous pouvons conclure que le nombre de mailles joue un rôle dans la diminution de la résistance, l'élévation du potentiel de terre, ainsi que les tensions de contact et de pas.

Par ailleurs, l'ensemble de résultats montrent que l'élévation du potentiel de terre, la tension de contact ainsi que la résistance sont sensibles à la nature du sol.

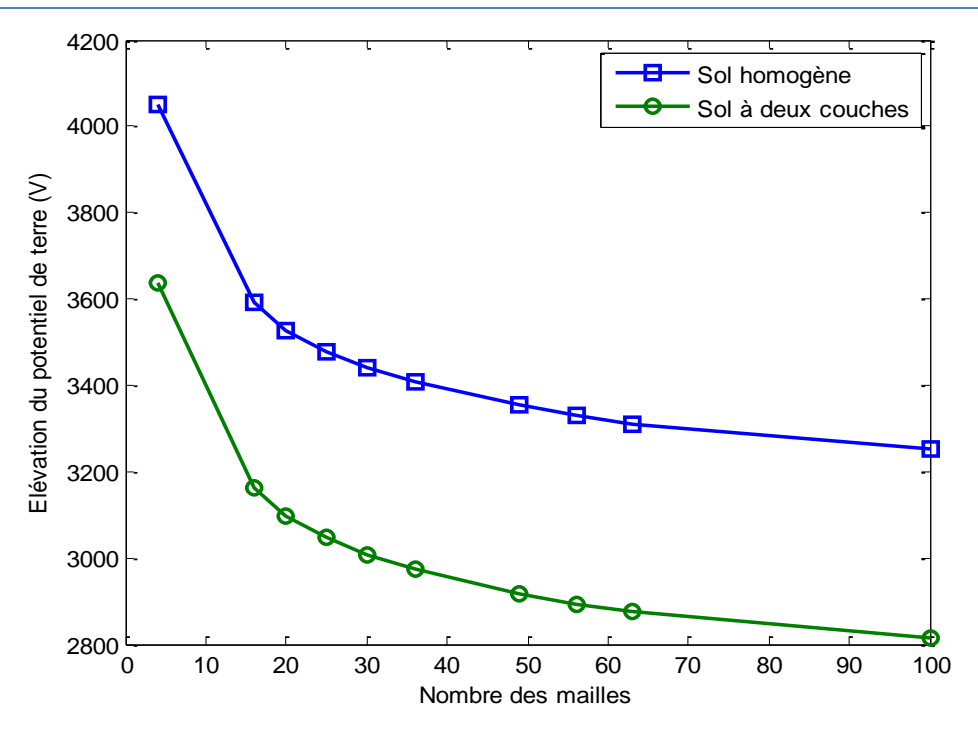

**Figure IV.20** : Influence du nombre des mailles sur le GPR

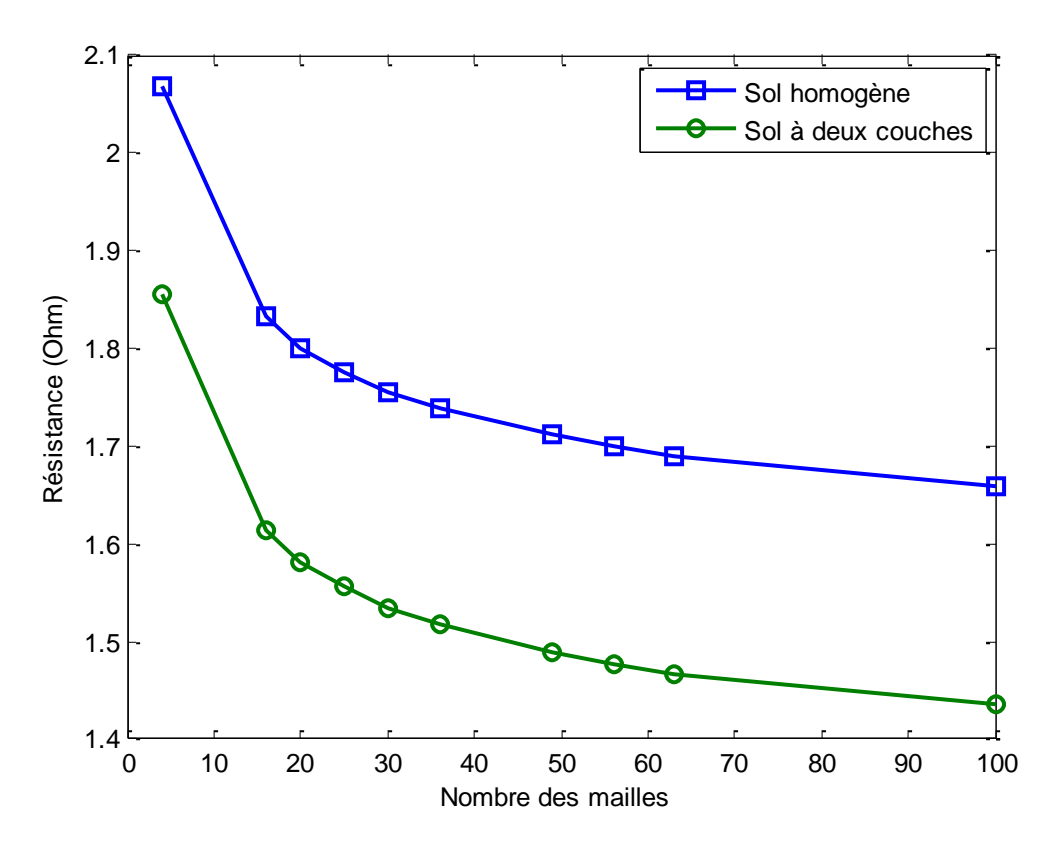

**Figure IV.21** : Influence du nombre des mailles sur la résistance

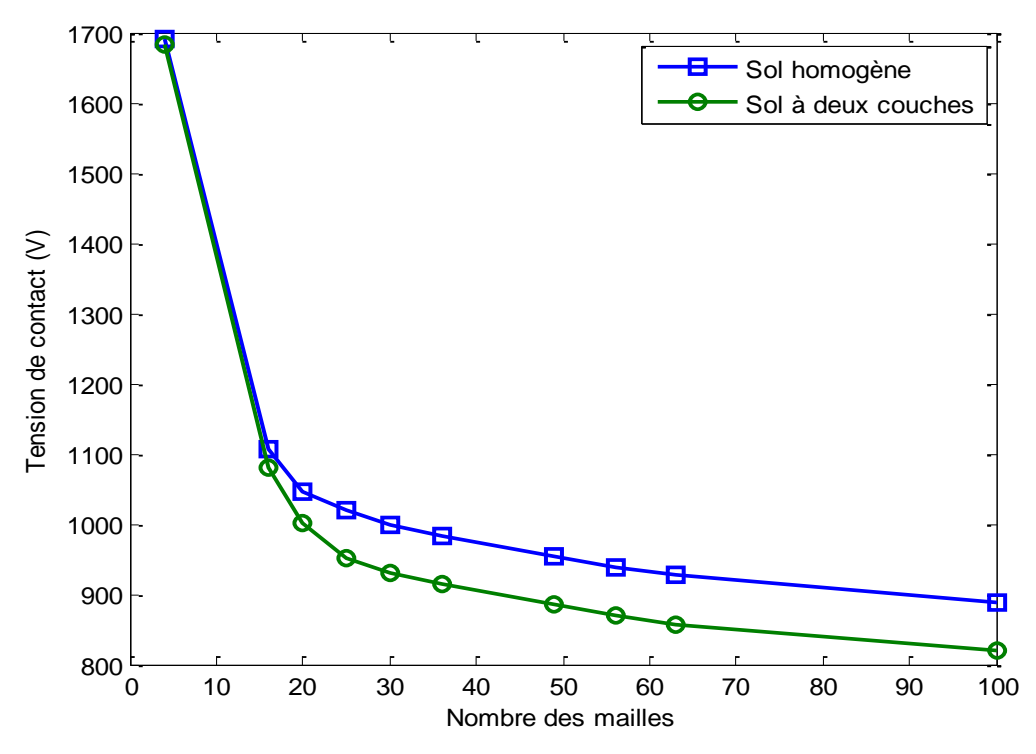

**Figure IV.22** : Variation de la tension de contact en fonction du nombre des mailles

Sur la figure (IV.23), nous représentons la variation de la tension de pas en fonction du nombre de mailles. Avec l'augmentation de nombre de mailles, de quatre à vingt, la tension de pas diminue rapidement. Entre 20 et 100 mailles, les valeurs de la tension de pas sont distribuées autour d'un palier pouvant être considéré constant.

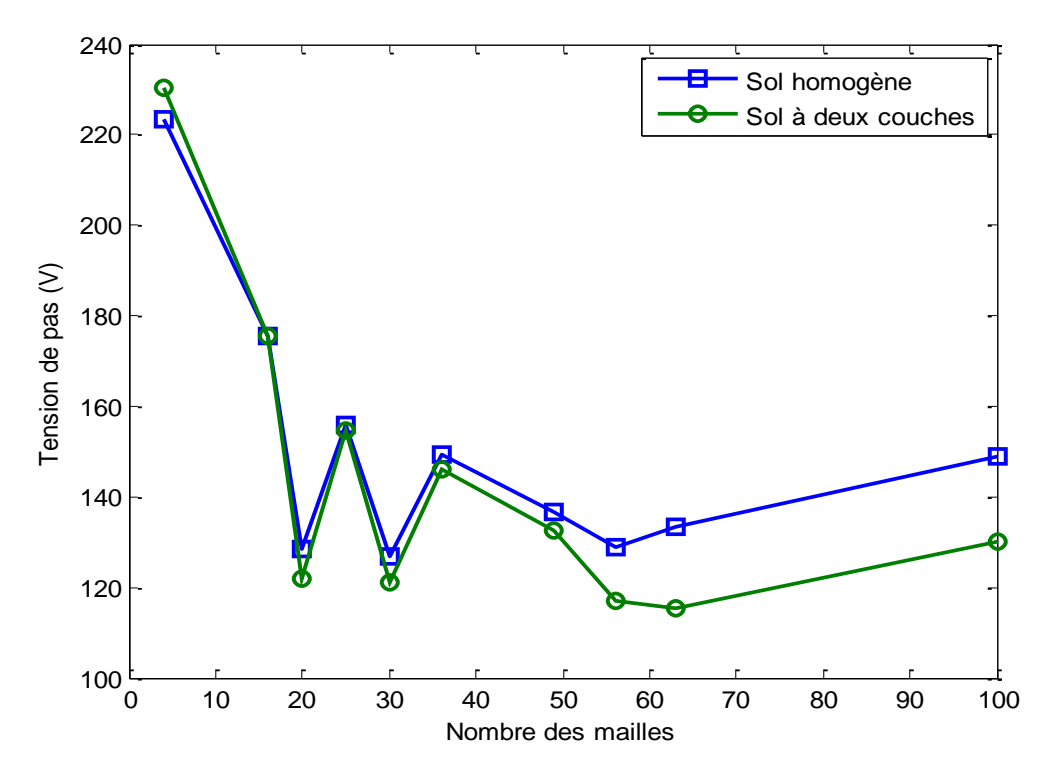

**Figure IV.23** : Influence du nombre des mailles sur la tension de pas

A la figure (IV.24), nous présentons la distribution de la tension de contact en fonction du nombre des mailles.

Ces figures montrent que la violation de tension de contact est atténuée par l'augmentation du nombre des mailles. La couleur violet signifiant qu'il y a le risque de contact, est complètement disparu à partir de l'utilisation de 49 mailles.

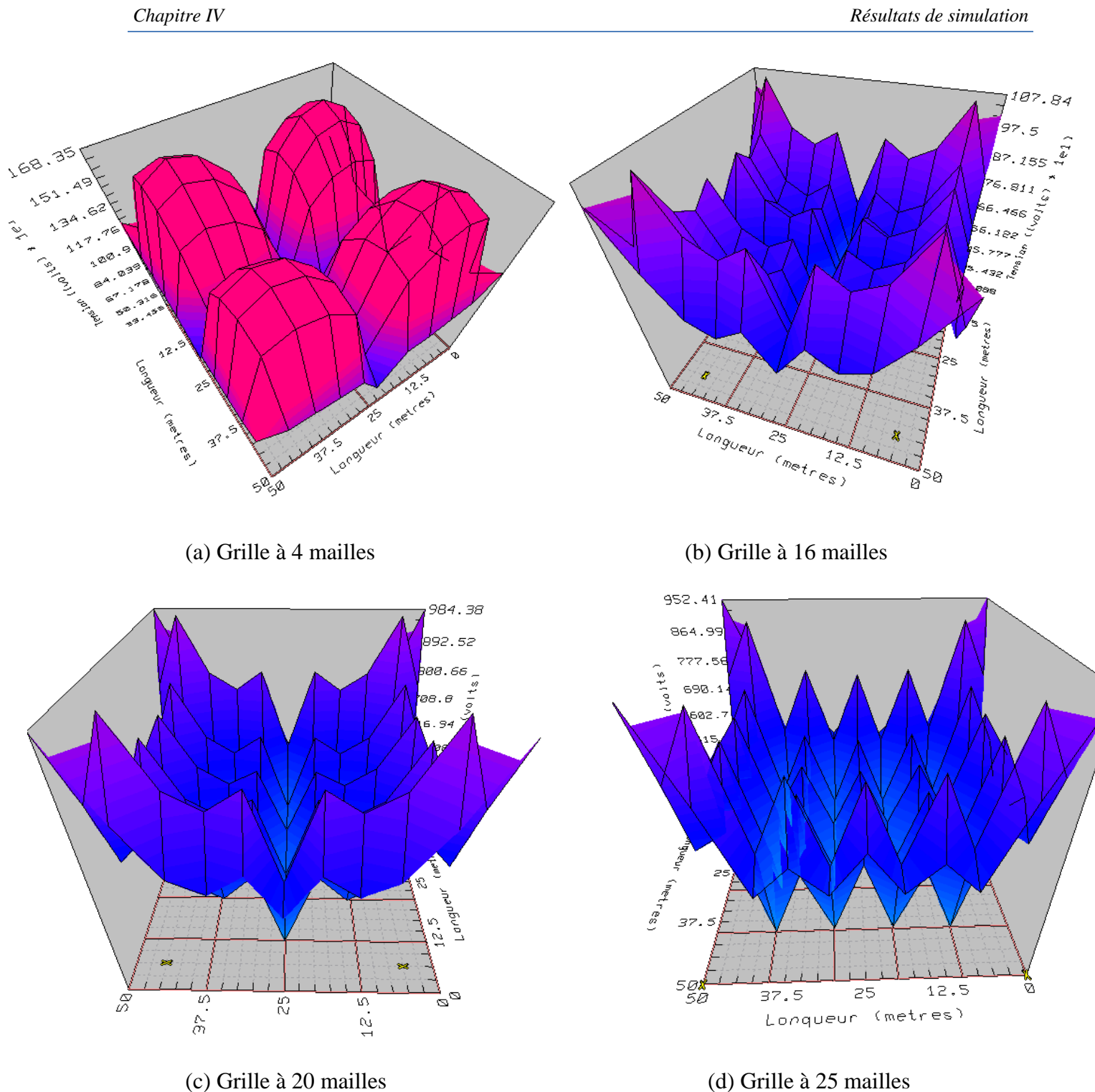

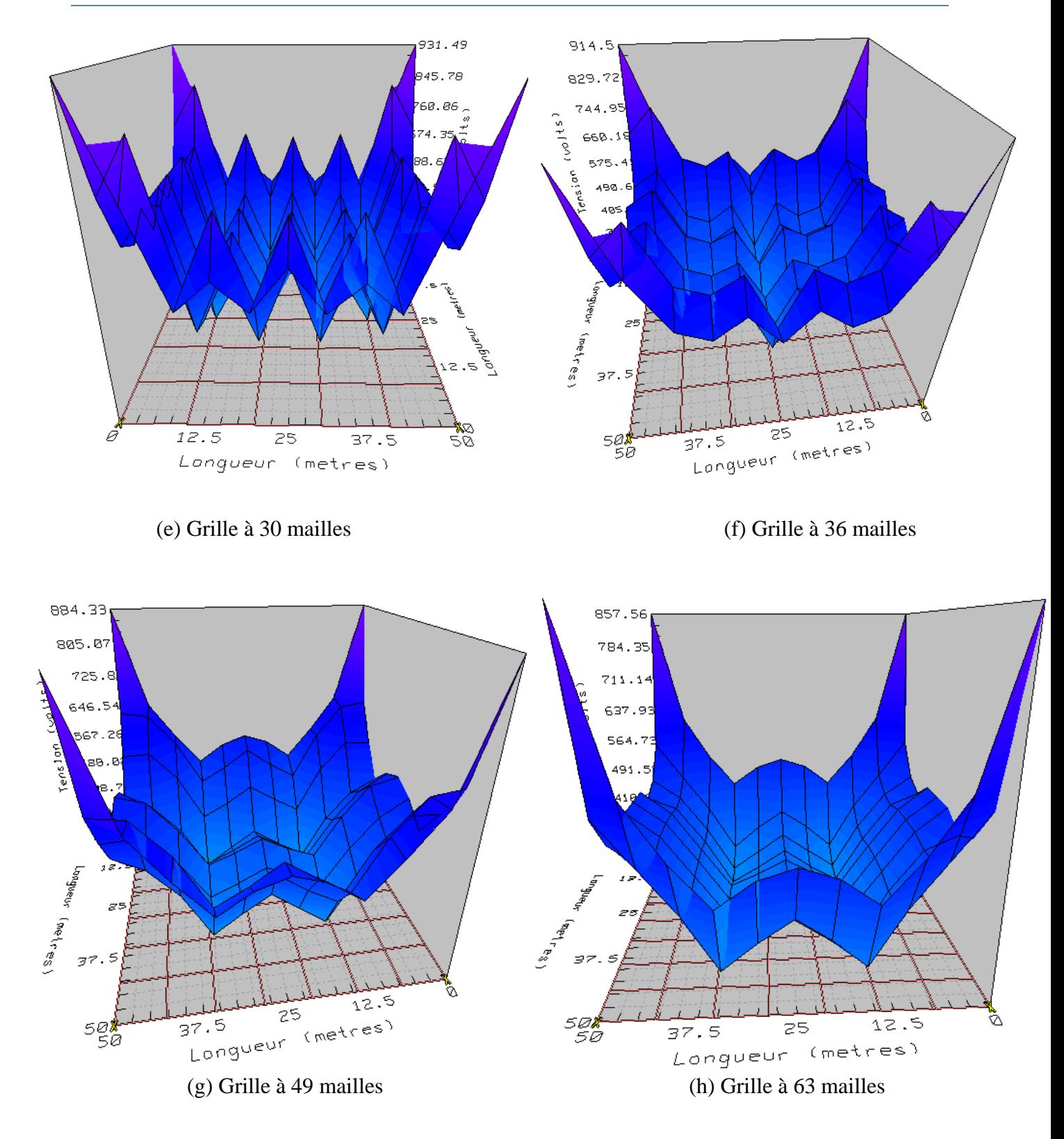

**Figure IV.24** : Distribution de la tension de contact en fonction du nombre des mailles dans sol hétérogène

### **IV.4.2.4 Influence de la forme de la grille**

Pour examiner l'influence de la forme de la grille sur la performance des systèmes de mise à la terre, deux formes géométriques de même surface ont été utilisées. La première est carrée. La seconde est rectangulaire. Afin d'analyser l'impact de l'aire sur le comportement de ces grilles, plusieurs surfaces ont été considérées. Les autres paramètres du circuit de terre ont été choisis comme suit :

- Poids corporel : 50 kg;
- Durée de choc :  $t_c = 0.5$  s;
- Résistivité de la couche superficielle :  $\rho_s = 2500 \Omega \cdot m$ ;
- Epaisseur de la couche superficielle :  $h_s = 0.102 m$ ;
- Facteur de coupure de courant :  $S = 0.6$ ;

Les analyses de sol et de sécurité faites par CYMGRD, donnent en fonction de la nature de sol, les valeurs suivantes :

- $\triangleright$  Sol homogène :
	- $\sim$  La résistivité moyenne  $\rho = 183.38 \Omega$ . m;
	- La tension de contact maximale permise  $V_{\text{contact}} = 603.77 V$ ;
	- $\checkmark$  La tension de pas maximale admissible  $V_{\text{pas}} = 1922.94 V$ .
- Sol hétérogène :
	- $\checkmark$  La résistivité de la couche supérieure :  $\rho_1 = 183.38 \Omega \cdot m$ ;
	- $\checkmark$  La résistivité de la couche inférieure :  $\rho_2 = 149.47 \Omega$ . *m*;
	- $\checkmark$  L'épaisseur de la couche supérieure :  $H = 3.76$  m.

Les résultats de simulation sont regroupés dans les tableaux (IV.13) et (IV.14) et les contours de potentiel sur les figures (IV.25) et (IV.26).

| Nombre<br>des<br>mailles | Dimension<br>de la grille<br>$(m^2)$ | Surface<br>(m <sup>2</sup> ) | <b>GPR</b><br>(V) | Tension<br>de pas<br>(V) | Tension<br>de<br>contact<br>(V) | Résistance<br>de terre<br>$(\Omega)$ | Longueur<br>totale des<br>conducteurs<br>(m) | (kA) |
|--------------------------|--------------------------------------|------------------------------|-------------------|--------------------------|---------------------------------|--------------------------------------|----------------------------------------------|------|
| 36                       | $60 \times 60$                       | 3600                         | 2171.6            | 88.62                    | 609.017                         | 1.4037                               | 840                                          | 2.5  |
|                          | 72 x 50                              |                              | 2160.06           | 74.15                    | 607.641                         | 1.3963                               | 832                                          |      |
| 100                      | 100 x100                             | 10000                        | 2392.22           | 83.64                    | 621.850                         | 0.8225                               | 2200                                         | 4.7  |
|                          | $200 \times 50$                      |                              | 2170.86           | 60.5                     | 577.454                         | 0.7464                               | 2250                                         |      |
| 144                      | 120 x 120                            | 14400                        | 2441.79           | 77.47                    | 617.930                         | 0.6803                               | 3120                                         | 5.8  |
|                          | 160 x 90                             |                              | 2417.36           | 63.51                    | 619.233                         | 0.6735                               | 2880                                         |      |
| 225                      | 150 x 150                            | 22500                        | 2538              | 74.58                    | 622.643                         | 0.5399                               | 4800                                         | 7.6  |
|                          | 225 x 100                            |                              | 2456.29           | 59.04                    | 608.305                         | 0.5223                               | 4775                                         |      |

**Tableau IV.13** : influence de la forme et de l'aire de la grille cas d'un sol homogène

| Nombre<br>des<br>mailles | Dimension<br>de la grille<br>$(m^2)$ | Surface<br>(m <sup>2</sup> ) | GPR(V)  | Tension<br>de pas<br>(V) | Tension de<br>contact(V) | Résistance<br>de terre<br>$(\Omega)$ | Longueur totale<br>des conducteurs<br>(m) | (kA) |
|--------------------------|--------------------------------------|------------------------------|---------|--------------------------|--------------------------|--------------------------------------|-------------------------------------------|------|
| 36                       | $60 \times 60$                       | 3600                         | 1960.30 | 90.5                     | 585.671                  | 1.267                                | 840                                       | 2.5  |
|                          | 72 x 50                              |                              | 1950.71 | 72.83                    | 584.632                  | 1.261                                | 832                                       |      |
| 100                      | 100 x100                             | 10000                        | 2120.54 | 84.04                    | 584.644                  | 0.729                                | 2200                                      | 4.7  |
|                          | 200 x 50                             |                              | 1927.66 | 59.37                    | 544.840                  | 0.663                                | 2250                                      |      |
| 144                      | 120 x 120                            | 14400                        | 2152.77 | 77.37                    | 576.703                  | 0.600                                | 3120                                      | 5.8  |
|                          | 160 x 90                             |                              | 2134.80 | 59.06                    | 579.327                  | 0.594                                | 2880                                      |      |
| 225                      | 150 x 150                            | 22500                        | 2225.33 | 73.84                    | 576.380                  | 0.473                                | 4800                                      | 7.6  |
|                          | $225 \times 100$                     |                              | 2154.23 | 55.70                    | 564.228                  | 0.458                                | 4775                                      |      |

**Tableau IV.14** : influence de la forme et de l'aire de la grille cas d'un sol hétérogène

Les résultats simulés ainsi que les contours de potentiel visualisés par CYMVIEW, indiquent que la forme rectangulaire répond bien aux conditions de sécurité que celle carrée ceci est du au fait que les valeurs des tensions de contact et de pas, de l'élévation de potentiel et de la résistance de mise à la terre prennent des valeurs inférieures dans le cas d'une grille rectangulaire relativement à celle obtenus lors de l'utilisation d'une grille carrée de même surface.

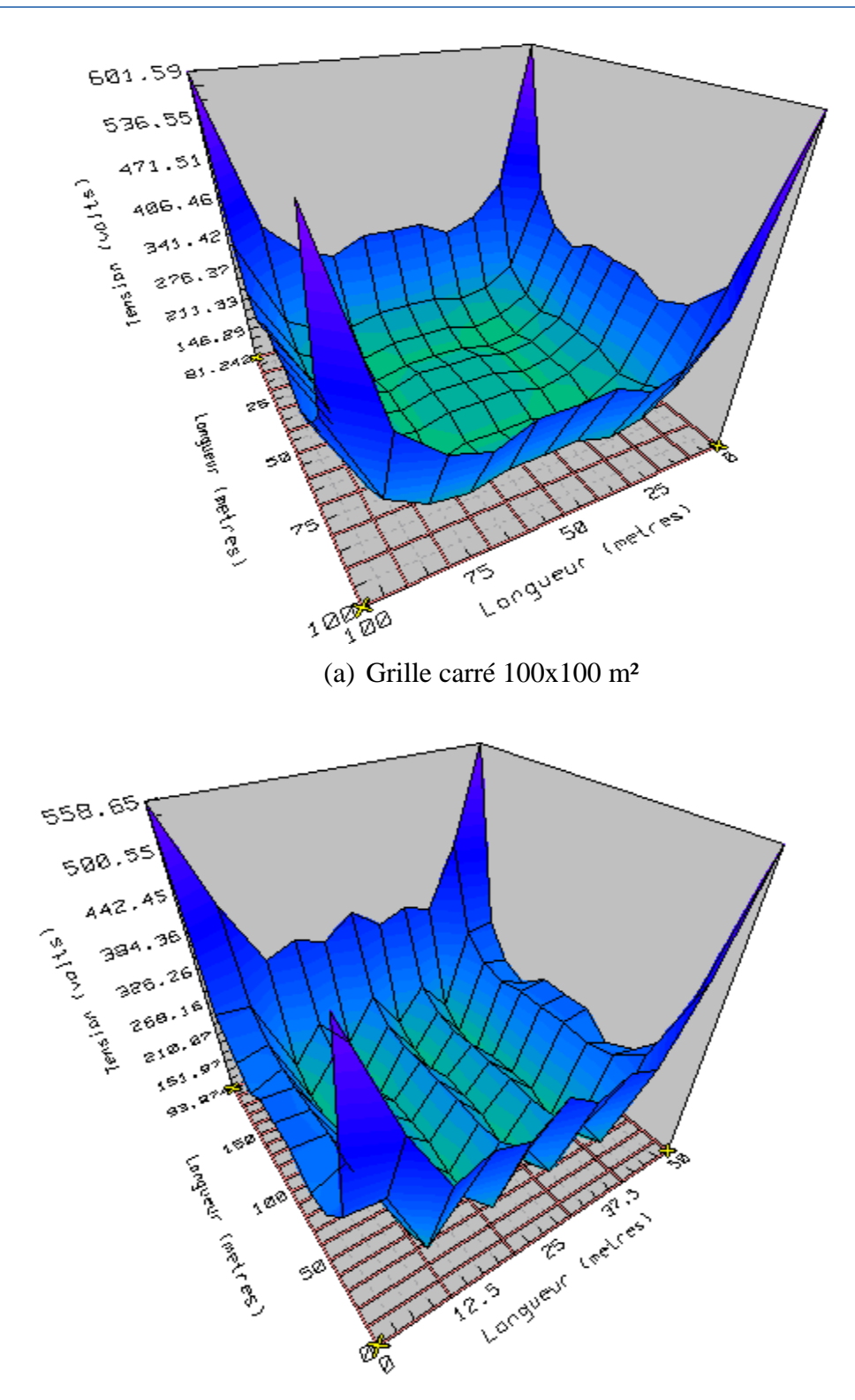

(b) : Grille rectangle 50x200 m²

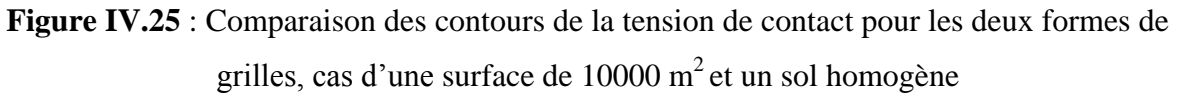

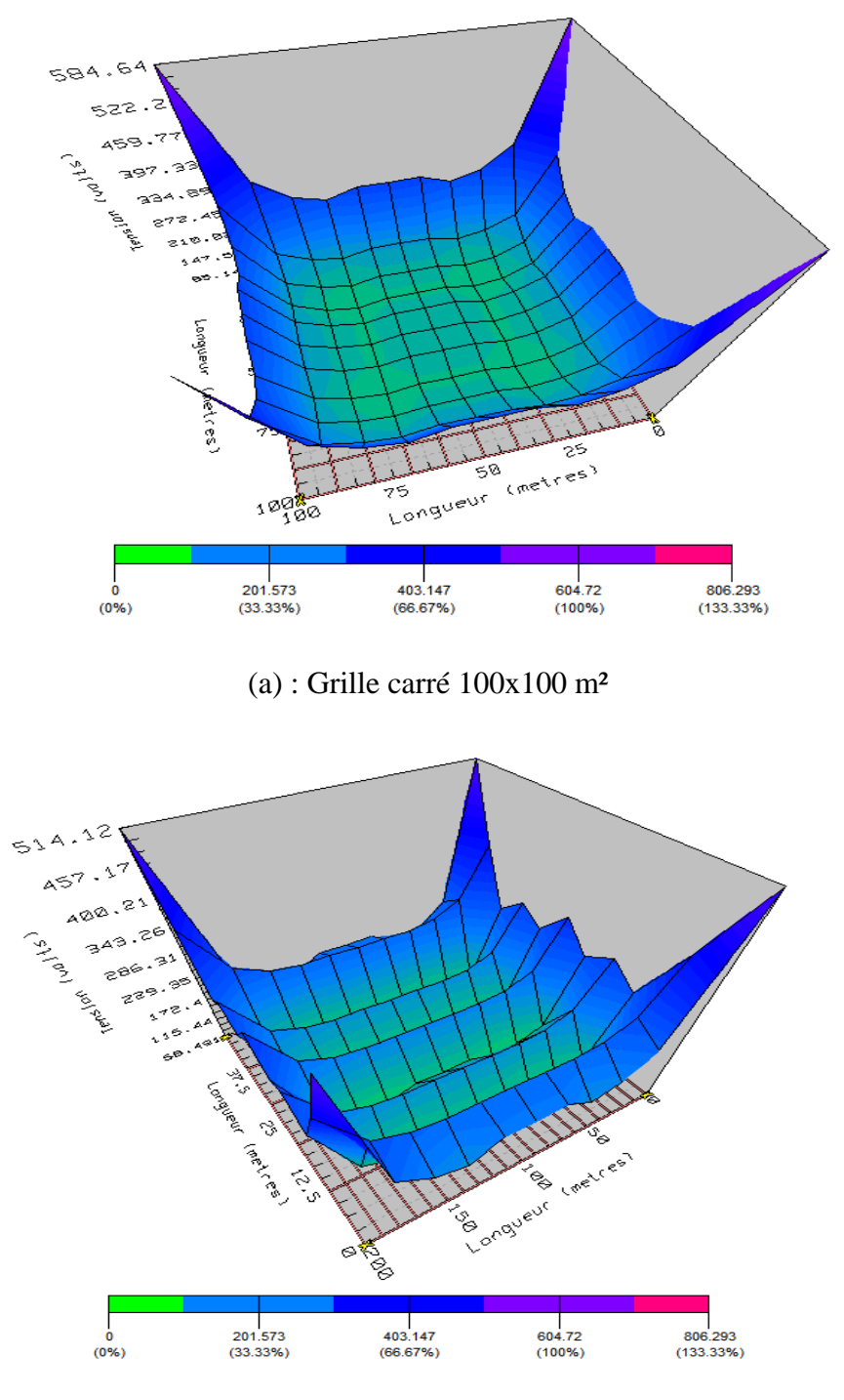

(b) : Grille rectangle 50x200 m²

**Figure IV.26** : Comparaison des contours de la tension de contact pour les deux formes de grilles, cas d'une surface de 10000 m<sup>2</sup> et un sol hétérogène

# CONCLUSION GÉNÉRALE

Notre étude nous a permis, dans un premier temps, d'acquérir des connaissances sur les systèmes de mise à la terre des installations électriques de haute tension, et de contribuer, par la suite, à la simulation en vue de déterminer les différentes caractéristiques de tels systèmes.

Dans ce travail, nous avons effectué une simulation sous environnement CYMGRD, pour examiner l'influence de quelques paramètres sur le comportement des grilles de mise à la terre, suite à un défaut. Les paramètres d'influences sont : la longueur des piquets, le nombre des mailles et la profondeur d'enfouissement ainsi que la forme géométrique de la grille. Ce logiciel nous a permis de calculer les différents paramètres électriques à savoir l'élévation de potentiel, les tensions de contact et de pas maximales permises à partir de l'analyse du sol, les tensions de contact et de pas pour le corps de la victime, ainsi que la résistance du système de mise à la terre.

Il ressort de notre étude numérique, les principales conclusions suivantes :

- $\checkmark$  A partir de l'analyse du sol, basée sur la mesure de sa résistivité, CYMGRD estime les tensions de contact et de pas maximales admissibles.
- $\checkmark$  Lors de la validation, pour les mêmes caractéristiques du système (grille) de mise à la terre considéré par la norme IEEE 80-2000, nous avons comparé, nos résultats, concernant l'élévation du potentiel, la résistance du terre et les tensions de contact et de pas, à ceux trouvés en utilisant la dite norme dans le cas où le sol est homogène. Une très bonne concordance a été obtenue. Cependant, la distribution de la tension de contact en 3D, montre que la limite maximale permise de cette tension a été violée sur les coins de la grille. Nous avons donc jugé utile d'apporter des modifications à la conception actuelle. Cette violation au niveau des coins, a été, par conséquent, éliminée par l'insertion de 20 piquets, placés en alternance sur le périmètre. La disposition en 3D ou en 2D notamment de la tension de contact, est indispensable, même si les autres paramètres estimés par CYMGRD sont, à priori, conformes.
- $\checkmark$  Les quatre principales grondeurs (élévation du potentiel, résistance de terre et tensions de contact et de pas) qui varient en fonction de la nature homogène ou hétérogène du sol, diminuent avec l'augmentation du nombre de mailles, du nombre de piquets, de la

longueur des piquets et de la profondeur d'enfouissement de la grille. Cependant, l'allure de la tension de contact en fonction de la profondeur d'enfouissement met en évidence un minimum. En effet, avec l'augmentation de la profondeur d'enfouissement, la tension de contact diminue, atteint un minimum correspondant à une profondeur optimale, et augmente par la suite. Cette profondeur représente un seuil critique à ne pas dépasser.

- $\checkmark$  Dans le but d'étudier la contribution de la forme géométrique dans le comportement des systèmes de mise à la terre, deux grilles carrée et rectangulaire, de même surface, ont été utilisées. En se basant sur les valeurs des quatre principales grandeurs, la grille rectangulaire est meilleure que celle carrée, vu sa réponse aux exigences de sécurité.
- $\checkmark$  Les résultats de simulation, comparés ceux obtenus en utilisant le modèle d'IEEE 80-2000 d'un part et les méthodes conventionnelles d'autre part, montrent que le logiciel est prometteur.

L'étude des système de mise à la terre en utilisant le code de calcul CYMGRD, présente l'avantage de pouvoir représenter en détail les différents composants du circuit de terre et donc fournit les résultats les plus précis sur la performance d'un tel système. Les limitations principales, sont le temps de calcul important et l'absence de l'évaluation d'une marge de sécurité.

# **BIBLIOGRAPHIE**

- **Aydiner M. G.**, « Grounding Design Analysis », Master Thesis of Science, Department of Electrical and Electronics Engineering, Middle East Technical University, Turkey, February 2009.
- **Bonnefoy M. & Lepeut P.**, « Risques Physiques : Les Schémas de Liaisons à la Terre ou Les régimes des neutres », 2008, [www.cnam.fr/physique/.../LES\\_REGIMES\\_DES\\_NEUTRES\\_2008\\_JJB.pdf](http://www.cnam.fr/physique/.../LES_REGIMES_DES_NEUTRES_2008_JJB.pdf)
- **CEI** (Commission Electrotechnique Internationale), « Protection Contre la Foudre-Partie 1: Principes Généraux », CEI 62305-01, Première Edition 2006-01.
- **Chauvin A. G.** (Chauvin Arnoux Group), « Guide de la Mesure de Terre : Contrôleurs de Terre et/ou de Résistivité », 2010-Ed.01.
- **Chauvin A. G.**, « La Mesure de Terre », Contact No 55.
- **Choiseau D. & Courtial G.**, « Postes à Haute et Très Haute Tensions », Techniques de l'Ingénieur, D 4574.
- **Chong K. N.**, « Simplified Numerical Based Method for Calculation of DC Ground Electrode Resistance in Multi-Layered Earth », Master Thesis of Science, Department of Electrical and Computer Engineering, University of Manitoba, Canada, June 2000.
- **Coa L. M.,** « Comparative Study between IEEE Std. 80-2000 and Finite Elements Method application for Grounding Systems Analysis », IEEE PES Transmission and Distribution Conference and Exposition Latin America, Venezuela, 2006.
- **Colominas I., Gomez-Calvino J., Navarrina F. & Casteleiro M.,** « A General Numerical Model for Grounding Analysis in Layered Soils», Advances in Engineering Software 33, pp. 641–649, July 2002.
- **CYMGRD**, « User's Guide and Reference Manual », Version 6.3, CYME International, October 2006.
- **Dawalibi F.**, « Transmission Line Grounding », EPRI EL-2699, Vol. I, Project 1494-1, 1982.
- **EDF** (Electricité De France), « Prises de Terre pour Réseaux Electriques de Distribution», Avril 1997.
- **Electrotechnique-fr**, « Mesure de la Prise de Terre : la Méthode», [www.electrotechnique-fr.com](http://www.electrotechnique-fr.com/)
- **Forsond**, « Guide Pratique des Prises de Terre», [www.forsond.com,](http://www.forsond.com/) Fiche Technique, 2005.
- **Georges S.**, « Evaluation de l'Effet de la Mer et du Contrepoids sur le Profil de la Tension d'un Système de Mise à la Terre d'une Ligne de Transport d'Energie à Haute Tension dans un Sol Résistif », Thèse de Doctorat, Département de Génie Electrique, Ecole de Technologie Supérieure, Université du Québec, Montréal, Septembre 2001.
- **Hernando F. E., Azpiazu L. & Güemes J. A.**, « Earth Network Resistance Calculation Using 3-D Solid Models », Centre International de Recherche sur l'Environnement et le Développement, 17<sup>th</sup> International Conference on Electricity Distribution, Session 1, No. 96, pp. 1-5, Barcelona, May 2003.
- **IEEE** (Institute of Electrical and Electronics Engineers), « IEEE Guide for Safety in AC Substation Grounding », IEEE Std. 80, USA, 2000.
- **Klajn A. & Markiewicz H.**, « Mise à la Terre, Aspects Fondamentaux de Construction, Section 6: CEM et Mise à la Terre », Leonardo Energy, France, Août 2007. [www.leonardo-energy.org](http://www.leonardo-energy.org/)
- **Kostic M. B. & Shirkoohi G. H.**, « Numerical Analysis of a Class of Foundation Grounding Systems Surrounded by Two-Layer Soil », IEEE Trans. Power Delivery, Vol. 8, No.3, pp.1080-1087, 1992.
- Lagacé P. J., Fortin J. & Crainic E. D., « Interpretation of Resistivity Sounding Measurements in N-layer Soil Using Electrostatic Images », IEEE Trans. Power Delivery, Vol.11, No.3, pp.1349-1355, 1998.
- **Lefouili M.**, « Caractérisation Numérique d'une Prise de Terre à Géométrie Complexes », Thèse de Doctorat, Département d'Electrotechnique, Université de Ferhat Abbas, Setif, Juillet 2007.
- **Lefouili M., Nekhoul B., Keroum K. & El-Khamlichi Drissi K.**, « Transient Magnetic Field of Energized Buried Grid », Journal of Communication Software and Systems, Vol. 4, No. 4, pp. 275-282, December 2008.
- **Legrand X.**, « Modélisation des Systèmes de Mise à la Terre des Lignes Electriques Soumis à des Transitoires de Foudre », Thèse de Doctorat, Département d'Electrotechnique, Ecole Centrale de Lyon, France, Décembre 2007.
- **LEM Instruments Palmersstrasse 2,** «Mesures de mise à la terre», Document No A 99415 F, Autriche. [http://www.lem.com](http://www.lem.com/)
- Liu Y., « Transient Response of Grounding System Caused by Lightning : Modelling and Experiments », Comprehensive Summaries of Dissertation of Doctor, Faculty of Science and Technology, Acta University Upsaliensis, Uppsala, Sweden, pp. 1015.89, November 2004.
- **Ma J., Dawalibi F. P. & Daily W. K.**, « Analysis of Grounding Systems in Soils with Hemispherical Layering », IEEE Trans. Power Delivery, Vol. 8, No. 4, pp.1773-1781, 1993.
- **Mazzetti C. & Veca G. M.**, « Impulse behaviour of grounding electrodes », IEEE Trans. Power Apparatus and Systems, Vol. PAS-102, No. 9, pp. 3148-3156, 1983.
- **NEC** (Numerical Electromagnetics Code), « Part 1: User's Manual », Version 4.1, Department of Energy, Lawrence Livermore National Laboratory, U.S., January 1992.
- **Ney M.**, « Simulation Electromagnétique : Outils de Conception », Editions Technique de l'Ingénieur, E 1 030.
- **Nzuru N. J. P.**, « Contribution à l'Analyse et à la Réalisation des Mises à la Terre des Installations Electriques dans les Régions Tropicales », Thèse de Doctorat en Sciences, Faculté des Sciences Appliquées, Université de Liège, Belgique, Février 2009.
- **Popovic Lj. M., « Practical Method for Evaluating Ground fault Current Distribution in** Station, Towers and Ground wire », IEEE Trans. Power Delivery, Vol.13, No.1, pp.123- 128, 1998.
- **Prévé C.**, « Les Réseaux Electriques Industriels1 », Hermes Science, Lavoisier, ISBN 2- 7462- 1102-5, Paris, 2005.
- **Prévé C. & Jeannot R.**, « Guide de Conception des Réseaux Electriques Industriels : 2-Les Régimes de Neutre », Schneider Electric, N° 6883427/A, Février 1997.
- **Rouibah T., Bayadi A., & Kerroum K.**, « Etude du Comportement d'un Système de Mise à la Terre Ecoulant un Courant de Foudre : Cas des Electrodes Horizontales »,

Algerian Journal of Technology, 8ème Conférence Nationale sur la Haute Tension, pp. 130-135, Tiaret, Algérie, Mai 2011.

- **Sestech** (Safe Engineering Services & Technologies LTD), « Modules de Calculs », [www.sestech.com](http://www.sestech.com/)
- **Velazquez R. & Mukhedkar D.,** «Analytical modeling of grounding electrodes transient behavior », IEEE Trans. On Power Apparatus and System, Vol. PAS-103, No. 6, pp. 1314-1322, 1984
- **Verma R. & Mukhedkar D.**, « Impulse to impedance of buried ground wires », IEEE Transactions on Power Apparatus and Systems, Vol. PAS-99, No. 5, pp. 2003-2007, Sep./Oct., 1980.
- **Verma R. & Mukehdkar D.**, « Ground Fault Current Distribution in Substations, Towers and Ground Wire », IEEE Trans. Power Apparatus and Systems, Vol. PAS-98, No. 3, pp. 724-730, 1979.
- **Wiater J.**, « Determination an Equivalent Ground Structure Model on the High Voltage Substation », XVII International Conference, Białystok Technical University, pp.10.3.1- 10.3.3, Poland, September 2007.
- **Zabrovsky J.**, « Efficiency of Grounding Grids with Non-Uniform Soil», AIEE Trans, Vo1.74, Part III, pp. 1230-1233, 1955.